**Aliohjelmien toteutus** 

**Aliohjelmatyypit** 

**Parametrien tyypit** 

**Aktivointitietue** 

**Aktivointitietuepino** 

**Rekursio** 

**Käyttöjärjestelmäpalvelut** 

Copyright Teemu Kerola 2004

Tässä luennossa tutustutaan aliohjelmien toteutukseen konekielitasolla. Esittelemme ensin erilaiset • aliohjelmatyypit ja aliohjelmien parametrityypit. Käymme sitten läpi aliohjelmien toteutusmekanismin aktivointitietueen avulla ja näytämme, kuinka aliohjelmien kutsu/paluu -hierarkia on toteutettu aliohjelmapinon avulla. Käymme myös läpi rekursion vaatimukset aliohjelmien toteutukseen ja miten käyttöjärjestelmäpalvelujen käyttö eroaa tavallisten aliohjelmien käytöstä ja mitä yhteistä niillä on.

Korkean tason ohjelmointikielen käsitteet

# aliohielma, proseduuri rocedure P(x : integer);

• parametrit (sisäänmenoparametrit, ulostuloparametrit)  $Q$  (int x; char s[])

#### metodi

• parametrit, ehkä paluuarvo **Rritistian Europe Static void F(int x)** 

# Konekielitason vastaavat käsitteet

aliohjelma, proseduuri i nt F (float y)

 $funktio$  int F (int x; float y)

• parametrit, paluuarvo function Comp ( x: real, var y: int): int ;

• parametrit ja paluuarvo (paluuarvot) void Fun (int z, char c, char [] s)

**Copyright Teemu Kerola 2004** 

Korkean tason kielissä aliohjelmia on useampaa eri tyyppiä, vaikka ne perusidealtaan ovatkin hyvin samankaltaisia. Aliohjelmahan tarkoittaa kerran määriteltyä, mutta mahdollisesti useasta eri kohtaa kutsuttavaa rutiinia, jonka toimintaa voidaan ohjata parametreilla ja joka voi myös palauttaa arvoja ulostuloparametrien avulla. Aliohjelmaan voi sisältyä paikallisia muuttujia, mutta siinä voi myös viitata globaaleihin ja ehkä myös muiden kutsupolulla olevien aliohjelmien tietorakenteis iin. Suurimmat erot eri ohjelmointikielien aliohjelmissa on juuri aliohjelmien omien tietorakenteiden näkyvyysalueet.

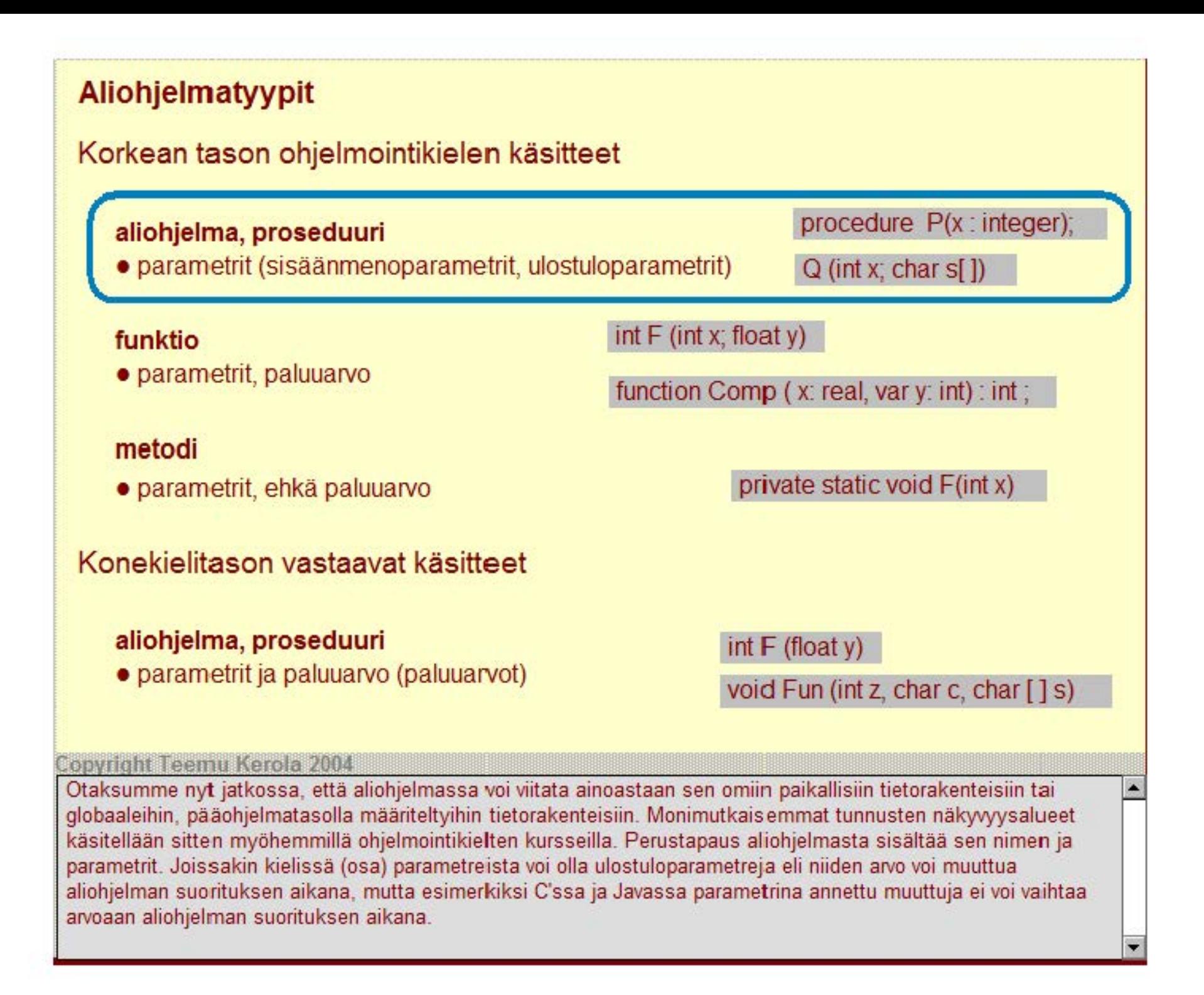

## Korkean tason ohjelmointikielen käsitteet

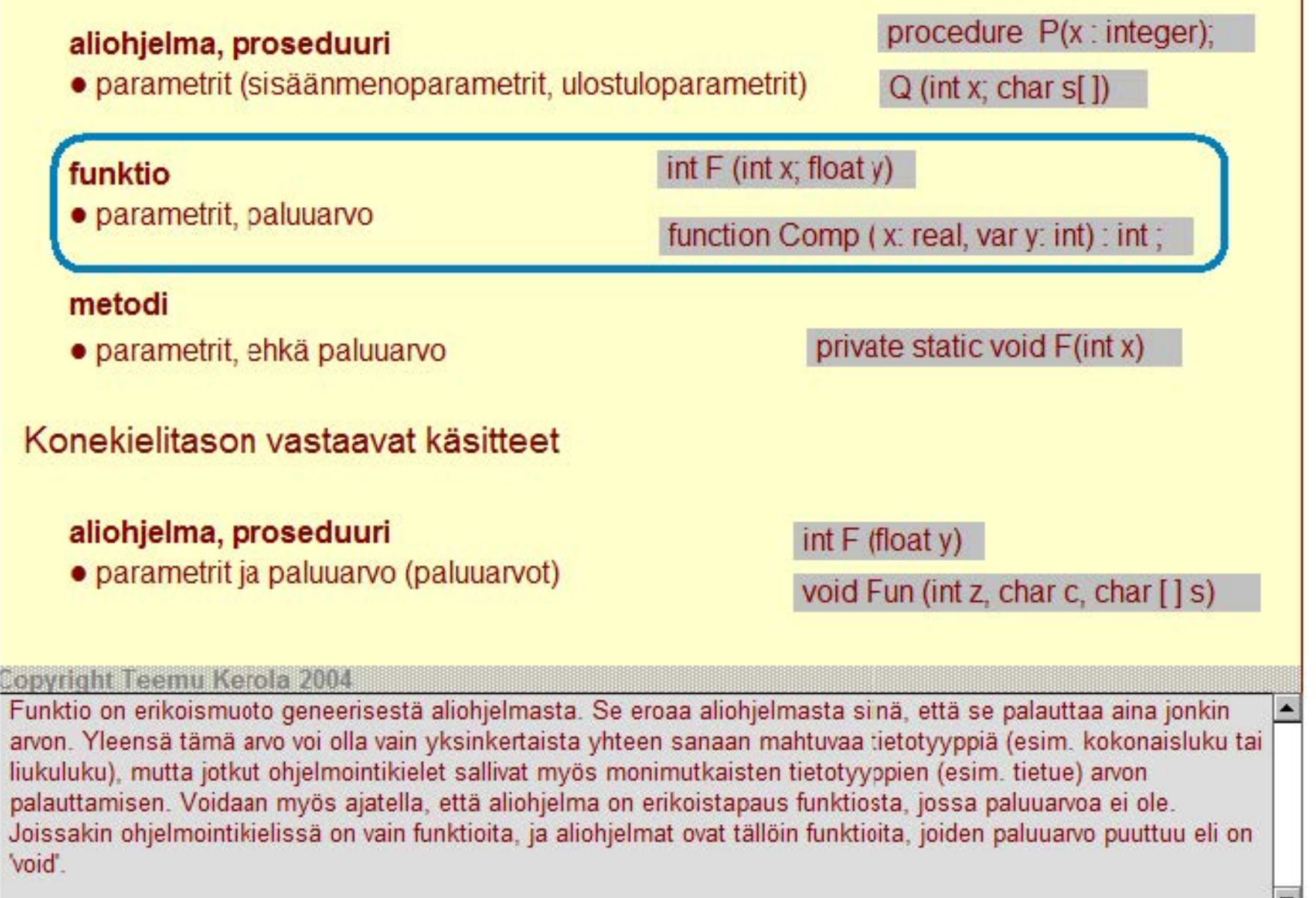

## Korkean tason ohjelmointikielen käsitteet

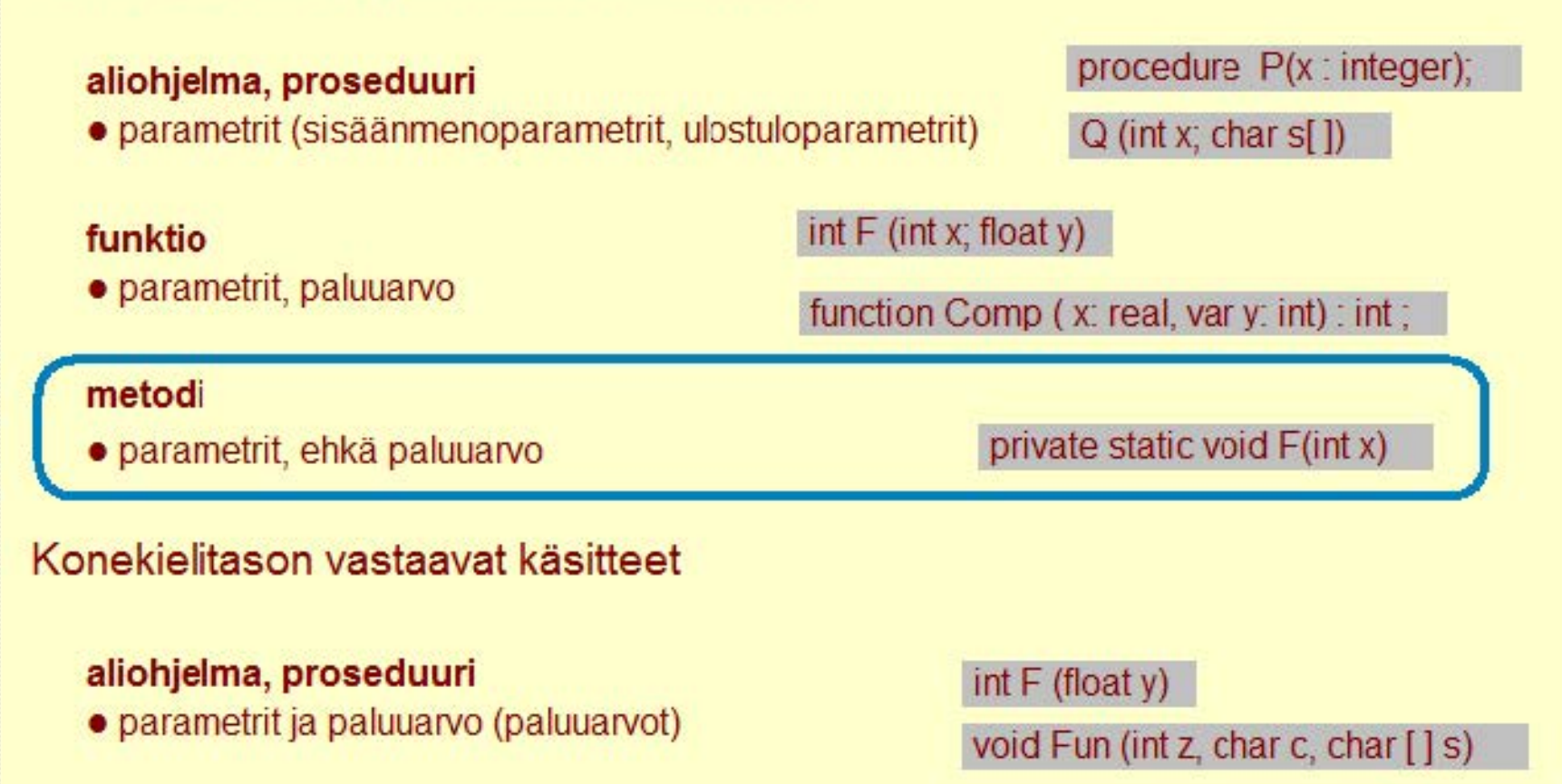

#### **Copyright Teemu Kerola 2004**

Olioperustaisissa kielissä aliohjelman korvaa metodi. Metodille määritellään näkyvyysalue, mutta muuten se on  $\blacktriangle$ hyvin samankaltainen aliohjelmien ja funktioiden kanssa. On myös 'tavallisia' lohkorakenteisia ohjelmointikieliä, joissa voidaan määritellä aliohjelmien ja funktioiden näkyvyysalueita.

### Korkean tason ohjelmointikielen käsitteet

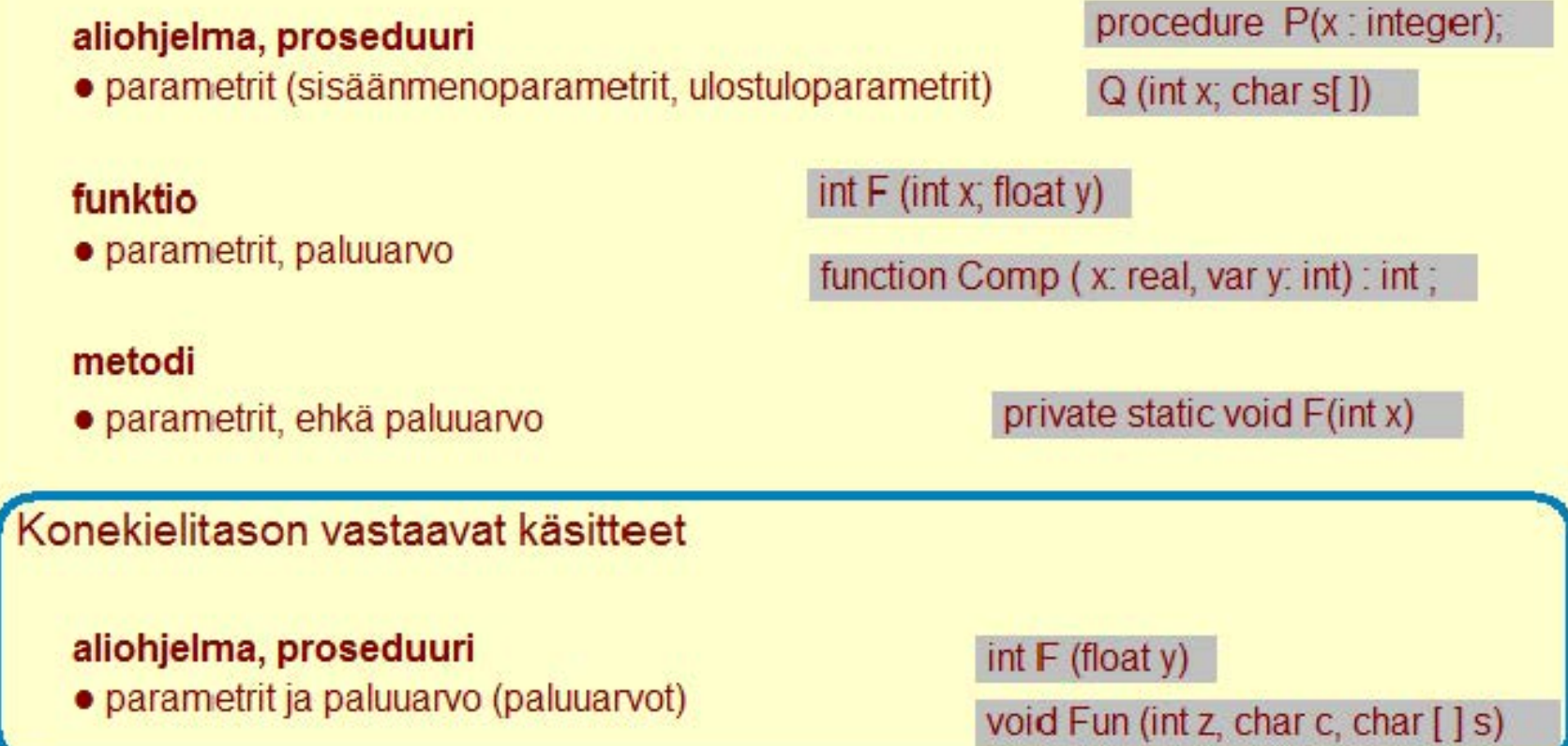

#### **Copyright Teemu Kerola 2004**

Konekielen tasolla nämä kaikki korkean tason kielen aliohjelmatyypit ovat hyvin samankaltaisia. Meillä on vain aliohjelma (proseduuri), jolla voi olla useita parametreja ja joka voi palauttaa jonkin arvon. Parametrien ja paluuaivon tyyppi voi konekielen tasolla olla mitä vain, mutta kääntäjät tietenkin rajaavat ne kyseisen korkean tason ohjelmointikielen syntaksiin ja semantiikkaan sopiviksi. Jatkossa puhumme vain aliohjelmista, oli vastaava korkean tason kielen käsite sitten aliohjelma, funktio tai metodi.

 $\leftarrow$ 

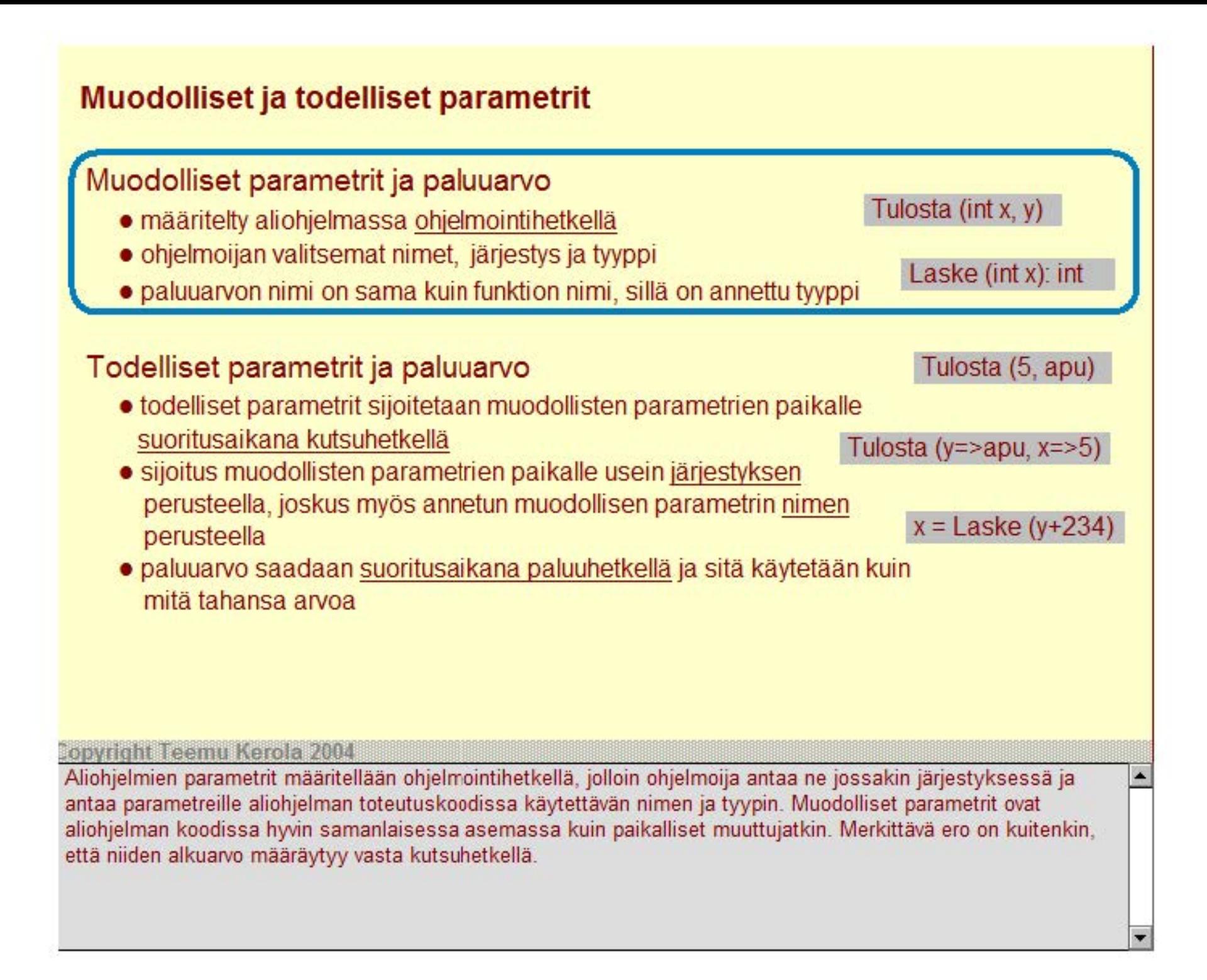

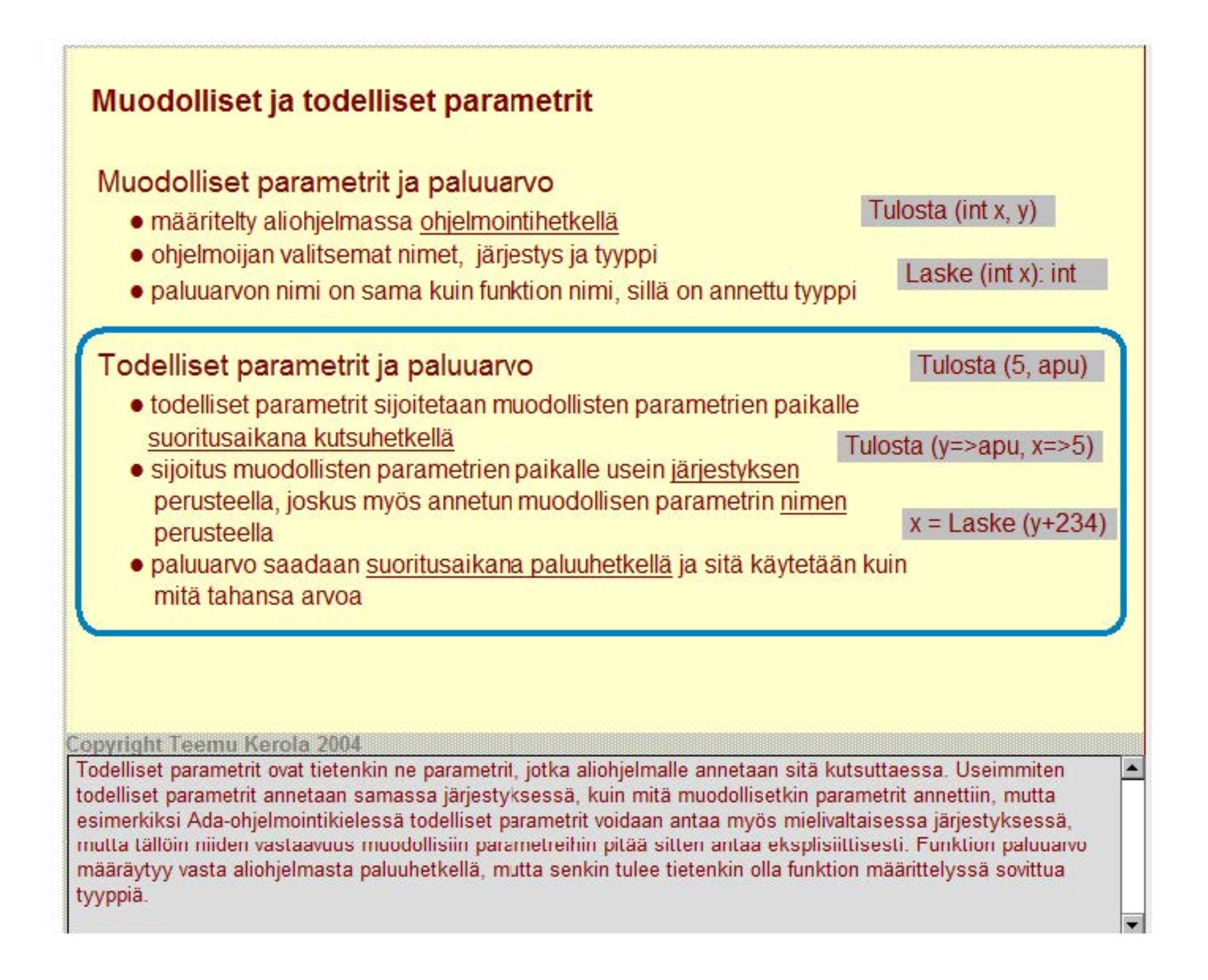

# **Parametrityypit**

### **Arvoparametri**

- välitetään (todellisen) parametrin arvo kutsuhetkellä
- todellisen parametrin arvoa ei voi muuttaa, koska vain arvo (kopio) välitettiin

## **Viiteparametri**

- välitetään (todellisen) parametrin osoite Pä vitä (X, 7, Summa);
- välitettävällä parametrilla pitää olla osoite
- arvoa voidaan muuttaa, voi olla ulostuloparametri

Laske (§. y, x+43)·

lausekkeella on arvo

#### Päivitä (Y+2, K, Osasumma);

### **Nimiparametri**

- välitetään (todellisen) parametrin nimi, muodollinen parametri on merkkijono
- mikä tahansa merkkijono kelpaa todelliseksi parametriksi
- käsitteellisesti monimutkainen, vaatii aliohjelman (uudelleen)käännöksen tai tulkitsemisen

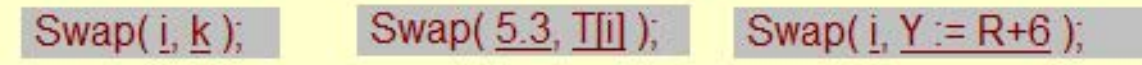

#### **Copyright Teemu Kerola 2004**

Parametreja on kolmea eri perustyyppiä. Yleisin käytetty on arvoparametri, jossa muodollinen parametri kutsun yhteydessä alustetaan todellisen parametrin arvolla. Todellinen parametri on turvassa muutoksilta, koska aliohjelmalle välitetään ainoastaan sen arvon kopio. Arvoksi sopii mikä tahansa, joten todellinen parametri voi olla myös aritmeettisen lausekkeen arvo.

# **Parametrityypit**

## **Arvoparametri**

- välitetään (todellisen) parametrin arvo kutsuhetkellä  $\qquad \qquad$ Laske (5, y, x+43);
- todellisen parametrin arvoa ei voi muuttaa. koska vain arvo (kopio) välitettiin

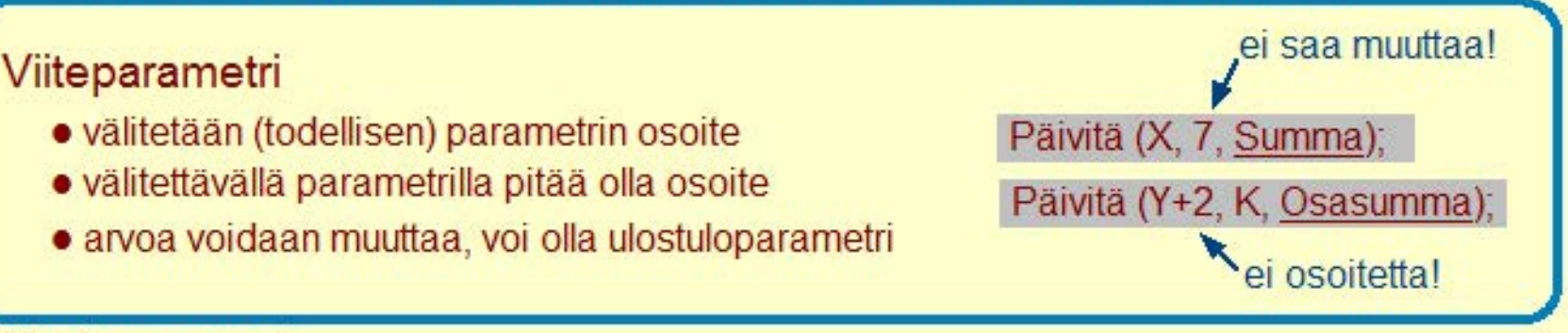

#### **Nimiparametri**

- välitetään (todellisen) parametrin nimi, muodollinen parametri on merkkijono
- mikä tahansa merkkijono kelpaa todelliseksi parametriksi
- käsitteellisesti monimutkainen, vaatii aliohjelman (uudelleen)käännöksen tai tulkitsemisen

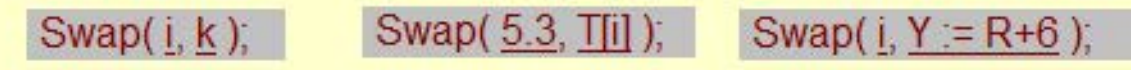

 $\overline{\phantom{a}}$ 

#### **Copyright Teemu Kerola 2004**

Toinen yleisesti käytetty parametrityyppi on viiteparametri, jossa välitetään todellisen parametrin osoite. Jos todellinen parametri on esimerkiksi muuttuja Summa, niin aliohjelma Päivitä voi muuttaa muuttujan Summa arvoa, koska sillä on käytössään muuttujan Summa osoite. Olisi vaarallista välittää esimerkiksi vakion 7 osoite, koska emme halua antaa aliohjelmalle mahdollisuutta vaihtaa vakion 7 arvoa! Todellinen parametri täytyy kuitenkin olla sellainen olio, jolla on osoite. Esimerkiksi aritmeettinen lauseke ei kelpaa tässä kohtaa yleensä, koska siihen liittyy käsitteellisesti ainoastaan arvo, mutta ei osoitetta.

# **Parametrityypit**

### **Arvoparametri**

- välitetään (todellisen) parametrin arvo kutsuhetkellä  $\overline{\phantom{a}}$  Laske (5, y, x+43);
- todellisen parametrin arvoa ei voi muuttaa, koska vain arvo (kopio) välitettiin

### **Viiteparametri**

- välitetään (todellisen) parametrin osoite Päivitä (X, 7, Summa);
- välitettävällä parametrilla pitää olla osoite
- arvoa voidaan muuttaa, voi olla ulostuloparametri

## **Nimiparametri**

- välitetään (todellisen) parametrin nimi, muodollinen parametri on merkkijono
- mikä tahansa merkkijono kelpaa todelliseksi parametriksi
- käsitteellisesti monimutkainen, vaatii aliohjelman (uudelleen)käännöksen tai tulkitsemiser

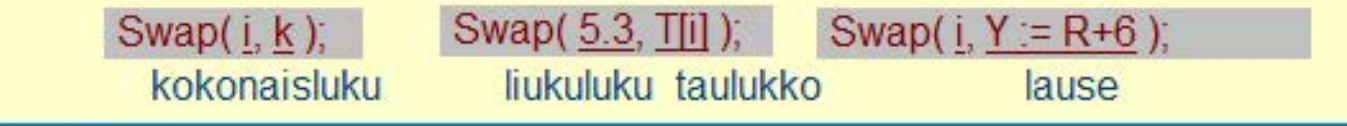

#### **Copyright Teemu Kerola 2004**

Kolmas parametrityyppi on nimiparametri, jossa parametrin arvon tai osoitteen asemesta välitetään sen nimi. Tämä on oikeastaan aika monimutkaista, koska edes parametrin arvotyyppiä ei välttämättä tarvitse ilmaista, vaikka näin usein tehdäänkin. Todellinen parametri on nyt mikä tahansa merkkijono, joka sijoitetaan aliohjelman koodiin muodollisen parametrin joka esiintymiskohtaan. Tämä voi muuttaa koodin rakennetta, joten koko koodi täytyy kääntää tai tulkita uudelleen joka kutsukerralla. Tämä tekee nimiparametrin käytännön toteutuksen aika monimutkaiseksi.

Päivitä (Y+2, K, Osasumma);

 $\blacksquare$ 

# **Arvoparametri**

# Välitetään todellisen parametrin arvo (eli arvon kopio) Tulosta (A+3, B)

• muuttuja, vakio, lauseke, olioviite (olion osoite), data- tai koodiosoitin

# 88<br>Aliohjelma ei voi mitenkään muuttaa todellisena parametrina käytettyä muuttujaa tai arvoa

- muutetaan alkuperäisen parametrin arvon kopiota laske (int y,
- jos todellinen parametri on osoitin (pointteri), niin todellista parametria (osoitinta) ei voi muuttaa, mutta sen osoittamaa tietoa voi tietenkin muuttaa

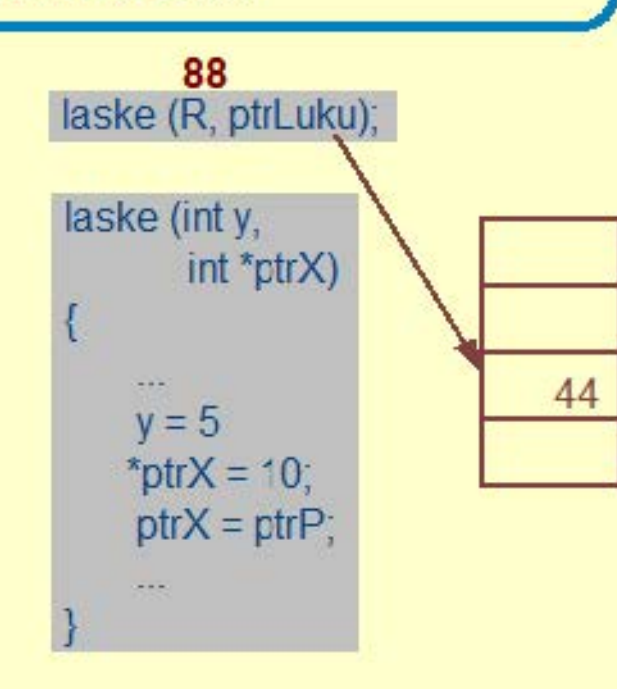

## Javassa ja C'ssä vain arvoparametreja

• parametrina voi silti olla osoittimen tai osoitinmuuttujan arvo

#### **Copyright Teemu Kerola 2004**

Arvoparametri on helpointa ymmärtää. Yleisesti ottaen muodollinen parametri vastaa jonkin tyypin muuttujaa, joka sitten alustetaan kutsuhetkellä todellisen parametrin arvolla. Parametri itse voi tietenkin olla mitä tahansa arvotyyppiä, esimerkiksi kokonaisluku, merkkijono, liukuluku tai osoitin mihin tahansa tietoon. Arvoparametrin käyttö osoittimien välitykseen antaa niille huomattavan määrää voimaa, mutta se on myös jonkin verran vaarallista, koska kutsuvan ohjelman täytyy nyt luottaa siihen, että aliohjelma ei käytä väärin saamaansa osoitetta.

# **Arvoparametri**

Välitetään todellisen parametrin arvo (eli arvon kopio) Tulosta (A+3, B)

• muuttuja, vakio, lauseke, olioviite (olion osoite), data- tai koodiosoitin

Aliohjelma ei voi mitenkään muuttaa todellisena parametrina käytettyä muuttujaa tai arvoa

- muutetaan alkuperäisen parametrin arvon kopiota
- jos todellinen parametri on osoitin (pointteri), niin todellista parametria (osoitinta) ei voi muuttaa, mutta sen osoittamaa tietoa voi tietenkin muuttaa

 $*$ ptr $X = 10$ ; /\* muuta ptr $X'$ n osoittamaa arvoa  $*$  /

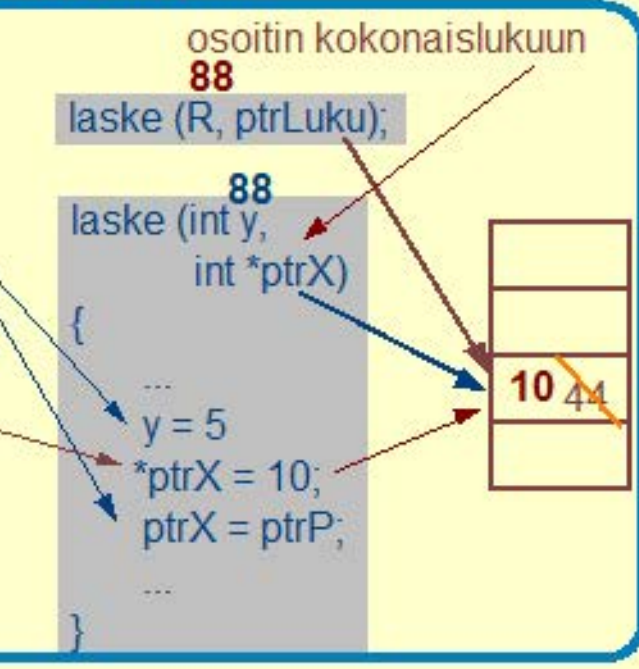

#### Javassa ja C'ssä vain arvoparametreja

• parametrina voi silti olla osoittimen tai osoitinmuuttujan arvo

#### **Copyright Teemu Kerola 2004**

Koska arvoparametri on alustettu todellisen parametrin arvon kopiolla, todellinen parametri on täysin turvassa muutoksilta. Esimerkissä aliohjelma 'laske' ei voi muuttaa todellisen parametrin 'R' arvoa 88, mutta voi muuttaa sillä alustetun kopion 'y' arvoa. Osoitinparametri 'ptrX' osoittaa alkuaan samaan muuttujaan kuin osoitinmuuttuja 'ptrLuku', joten sen kautta voidaan muuttaa osoitinmuuttujan 'ptrLuku' osoittamaa arvoa, mutta itse osoitinmuuttuja 'ptrLuku' on turvassa muutoksilta. Se osoittaa aliohjelmasta 'laske' paluun jälkeen samaan muistipaikkaan, vaikka kyseisen muistipaikan sisältö onkin muuttunut.

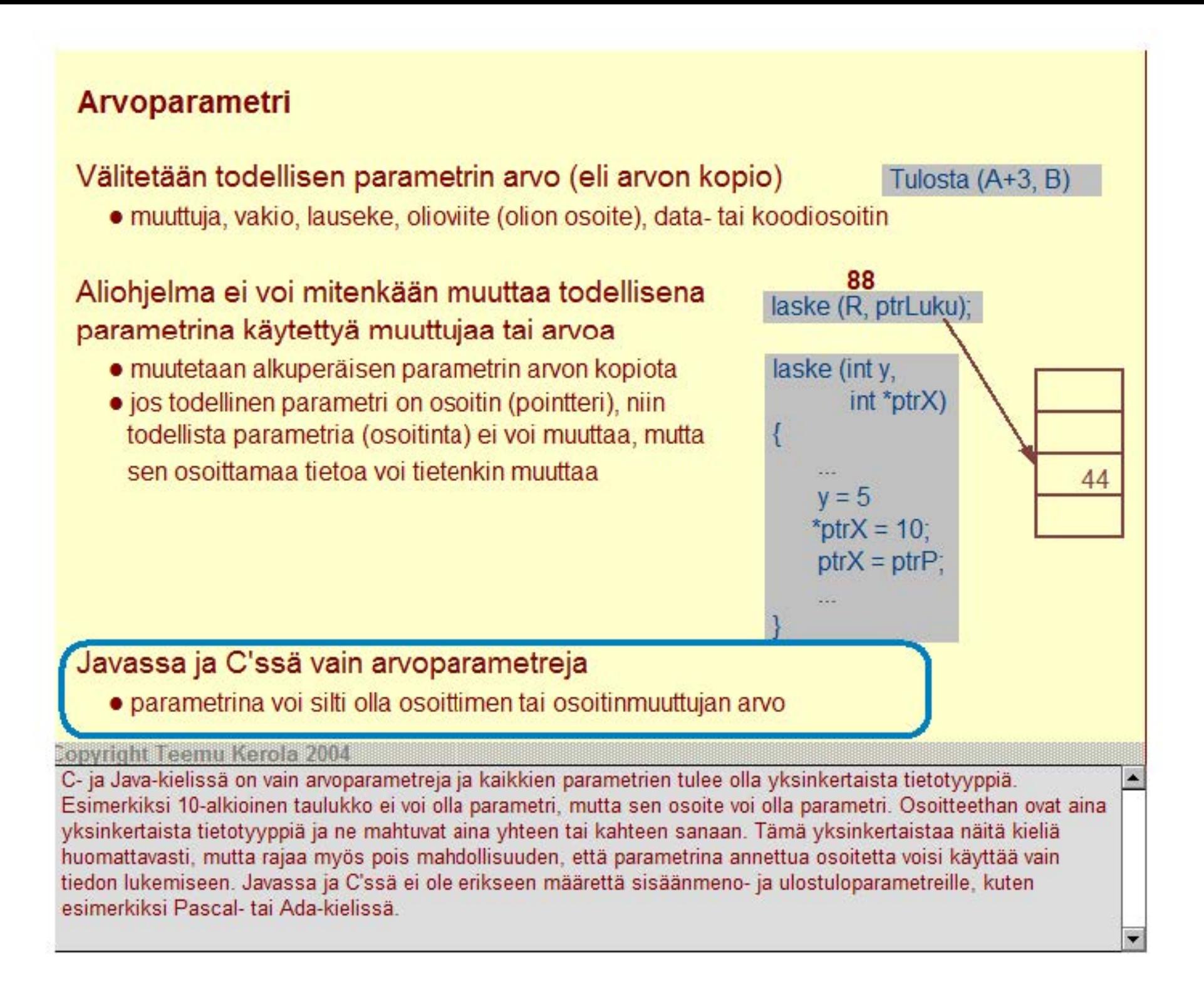

**Viiteparametri viiteparametri muuttujan sum osoite, ei arvo** 

**1** 

۰

# Välitetään todellisen parametrin osoite **Psummaa (54, sum)**

- muuttujan osoite, osoitinmuuttujan osoite, tietueen osoite, aliohjelman osoite, ...
- ero selvemmin näkyvissä korkean tason kielen tasolla
- konekielen tasolla eri viiteparametrin ja arvoparametrina välitetyn osoitteen välillä on aika pieni

#### Aliohjelma voi muuttaa parametrina annetun muuttujan arvoa

```
C-kielen arvoparametrina osoite 
Csummaa (int x, int *cum_sum)
{ 
   *cum sum = *cumsum + x
                                  Pascal-kielen var-parametri 
                                  Psummaa (x: int; var cum_sum: int) 
                                  { 
                                    cum sum := cum sum + x;
} } 
ICsummaa (6, &l<ok km); ~~~~~~~ aa , l< l<m · ~~~~~
```
Viiteparametrissa välitetään nimetyn muuttujan arvon asemesta sen osoite. Todellisen parametrin täytyy nyt olla jokin rakenne, jolla on osoite. Konekielen tasolla tämä on hyvin samankaltainen tilanne, kuin jos arvoparametrina välitetään jonkun tiedon osoite, mutta korkean tason kielen tasolla ero on suuri.

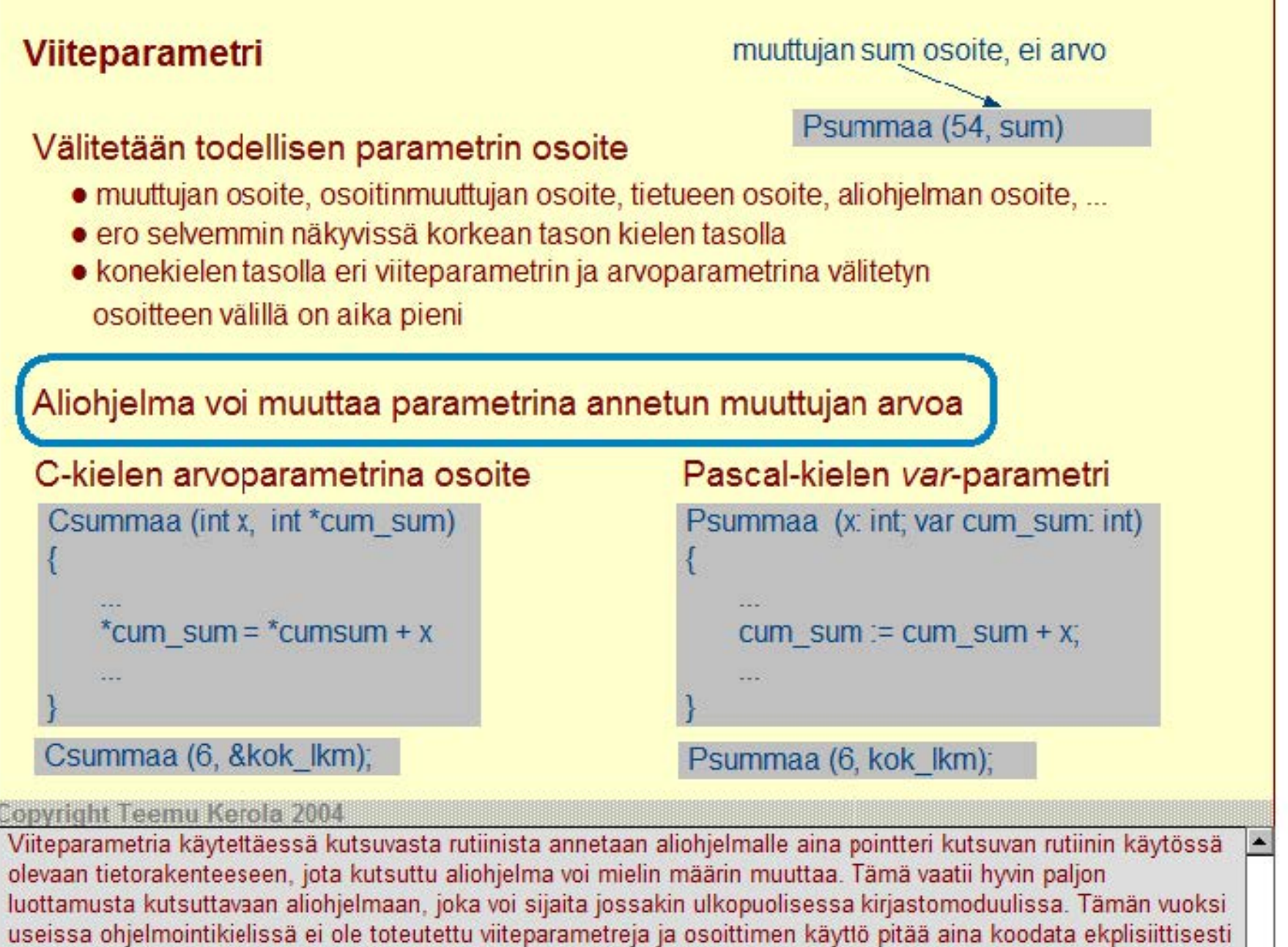

näkyville. Toisaalta, e tämäkään tapa ole yhtään sen turvallisempi, mutta voi itse asiassa olla vielä virhealttiimpi.

**Viiteparametri muuttujan sum osoite, ei arvo** muuttujan sum osoite, ei arvo muuttujan sum osoite, ei arvo muuttujan sum osoite, ei arvo muuttujan sum osoite, ei arvo muuttujan sum osoite, ei arvo muuttujan sum osoite, e

## Välitetään todellisen parametrin osoite

- muuttujan osoite, osoitinmuuttujan osoite, tietueen osoite, aliohjelman osoite, ...
- ero selvemmin näkyvissä korkean tason kielen tasolla
- konekielen tasolla eri viiteparametrin ja arvoparametrina välitetyn osoitteen välillä on aika pieni

## Aliohjelma voi muuttaa parametrina annetun muuttujan arvoa

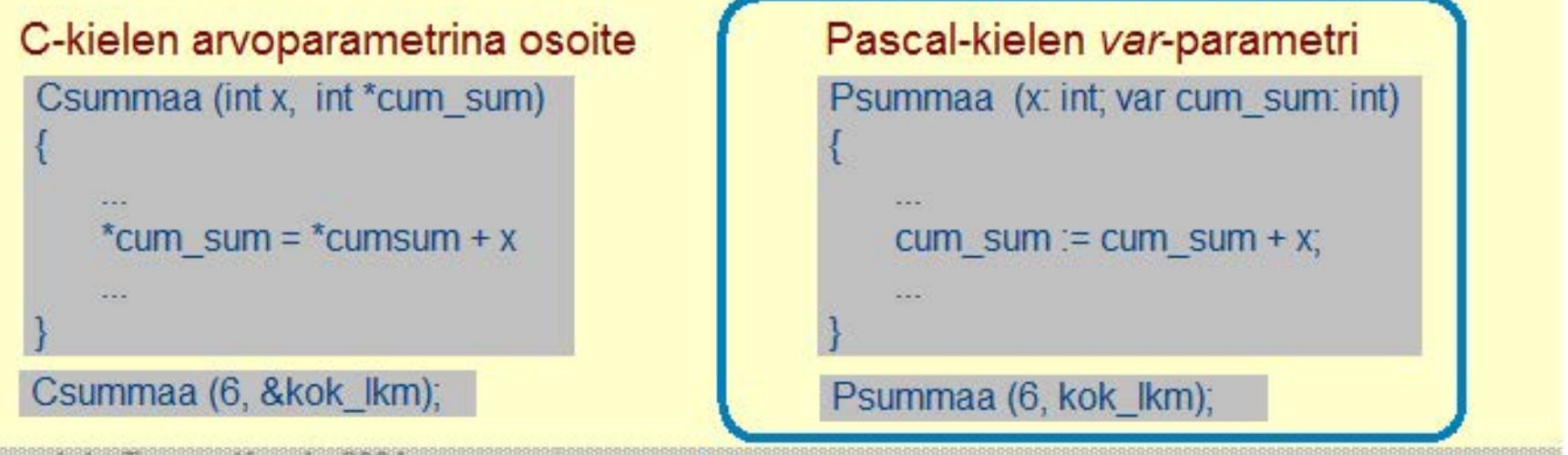

<u>Copyright Teemu Kerola 2004.</u><br>– Pascal-kielessä on viiteparametreja ja ne merkitään var-etuliitteellä aliohjelman määrittelyssä. Aliohjelmaa käytettäessä ei kuitenkaan ole mitenkään näkyvissä, että kyseinen parametri onkin viite- eikä arvoparametri. Se pitää vain ohjelmoijan muistaa. Toisaalta on kätevää, kun esimerkissä annettu viiteparametri 'kok\_lkm' voidaan antaa ihan samalla tavalla kuin samassa kutsussa oleva arvoparametri 6.

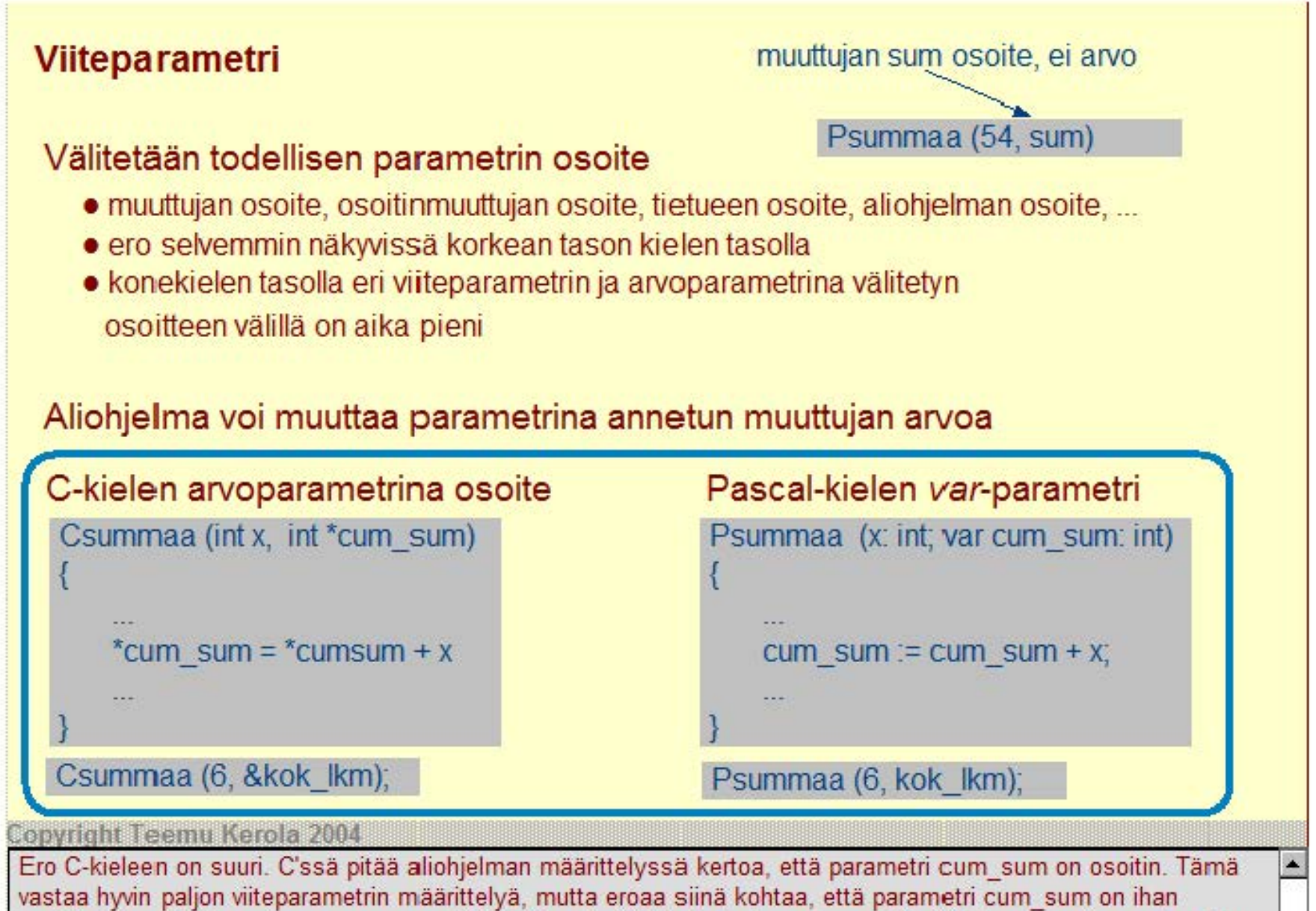

tavallinen osoitin-tyyppinen arvoparametri. C-kielessä pitää joka kerta cum sum'iin viitattaessa erikseen koodata näkyville, että viittaus tapahtuu osoitinmuuttujan osoittamaan tietoon, kun Pascal-kielessä tämä on täysin automaattista var-määrittelyn ansiosta. C- ja Pascal-kielissä on siis merkittäviä semanttisia eroja.

## **Nimiparametri**

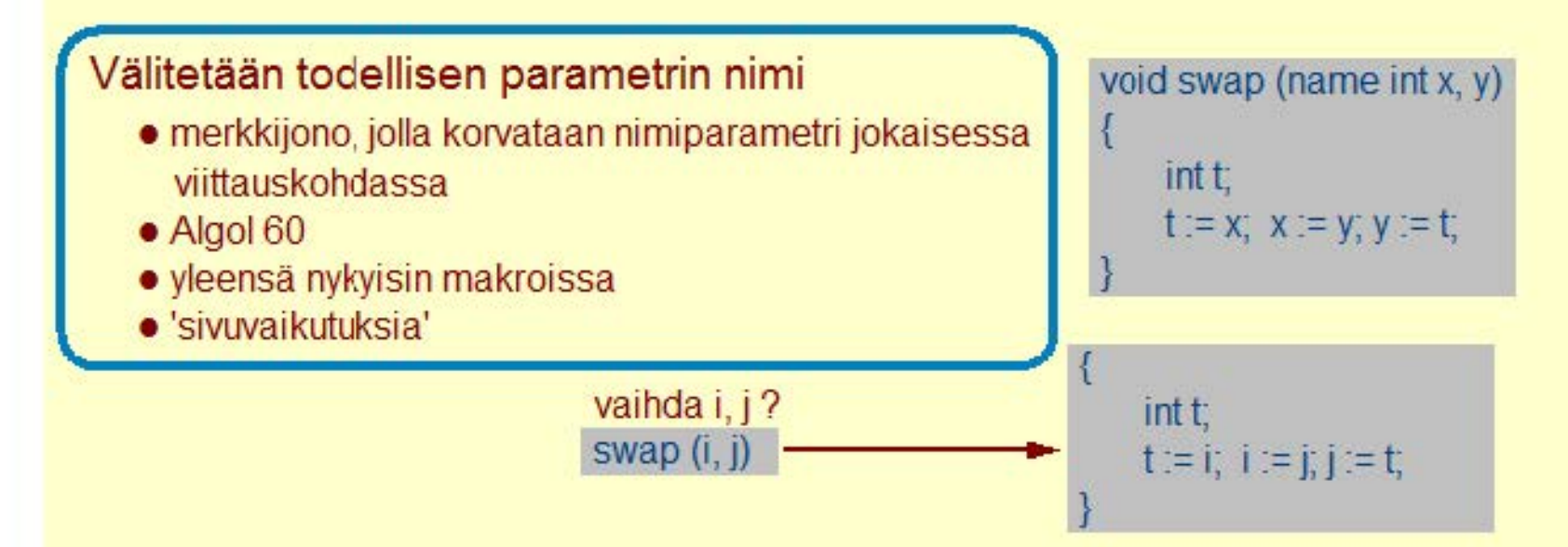

#### Copyright Teemu Kerola 2004

Kolmas parametrityyppi on siis nimiparametri. Nimen välittäminen parametrina on hyvin erilainen tilanne kuin arvon tai osoitteen välittäminen. Aliohjelman koodi voi muuttua hyvinkin paljon nimiparametrin yhteydessä, joten se pitää oikeastaan kääntää uudelleen joka kutsukerralla. Tämä monimutkaistaa korkean tason kieltä yleensä liikaa, joten nimiparametreja ei niissä juurikaan käytetä. Ohjelmointikielissä on kuitenkin ohjelmointia helpottavia makroja, jotka käsitellään ennen varsinaista kääntämistä ja näissä makrokielissä parametrit ovat tyypillisesti juuri nimiparametreja.

 $\blacktriangle$ 

# **Nimiparametri**

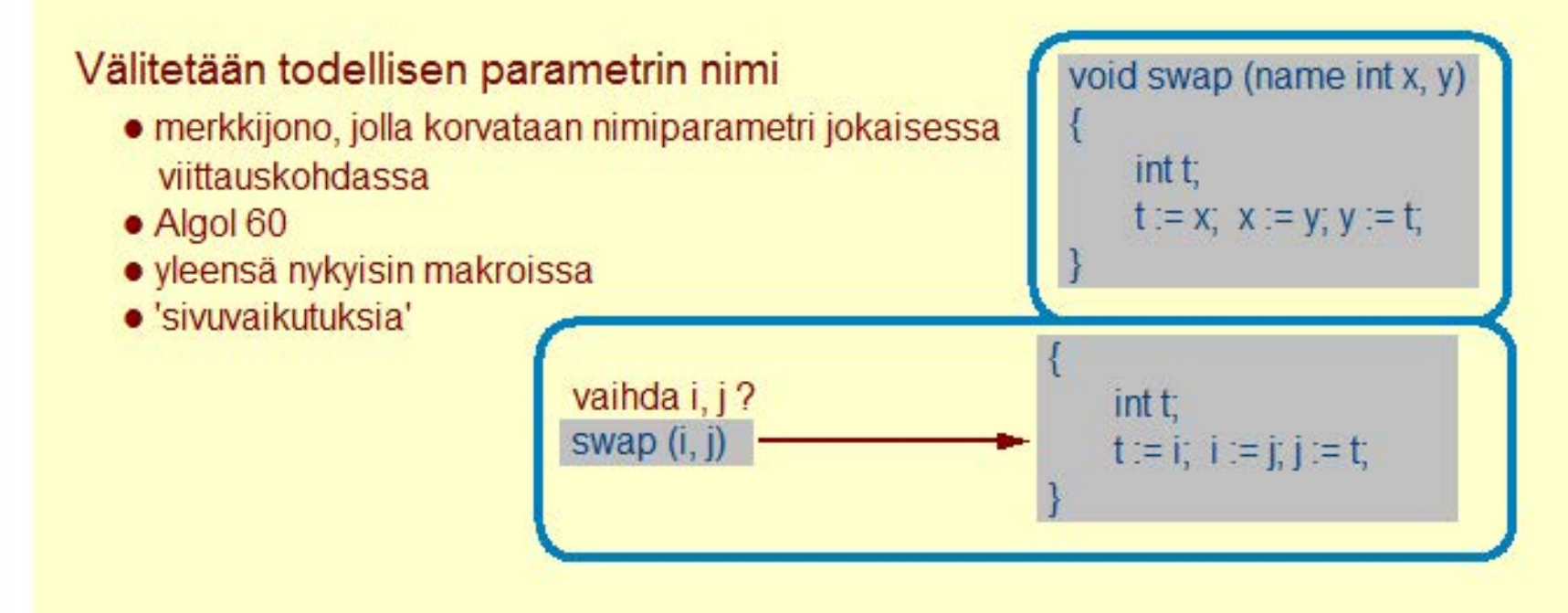

#### **Copyright Teemu Kerola 2004**

Tässä esimerkissä meillä on rutiini swap(), joka vaihtaa kahden parametrina annetun alkion arvot keskenään, käyttäen apuna paikallista muuttujaa t. Normaalitapauksessa swap()'ia kutsutaan antamalla vaihdettavien muuttujien nimet (tässä i ja j), jolloin swap()'in rungossa muodolliset parametri x ja y korvataan i'llä ja j'llä niiden kaikissa esiintymiskohdissaan. Siltä varalta, että i tai j olisi jotenkin väärämuotoinen (esim. i olisi merkkijono 'abc'), swap'in runko tulee tarkistaa kääntämällä se uudelleen.

 $\triangle$ 

# **Nimiparametri**

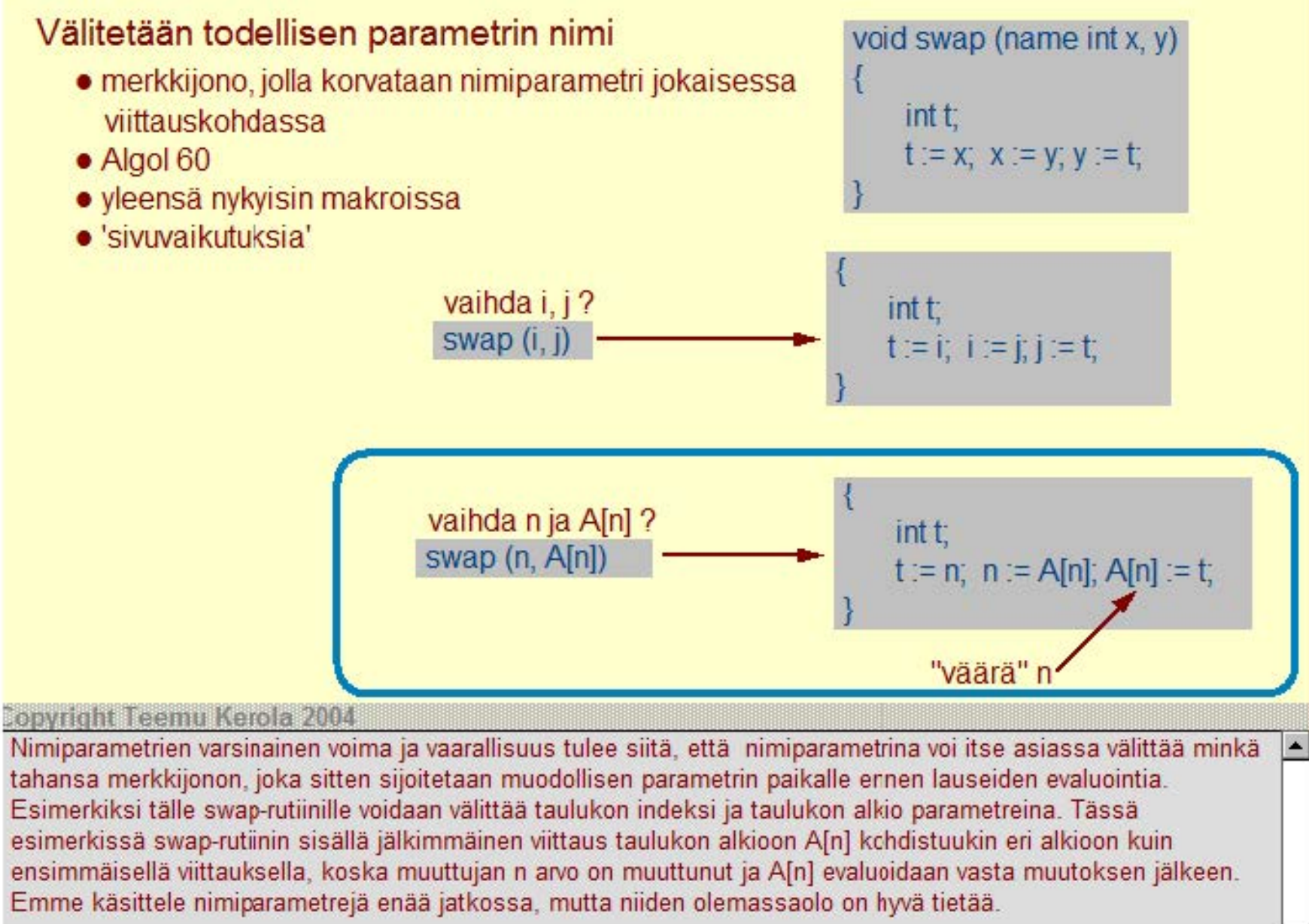

# **Aliohjelman komponentit**

# **Paluuosoite**

• kutsukohtaa seuraavan käskyn osoite

**Parametrien välitys** 

**Paluuarvon välitys** 

**Paikalliset muuttujat** 

# **Rekistereiden allokointi**

- kutsuvalla ohjelman osalla voi olla käytössään rekistereitä, joiden arvo halutaan säilyttää
- kuka tallettaa ne ja palauttaa kutsun jälkeen ennalleen?
	- kutsuva rutiini? talleta aina kaikki rekisterit varmuuden vuoksi!
	- kutsuttu rutiini? talleta vain itse kävttämät rekisteri!
- kutsuttu rutiini tallettaa käyttämänsä rekistereiden alkuperäiset arvot muistiin ja palauttaa ne ennalleen ennen paluuta

# **Aliohjelman runko**

• varsinainen työ tehdään täällä

#### **Copyright Teemu Kerola 2004**

Aliohjelmat ovat siis rutiineja, joita voidaan kutsua liki mistä päin vain ohjelmaa, niillä voi olla parametreja ja paikallisia muuttujia. Lisäksi aliohjelman suorituksen aikana siinä voidaan viitata myös globaaleihin tietorakenteisiin ja joissakin ohjelmointikielissä myös joihinkin muissa aliohjelmissa määriteltyihin tietorakenteisiin. Nämä kaikki aliohjelmiin liittyvät käsitteet pitää nyt sitten toteuttaa yksi kerrallaan. Otaksumme jatkossa, että aliohjelmassa on viitattavissa vain sen omat ja globaalit tietorakenteet.

# **Aliohjelman komponentit**

# **Paluuosoite**

• kutsukohtaa seuraavan käskyn osoite

## **Parametrien välitys**

**Paluuarvon välitys** 

## **Paikalliset muuttujat**

## **Rekistereiden allokointi**

- kutsuvalla ohjelman osalla voi olla käytössään rekistereitä, joiden arvo halutaan säilyttää
- kuka tallettaa ne ja palauttaa kutsun jälkeen ennalleen?
	- kutsuva rutiini? talleta aina kaikki rekisterit varmuuden vuoksi!
	- kutsuttu rutiini? talleta vain itse käyttämät rekisteri!
- kutsuttu rutiini tallettaa käyttämänsä rekistereiden alkuperäiset arvot muistiin ja palauttaa ne ennalleen ennen paluuta

## **Aliohjelman runko**

• varsinainen työ tehdään täällä

#### **Copyright Teemu Kerola 2004**

Aliohjelmien toteutukseen sisältyy myös puhdasta käytännöllistä hallintoa. Haluamme, että aliohjelma ei sotke kutsuvan rutiinin käytössä olevia rekistereilä. Esimerkiksi, pääohjelma pitää rekisterissä R2 koko ajan ohjelmassa tarvittavaa muuttujan HyvinTärkeä arvoa, ja halutaan, että aliohjelman Apu käytön jälkeen rekisterin R2 arvon pitää olla sama kuin se oli ennen aliohjelman Apu kutsua. Aliohjelman toteutuksen yksi perusvaatimus on siten se, että kaikkien työrekistereiden arvot pitää olla samat aliohjelmasta paluun jälkeen kuin mitä ne olivat juuri ennen aliohjelman kutsua.

# **Aliohjelman komponentit**

## **Paluuosoite**

• kutsukohtaa seuraavan käskyn osoite

## **Parametrien välitys**

**Paluuarvon välitys** 

## **Paikalliset muuttujat**

# **Rekistereiden allokointi**

- kutsuvalla ohjelman osalla voi olla käytössään rekistereitä, joiden arvo halutaan säilyttää
- kuka tallettaa ne ja palauttaa kutsun jälkeen ennalleen?
	- kutsuva rutiini? talleta aina kaikki rekisterit varmuuden vuoksi!
	- kutsuttu rutiini? talleta vain itse käyttämät rekisteri!
- kutsuttu rutiini tallettaa käyttämänsä rekistereiden alkuperäiset arvot muistiin ja palauttaa ne ennalleen ennen paluuta

## **Aliohjelman runko**

• varsinainen työ tehdään täällä

#### **Copyright Teemu Kerola 2004**

Totta kai aliohjelmiin sisältyy myös niiden runko, eli se osa aliohjelmaa, joka tekee varsinaisen työn. Yksinkertaisissa esimerkeissämme ohjelman runko-osa on usein hyvin pieni ja näyttää jopa suhteettoman pieneltä verrattuna aliohjelmien toteutuksen muihin osiin, mutta todellisissa sovelluksissa aliohjelmien koot ovat tietenkin vähän tai aika paljonkin suurempia. Keskitymme nyt kuitenkin itse aliohjelma-käsitteen toteutukseen järjestelmässä ja tässä yhteydessä on epärelevanttia, mitä aliohjelmat oikeastaan tekevät.

۰

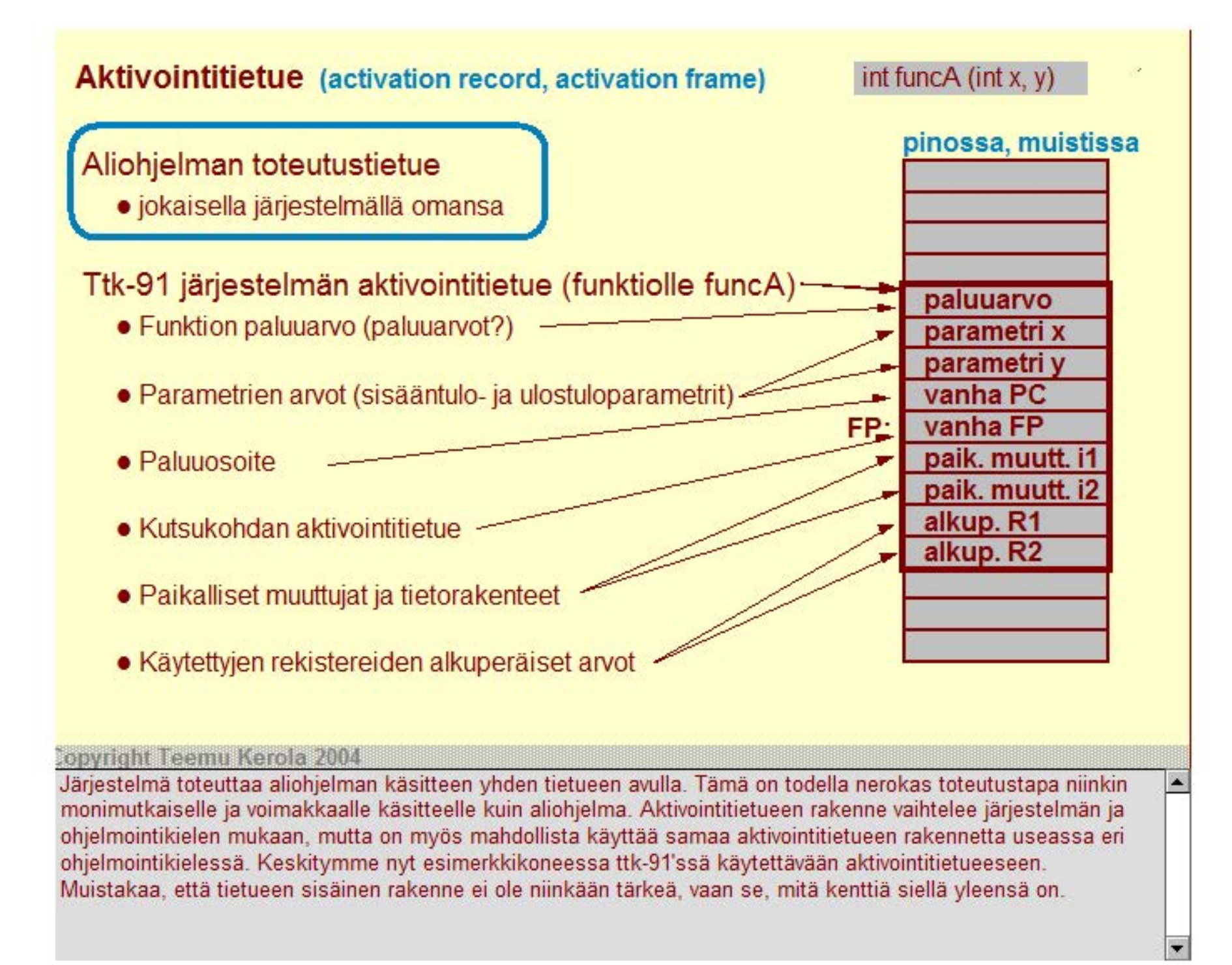

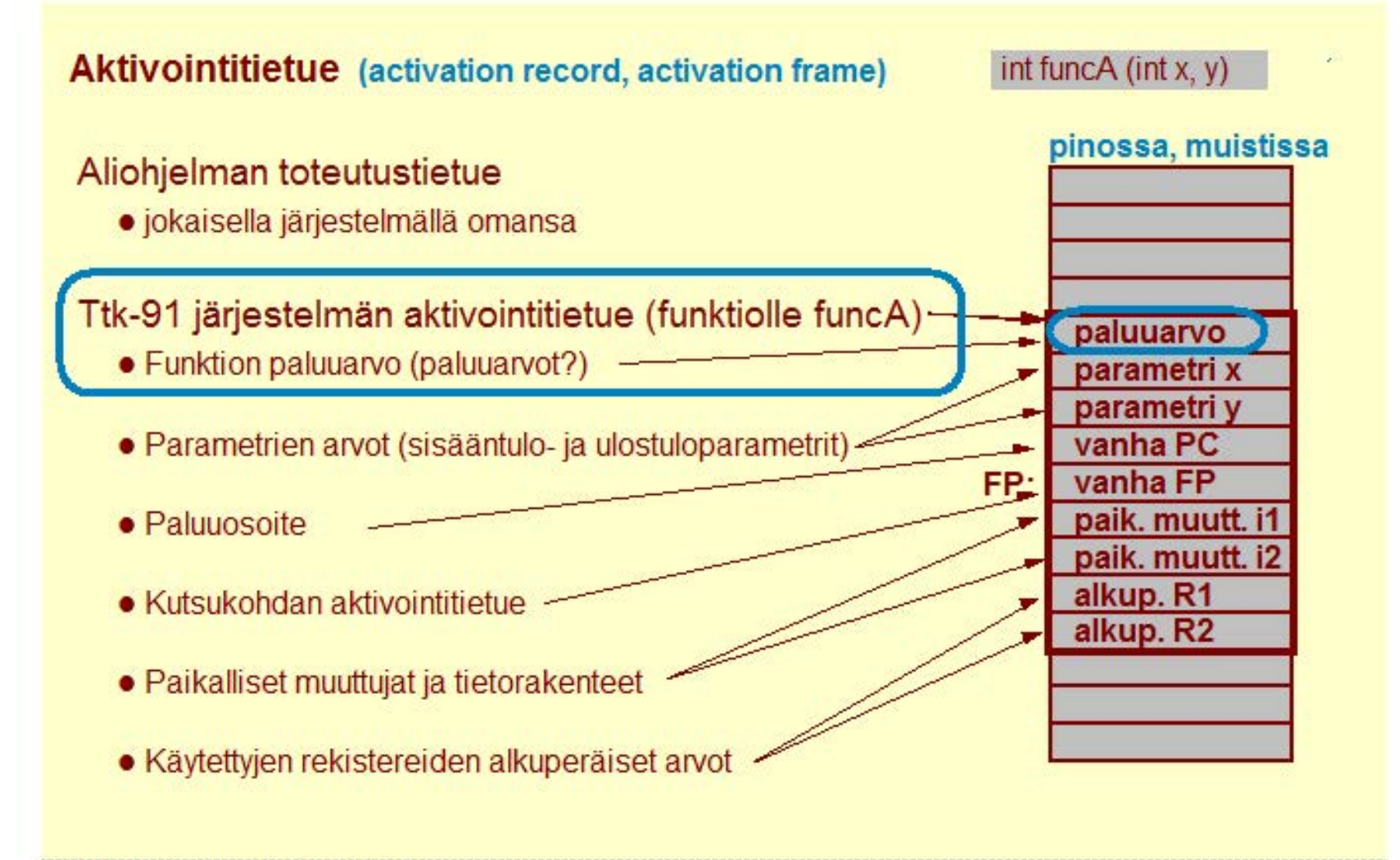

#### **Copyright Teemu Kerola 2004**

Ttk-91 järjestelmän aktivointitietueessa on 6 erilaista kenttää ja joissakin kentissä on monta sanaa. Ne on tietueen sisällä tietyssä järjestyksessä, minkä merkitys selviää ihan kohta. Käydään nyt ensin läpi nämä kuusi kenttää ja niiden sisällöt. Ensimmäisenä kenttänä on funktion paluuarvo. Paluuarvon tietotyyppi on tietenkin kokonaisluku, koska ttk-91'ssä ei ole muita tietotyyppejä. Jos aliohjelma ei palauta mitään arvoa, niin tämä kenttä tietenkin puuttuu. Toisaalta, mikään ei konekielen tasolla estä toteuttamasta funktiota, jolla olisi monta paluuarvoa. Jatkossa rajoitamme paluuarvojen lukumäärän kuitenkin yhteen.

 $\blacksquare$ 

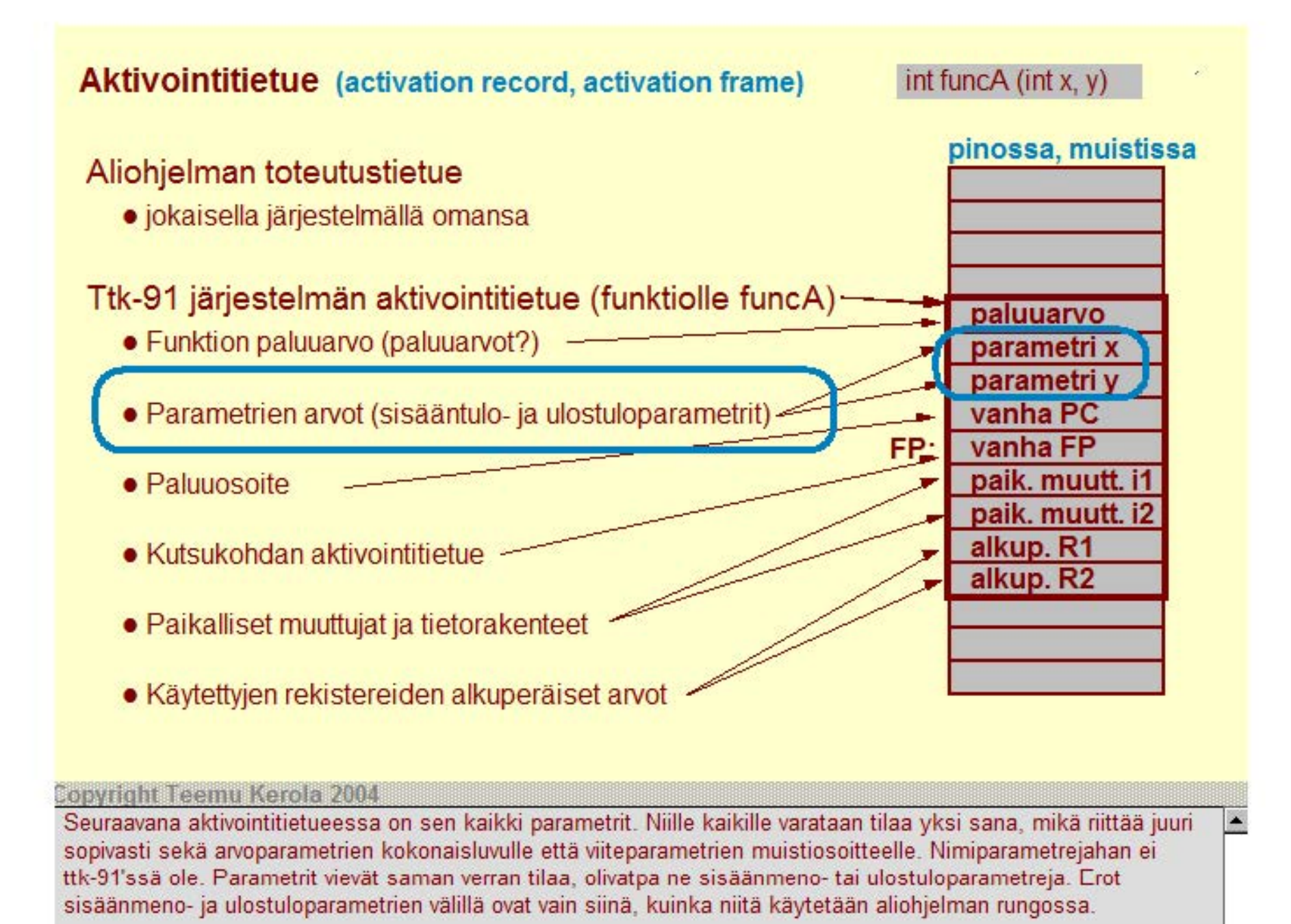

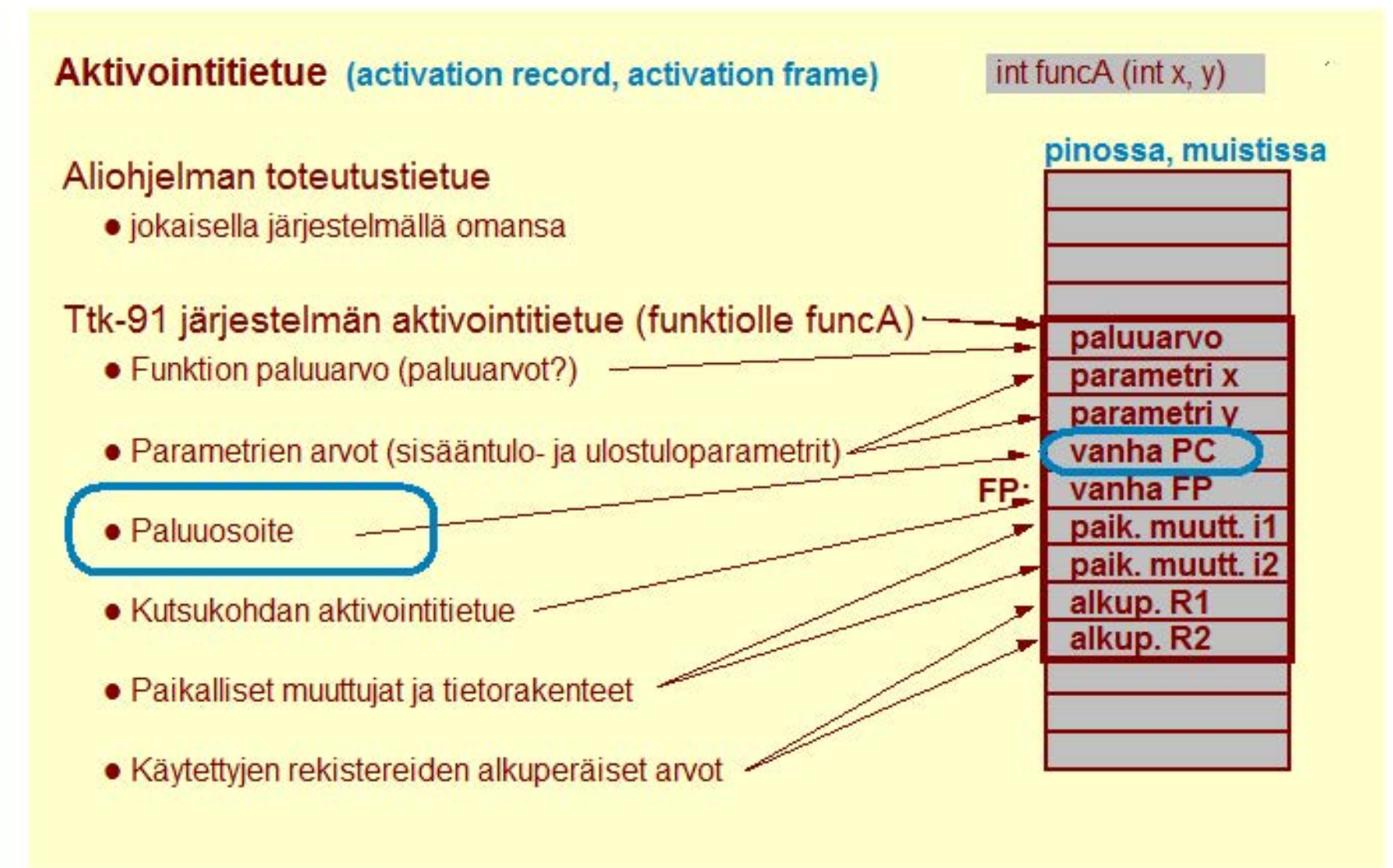

#### **Copyright Teemu Kerola 2004**

Aliohjelmien perusidea on, että niitä voidaan kutsua mistä päin tahansa koodia, ja, että kutsun jälkeen kontrolli palaa kutsukohtaa seuraavaan konekäskyyn. Tämä paluuosoite pitää tietenkin tallettaa kutsuhetkellä jonnekin, ja ttk-91 aktivointitietueessa se paikka on tässä kohtaa. Paluuosoite on muistiosoite ja sekin mahtuu juuri sopivasti 32-bitin sanaan ttk-91'ssä.

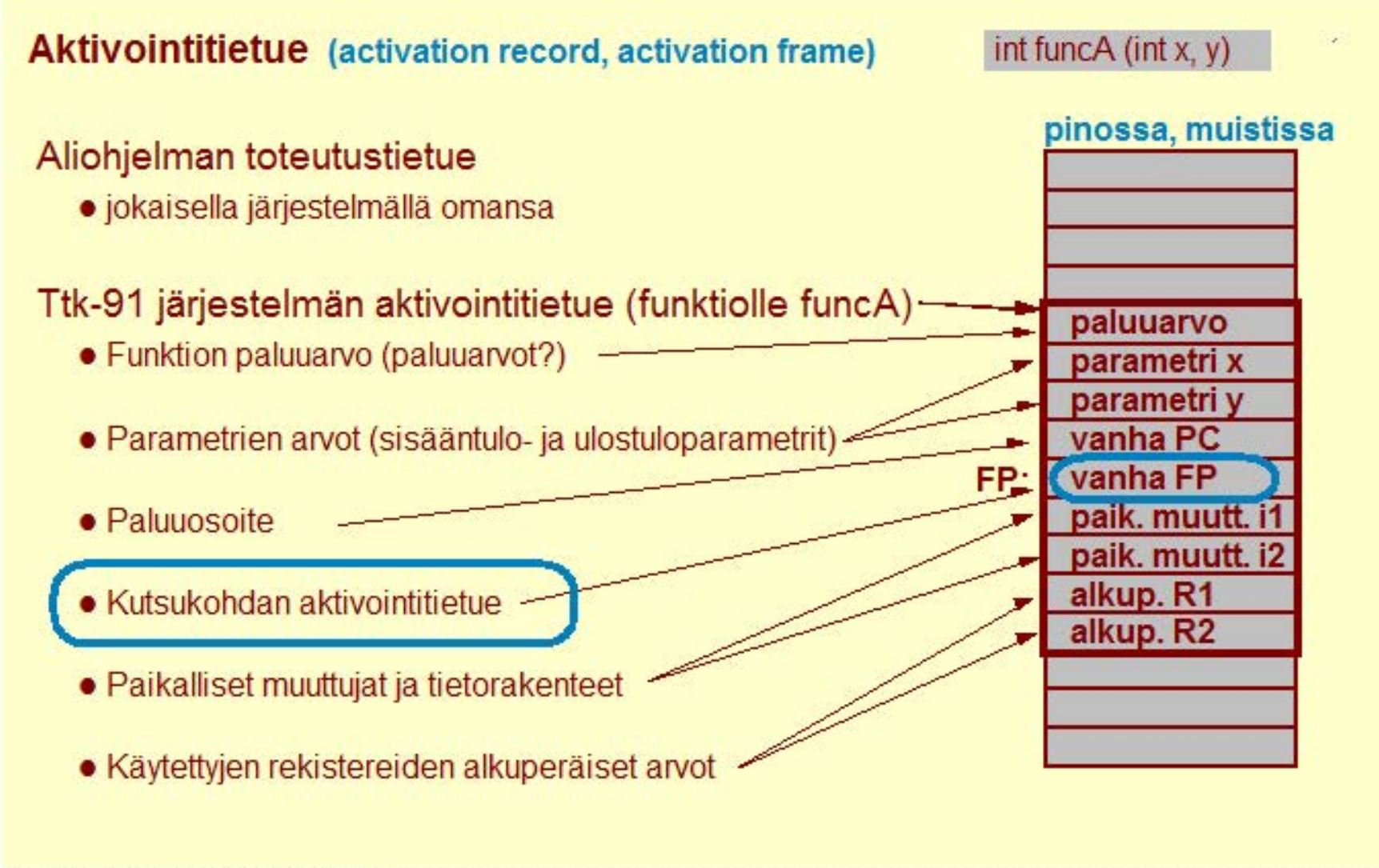

#### **Copyright Teemu Kerola 2004**

Toinen aliohjelmien perusidea on tunnusten viiteympäristö, millä tarkoitetaan sitä asiaa, että mitkä tunnukset ovat milloinkin käytettävissä ja miten niihin viitataan. Tämäkin käsite toteutetaan aktivointitietueen avulla. Rekisteri R7 eli **FP** (frame pointer) osoittaa aina tällä hetkellä aktiivisena olevaan aktivointitietueeseen ja aliohjelman suorituksen aikana sen viiteympäristö määräytyy täysin FP'n avulla. Aliohjelmasta paluun yhteydessä halutaan kontrollin lisäksi myös viiteympäristön palaavan kutsukohtaan, ja sitä varten meillä tallessa kutsukohdan FP.

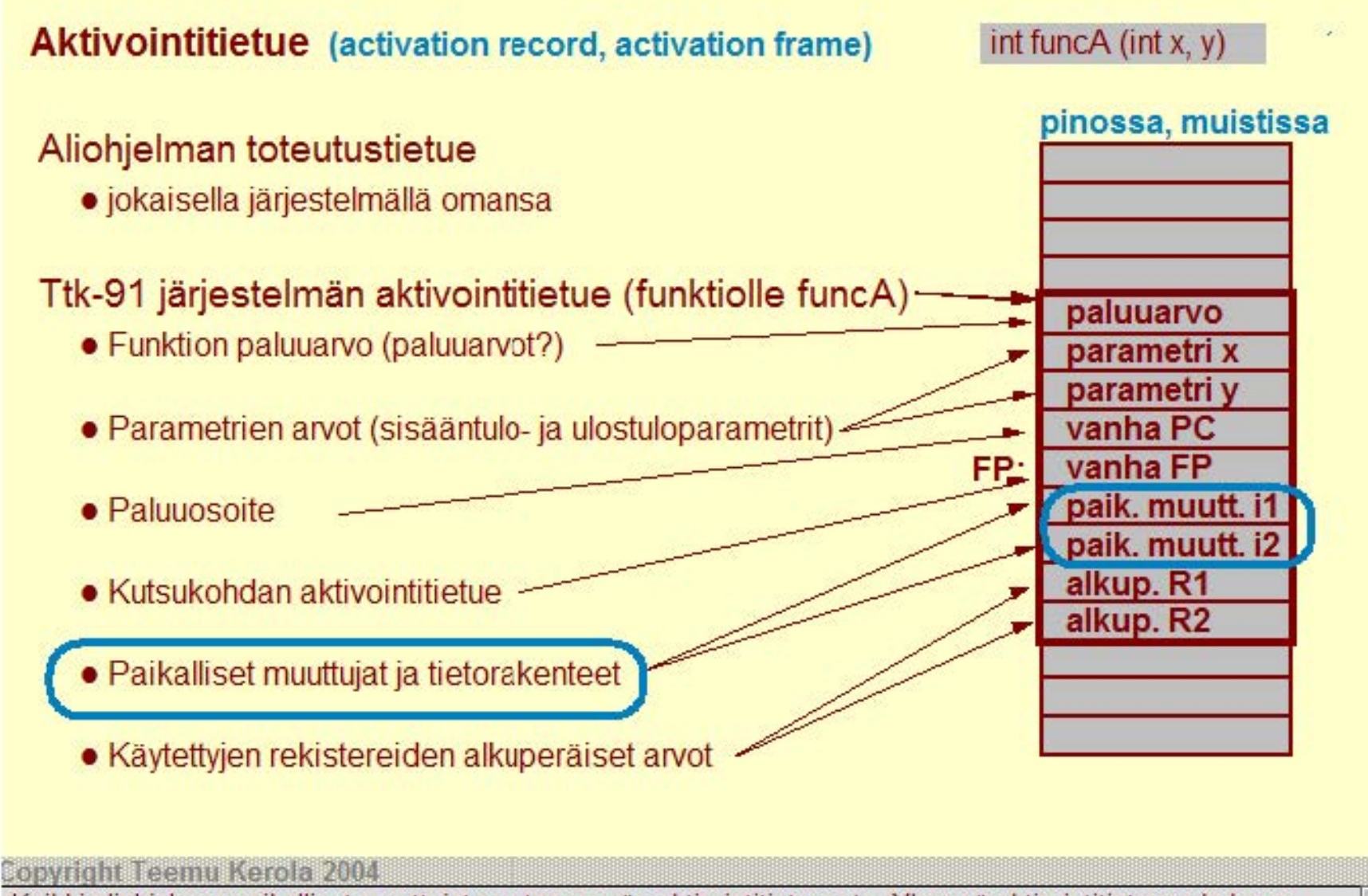

Kaikki aliohjelman paikalliset muuttujat varataan myös aktivointitietueesta. Yleensä aktivointitietueen koko on rajoitettu, joten useat ohjelmointikielet estävät suurten tietorakenteiden määrittelyn paikallisina muuttujina. Suuret tietorakenteet onkin usein parempi allokoica keosta. Aktivointietue taas talletetaan pinoon. Käsittelemme tätä tarkemmin ihan piakkoin.

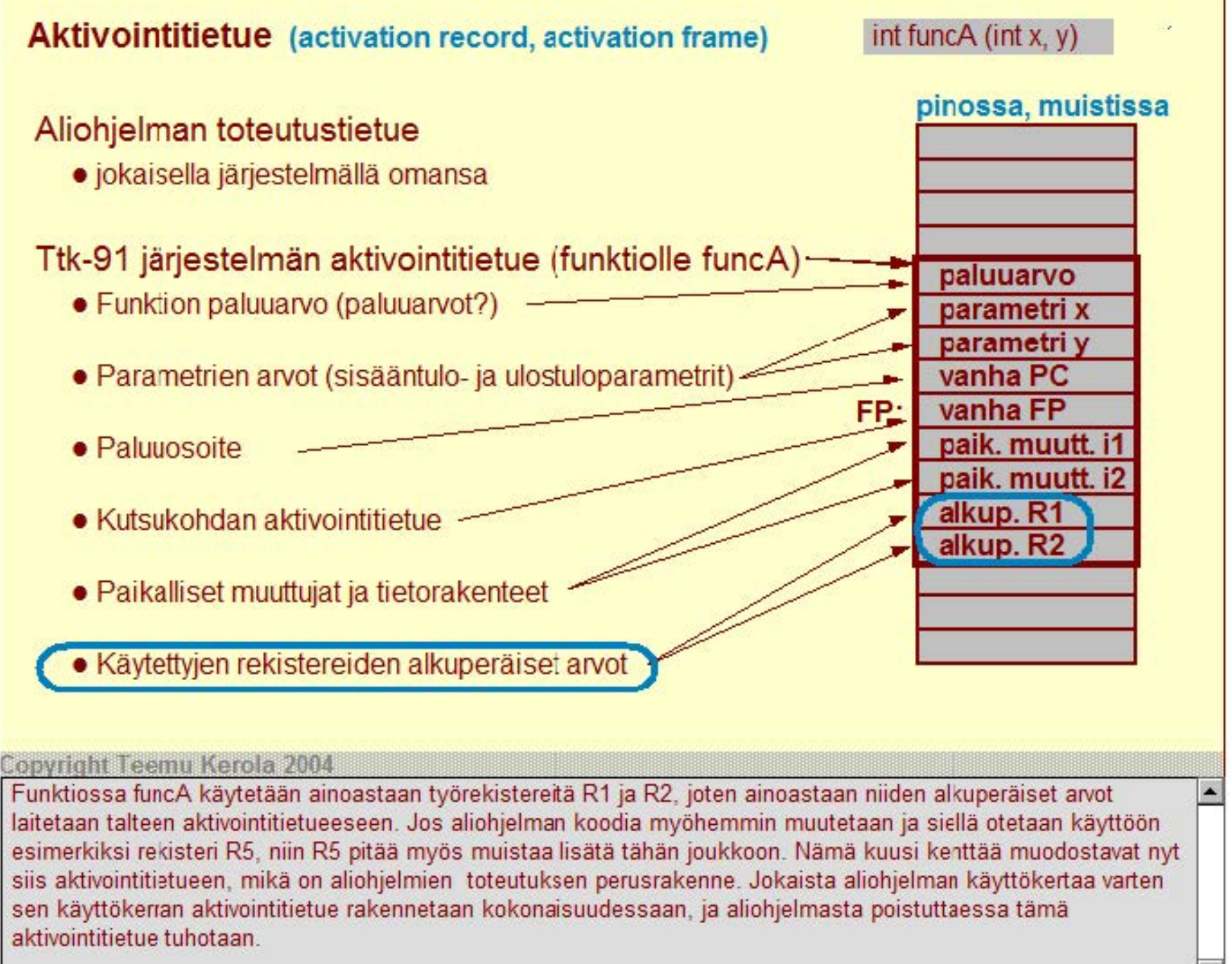

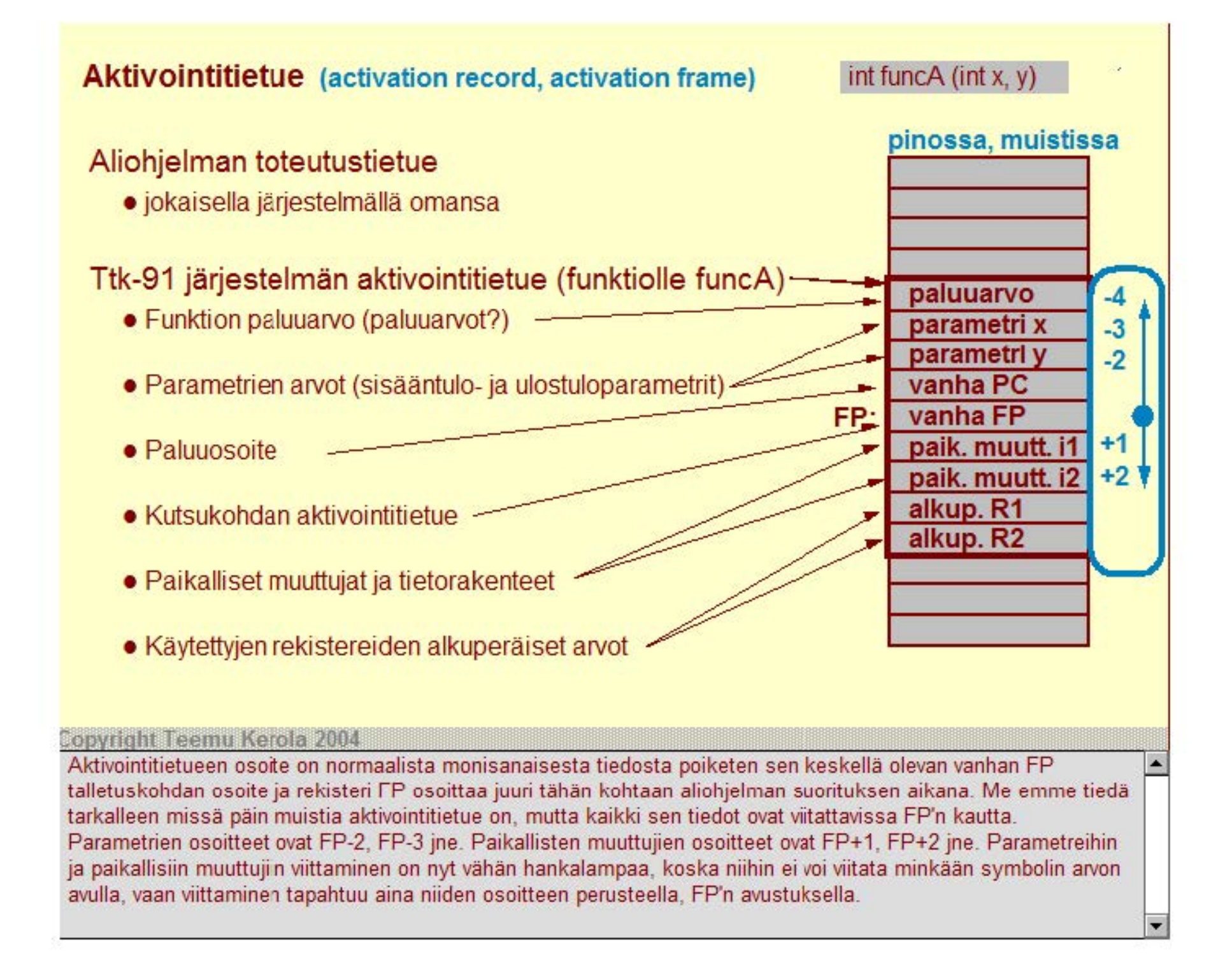

Aktivointitietueet (AT) varataan dynaamisesti suoritusaikana kutsuhetkellä pinosta ja niiden tila vapautetaan takaisin pinoon paluun yhteydessä

• R6 eli SP osoittaa aina pinon pinnalle

## Aktivointitietuepino

• R7 eli FP osoittaa nyt suorituksessa olevan aliohjelman (tai pääohjelman) aktivointitietueen sovittuun kohtaan (ttk-91 'ssä vanhan FP talletuspaikka)

# Aktivointitietueen rakentaminen ja purku

- PUSH, POP
- PUSHR, POPR
- CALL, EXIT
- SVC, IRET

#### **Copyright Teemu Kerola 2004**

Aktivointitietueet allokoidaan pinosta. Kutsun yhteydessä muodostetaan aina uusi aktivointitietue ja aliohjelmasta paluun yhteydessä se puretaan. Jos ja kun aliohjelma kutsuu toista aliohjelmaa, niin tämän toisen aliohjelman aktivointitietue rakennetaan edellisen 'päälle' ja tällä tavoin pinossa on aina kutsuhierarkian mukaisesti kaikki kutsupolulla olevien aliohjelmakutsujen aktivointitietueet. Pinorekisteri SP pitää kirjaa pinon käytöstä ja osoittaa aina pinon pinnalle. Kehysrekisteri FP taas osoittaa tällä hetkellä käytössä olevaan aktivointitietueeseen ja määrittelee siten ohjelman suoritusympäristön.

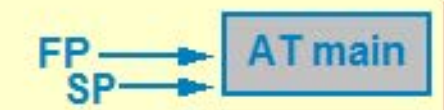

#### muistiosoitteet kasvavat tähän suuntaan

Aktivointitietueet (A **T)** varataan dynaamisesti suoritusaikana kutsuhetkellä pinosta ja niiden tila vapautetaan takaisin pinoon paluun yhteydessä

• R6 eli SP osoittaa aina pinon pinnalle

### Aktivointitietuepino

• R7 eli FP osoittaa nyt suorituksessa olevan aliohjelman (tai pääohjelman) aktivointitietueen sovittuun kohtaan (ttk-91'ssä vanhan FP talletuspaikka)

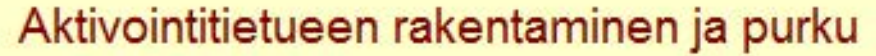

- PUSH, POP
- PUSHR, POPR
- CALL, EXIT
- SVC, IRET

#### **Copyright Teemu Kerola 2004**

Esimerkissä pääohjelma main kutsui aliohjelmaa sum, joten aliohjelman sum käyttökerran aktivointitietue on rakennettu pääohjelman aktivointitietueen päälle. SP osoittaa edelleenkin pinon pinnalle ja FP osoittaa nyt käytössä olevaan aktivointitietueeseen.

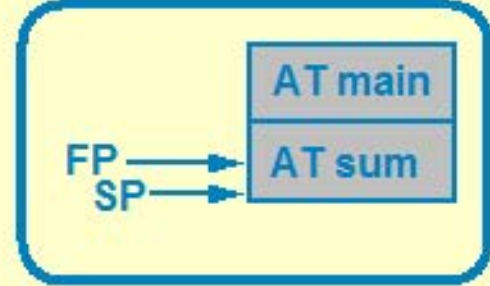

 $\blacktriangle$ 

Aktivointitietueet (AT) varataan dynaamisesti suoritusaikana kutsuhetkellä pinosta ja niiden tila vapautetaan takaisin pinoon paluun yhteydessä

• R6 eli SP osoittaa aina pinon pinnalle

### Aktivointitietuepino

• R7 eli FP osoittaa nyt suorituksessa olevan aliohjelman (tai pääohjelman) aktivointitietueen sovittuun kohtaan (ttk-91'ssä vanhan FP talletuspaikka)

## Aktivointitietueen rakentaminen ja purku

- PUSH, POP
- PUSHR, POPR
- CALL, EXIT
- SVC, IRET

#### **Copyright Teemu Kerola 2004**

Aliohjelma sum kutsui funktiota funcA, joten tätä kutsukertaa vastaava aktivointitietue rakennettiin aikaisempien päälle. AT-pinossa on nyt kolme alkiota. SP osoittaa jälleen pinon pinnalle ja FP nyt aktiivisena olevaan funcA'n kutsukerran aktivointitietueeseen. Funktior funcA'n aikana viitattavissa on ainakin kaikki funcA'n paikalliset muuttujat ja pääohjelmatasolla määritellyt globaalit muuttujat. Ohjelmointikielestä riippuen käytössä nyt voisi olla myös sum'in paikalliset muuttujat, joihin påästään käsiksi seuraamalla FP-ketjua yhden pykälän.

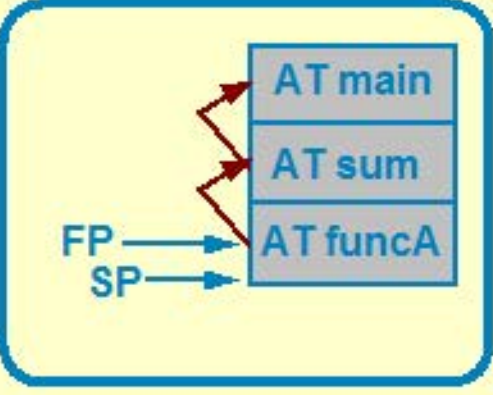

 $\blacksquare$ 

Aktivointitietueet (A **T)** varataan dynaamisesti suoritusaikana kutsuhetkellä pinosta ja niiden tila vapautetaan takaisin pinoon paluun yhteydessä

• R6 eli SP osoittaa aina pinon pinnalle

#### Aktivointitietuepino

• R7 eli FP osoittaa nyt suorituksessa olevan aliohjelman (tai pääohjelman) aktivointitietueen sovittuun kohtaan (ttk-91 'ssä vanhan FP talletuspaikka)

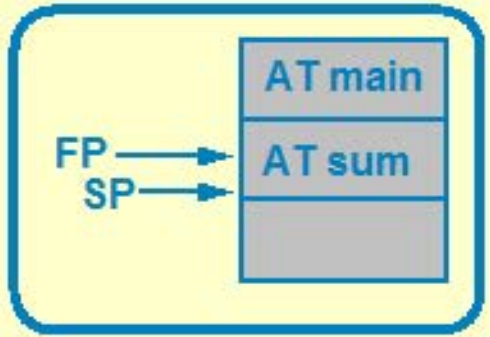

#### Aktivointitietueen rakentaminen ja purku

- PUSH, POP
- PUSHR, POPR
- CALL, EXIT
- SVC, IRET

#### **Copyright Teemu Kerola 2004**

Funktiosta funcA palattiin sitä kutsuneeseen rutiiniin ja funktion funcA aktivointitietue poistettiin pinosta. Pinossa on nyt vain kaksi aktivointitietuetta. SP osoittaa jälleen pinon pinnalle ja FP nyt taas aktiivisena olevan aliohjelman sum aktivointitietueeseen. Aktivointitietueita käsitellään siis kokonaisuuksina pinon pinnalla ja ainoastaan pinossa päällimmäisenä eli viimeistä aliohjelmakutsua vastaava aktivointitietue voidaan poistaa pinosta. Vaikka funcA'n aktivointitietue poistettiin pinosta, niin data ei tietenkään pinosta mihinkään hävinnyt. Ainoastaan SP'n arvo päivittyi.
Aktivointitietueet (AT) varataan dynaamisesti suoritusaikana kutsuhetkellä pinosta ja niiden tila vapautetaan takaisin pinoon paluun yhteydessä

• R6 eli SP csoittaa aina pinon pinnalle

### Aktivointitietuepino

• R7 eli FP osoittaa nyt suorituksessa olevan aliohjelman (tai pääohjelman) aktivointitietueen sovittuun kchtaan (ttk-91 'ssä vanhan FP talletuspaikka)

Aktivointitietueen rakentaminen ja purku

- PUSH, POP
- PUSHR, POPR
- CALL, EXIT
- SVC, IRET

#### PUSH SP, X PUSH SP, R3 PUSH SP, =44 POP SP, R1 33 11 SP: 44 33 SP: 11

#### Copyright Teemu Kerola 2004

Aktivointitietueita rakennetaan ja puretaan kokonainen tietue kerrallaan, mutta ttk-91'ssä ei ole mitään tietueiden rakentamis- ja purkamiskäskyjä. Sen sijaan tietueet rakennetaan ja puretaan paloittain tavallisilla konekäskyillä. PUSH-käskyllä kasvatetaan pinorekisteriä yhdellä ja viedään jälkimmäisen operandin arvo pinoon, joten SP edelleenkin osoittaa pinon pinnalle eli pinon päällimmäisenä olevaan alkioon. POP-käsky taas aina kopioi pinon pinnalla olevan alkion johonkin rekisteriin, ja samalla vähentää SP'n arvoa yhdellä, joten se edelleenkin osoittaa pinon pinnalle. Muistakaa, että pinohan on vain osa keskusmuistia.

Aktivointitietueet (AT) varataan dynaamisesti suoritusaikana kutsuhetkellä pinosta ja niiden tila vapautetaan takaisin pinoon paluun yhteydessä RO: 1234

• R6 eli SP osoittaa aina pinon pinnalle

### Aktivointitietuepino

• R7 eli FP osoittaa nyt suorituksessa olevan aliohjelman (tai pääohjelman) aktivointitietueen sovittuun kohtaan (ttk-91 'ssä vanhan FP talletuspaikka)

#### Aktivointitietueen rakentaminen ja purku

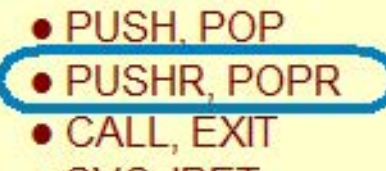

### • SVC, IRET

<u>Copyright Teemu Kerola 2004.</u><br>Titk-91'ssä on myös vähän erikoiset rekistereiden talletus- ja palautuskäskyt PUSHR ja POPR. PUSHR'llä voi: yhdellä käskyllä tallettaa kaikki työrekisterit pinoon. Se tallettaa myös rekisterin R6 arvon pinoon mikä on vähän sekavaa, mutta selittyy sillä että ttk-91'ssä SP'n ei ole pakko olla rekisteri R6, vaan se oikeastaan voi olla mikä tahansa rekisteri. Me käytämme kuitenkin vain R6'sta SP'nä. Vastaavasti POPR-käskyllä saadaan kaikkien työrekistereiden arvot palautettua yhdellä kertaa pinosta. Ihan tällaisia käskyjä ei oikeissa koneissa ole, mutta kylläkin muita erikoisia rakenteita aliohjelmakutsujen nopeuttamiseksi.

 $R1: 43$ 

0 5 33

43

0 5

1234

9876

33

 $SP \rightarrow 54$ 

SP

32

9876

 $R5:$   $\frac{52}{-54}$ 

PUSHR SP

 $\ddotsc$ 

POPR SP

Aktivointitietueet (A **T)** varataan dynaamisesti suoritusaikana kutsuhetkellä pinosta ja niiden tila vapautetaan takaisin pinoon paluun yhteydessä CALL SP, funcA

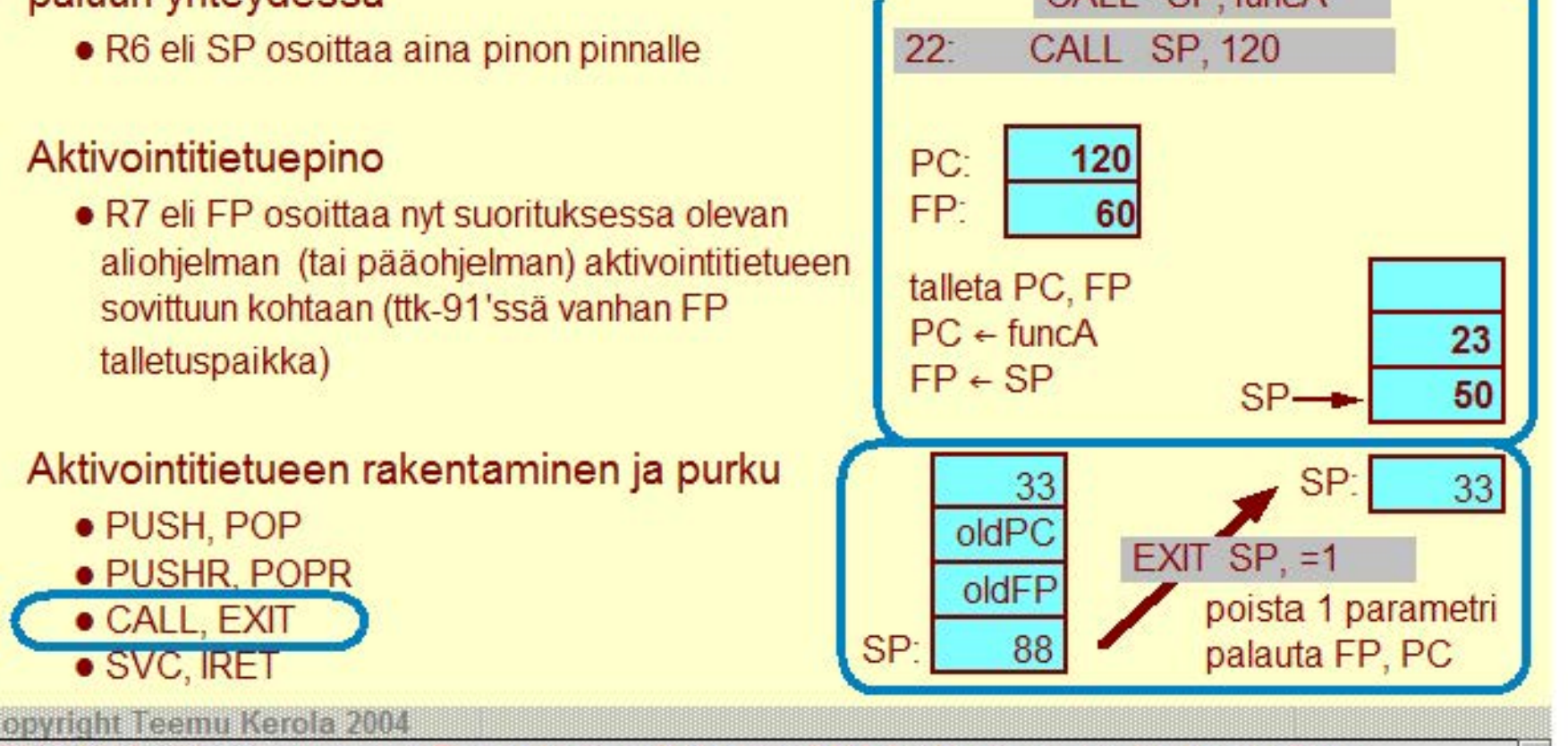

CALL käsky tekee monta asiaa. Ensinnäkin se tallettaa tätä CALL käskyä seuraavan käskyn osoitteen (aliohjelmasta paluuosoitteen) ja nykyisen FP'n arvon pinoon. Sitten PC'n arvoksi asetetaan kutsutun aliohjelman osoite ja FP'n arvoksi nykyinen SP'n arvo. Tällä tavoin sekä kontrolli että viiteympäristö vaihtuu yhdellä kertaa kutsuttavaan aliohjelmaan. Aliohjelmasta paluun tekevä EXIT-käsky poistaa käskyn vakio-osassa annetun määrän parametreja pinosta ja palauttaa pinosta alkuperäiset arvot FP'lle ja PC'lle. Kontrolli ja suoritusympäristö muuttuu yhdessä hujauksessa takaisin alkuperäiseen kutsun tehneeseen rutiiniin.

Aktivointitietueet (A **T)** varataan dynaamisesti suoritusaikana kutsuhetkellä pinosta ja niiden tila vapautetaan takaisin pinoon paluun yhteydessä

• R6 eli SP osoittaa aina pinon pinnalle

#### Aktivointitietuepino

• R7 eli FP osoittaa nyt suorituksessa olevan aliohjelman (tai pääohjelman) aktivointitietueen sovittuun kohtaan (ttk-91 'ssä vanhan FP talletuspaikka)

#### Aktivointitietueen rakentaminen ja purku

- PUSH, POP
- PUSHR, POPR
- CALL, EXIT

· SVC, IRET

# **ReadFile IRET**  $SP<sub>1</sub>=3$

SVC SP, =ReadFile

#### Copyright Teemu Kerola 2004

Käyttöjärjestelmän palvelupyyntökäsky SVC on hyvin samankaltainen aliohjelman kutsukäskyn kanssa. Sen toimintaa esimerkkikoneessa ei ole oikein hyvin speksattu, mutta voimme kuvitella sen toimivan hyvin analogisesti CALL-käskyn kanssa. Merkittävä ero SVC'IIä ja CALL-käskyllä on kuitenkin siinä, että jokainen SVC'IIä kutsuttu rutiini aina tarkistaa ensin, oliko kutsu laillinen. Toinen ero on siinä, että KJ-rutiinit suorittavat koodia etuoikeutetussa tilassa, joten SVC-kutsun yhteydessä suoritustila vaihtuu etuoikeutetuksi. IRET-käsky toimii kuten EXIT, mutta palauttaa myös suoritustilan ennalleen.

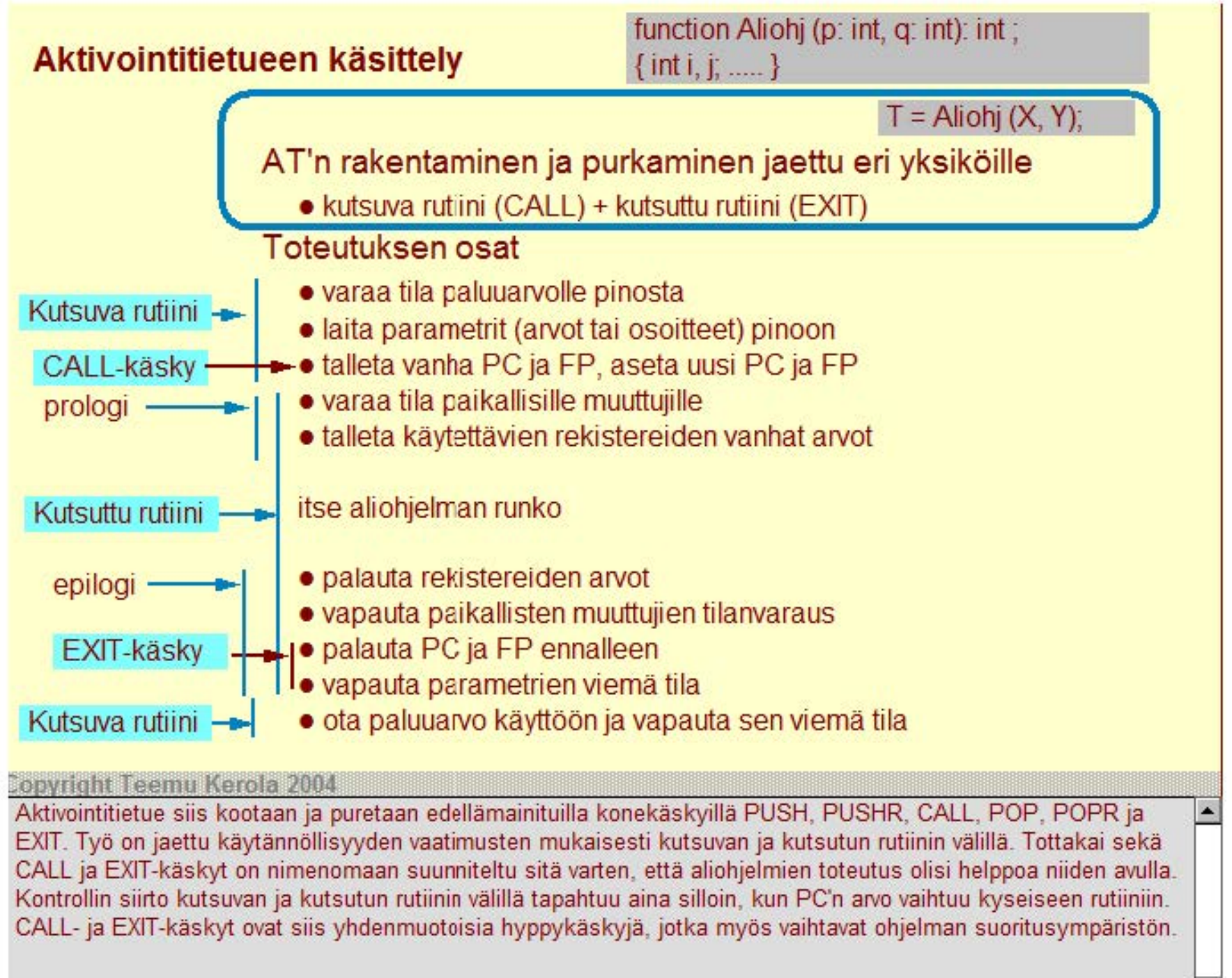

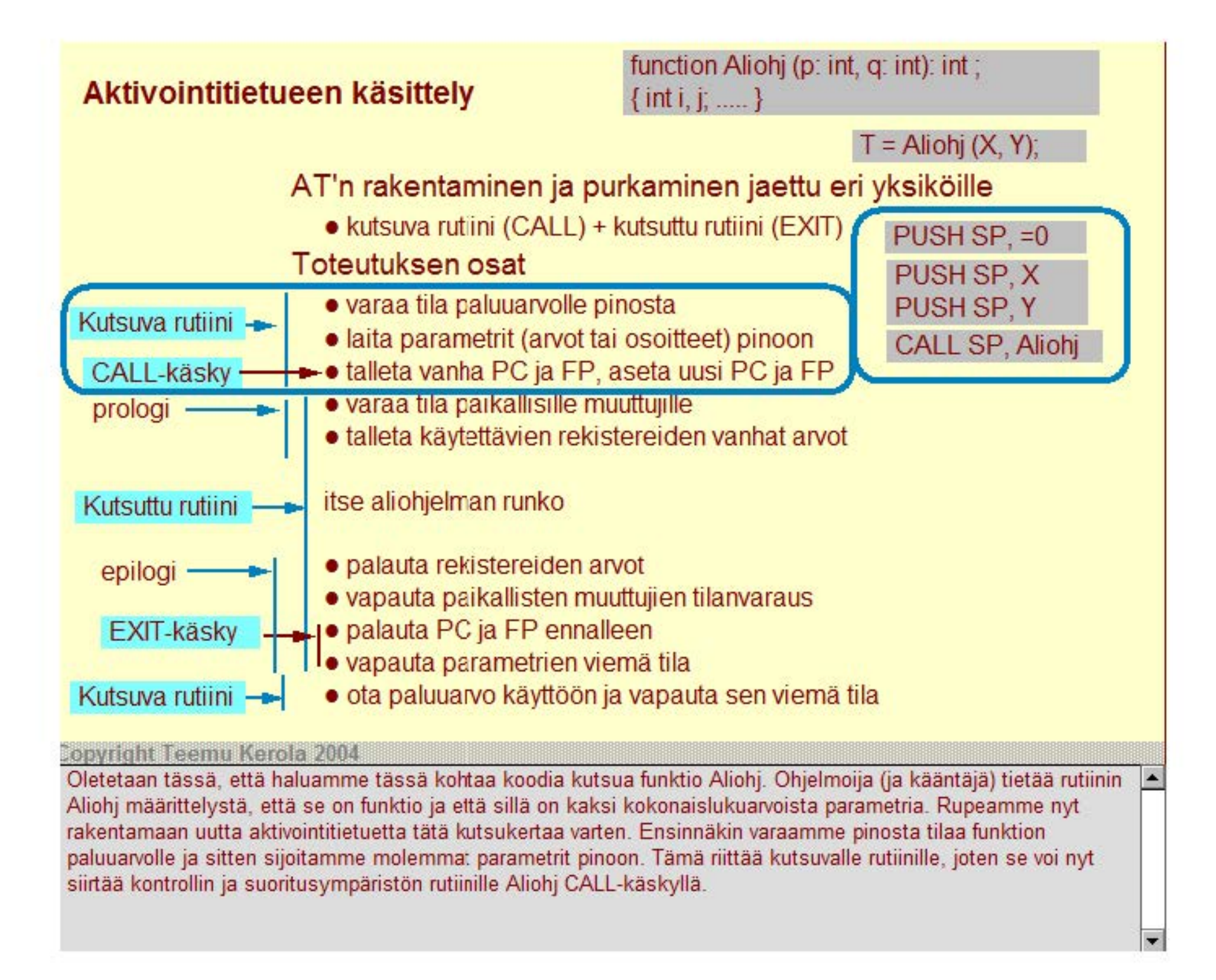

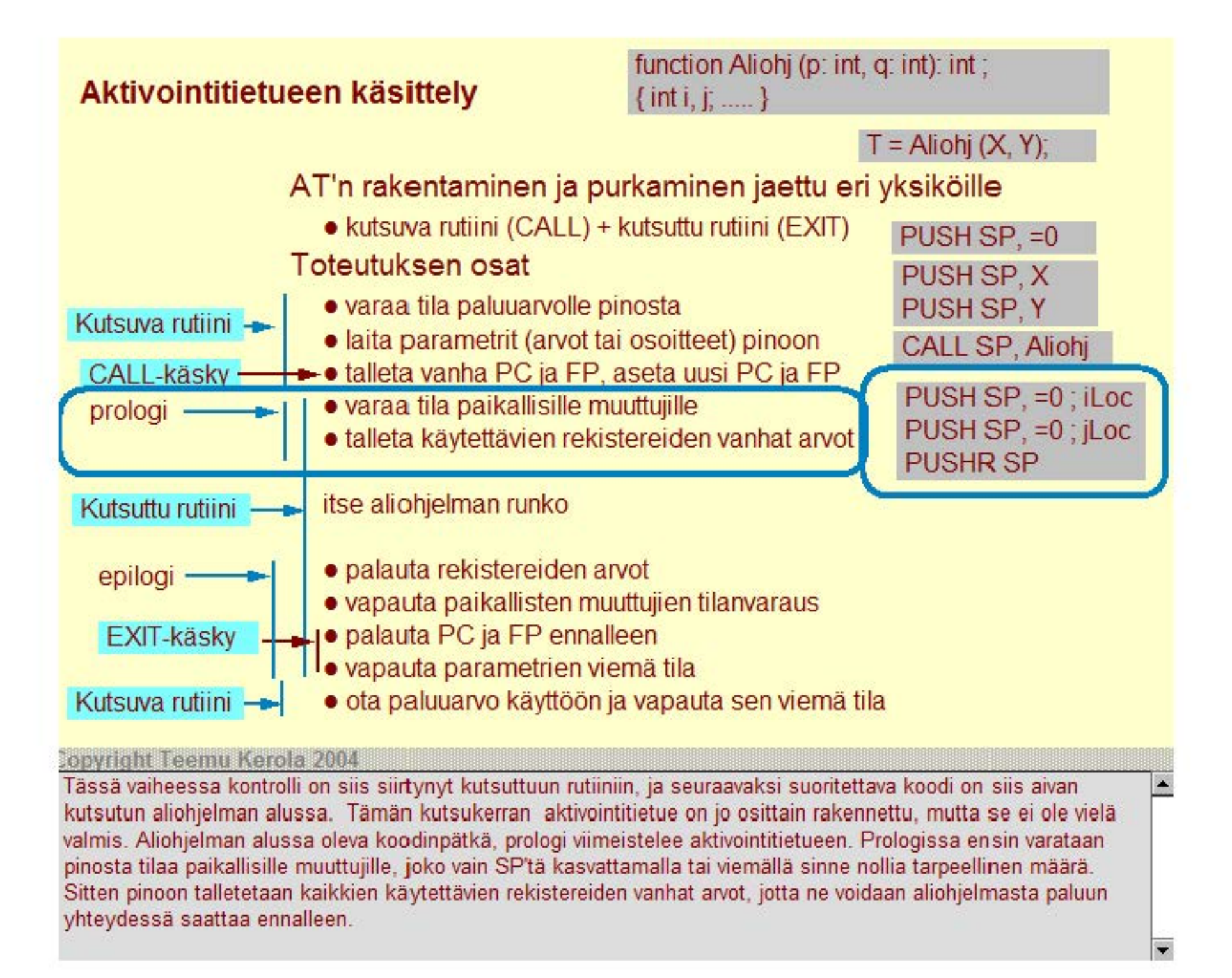

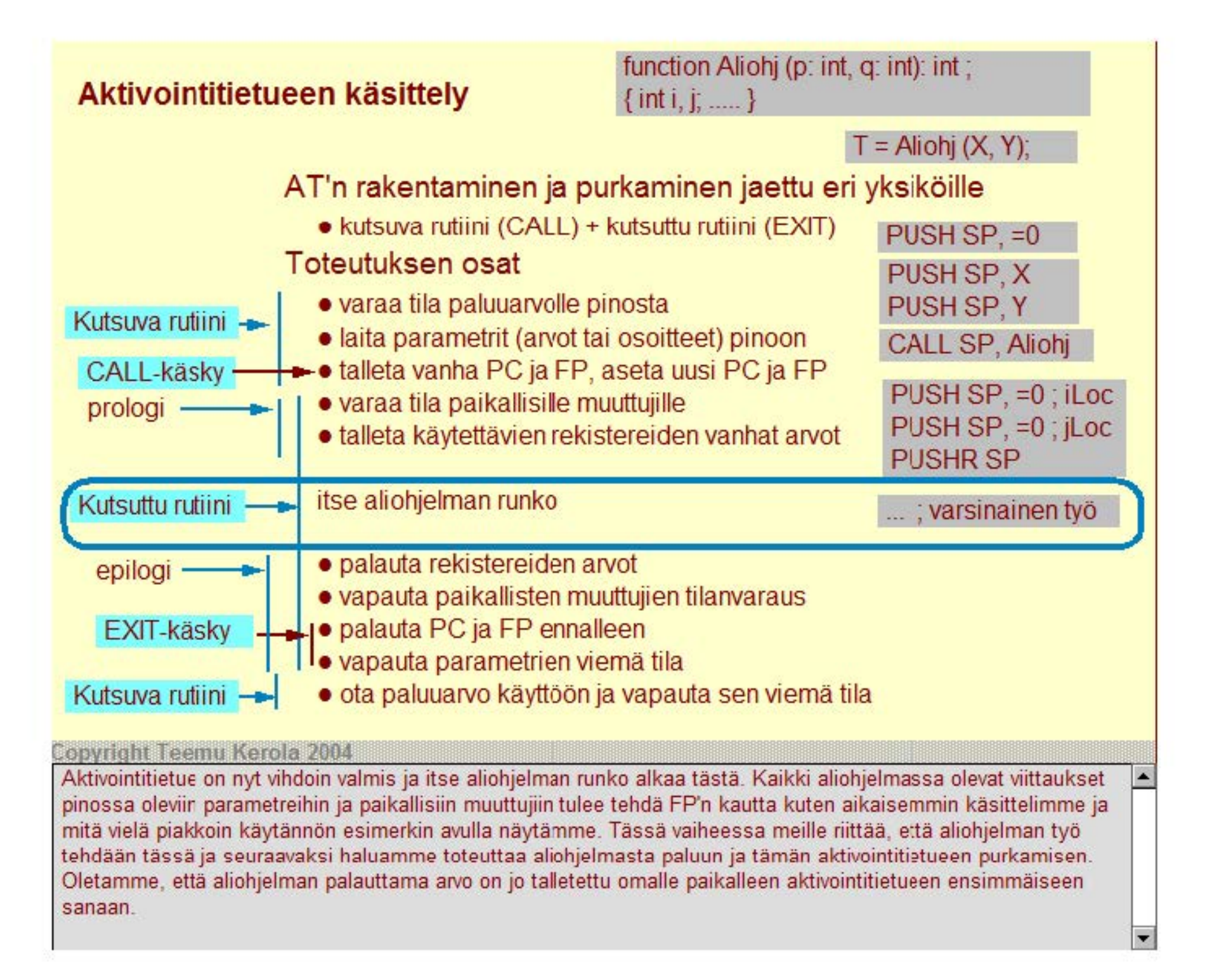

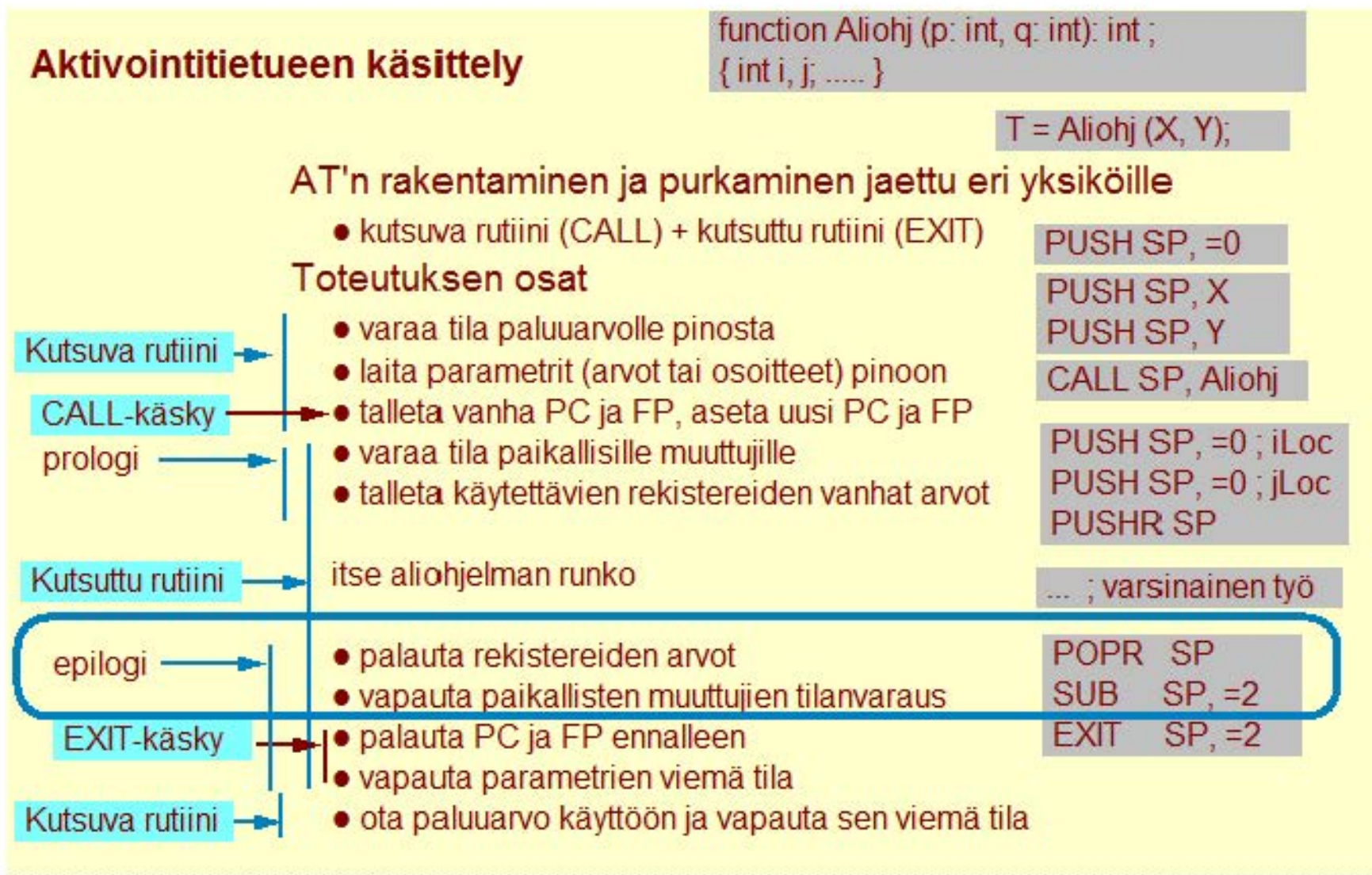

Aliohjelman päättymistoimenpiteitä kutsutaan epilogiksi. Aktivointitietue puretaan pinosta käänteisessä järjestyksessä kuin mitä se koottiin. Ensimäisenä palautamme siis kaikkien työrekistereiden arvot paikalleen ja sitten vapautamme paikallisten muuttujien tilanvarauksen. Ohjelmoija (tai kääntäjä) tietenkin tietää, kuinka monta paikallista muuttujaa aliohjelmalla on, ja se voi poistaa ne pinosta yksinkertaisesti vähentämällä SP'n arvoa sopivasti. POP-käskyä ei tässä voi käyttää, koska se tuhoaisi jonkun alkuperäisen rekisteriarvon, jonka me juuri saatoimme ennalleen.

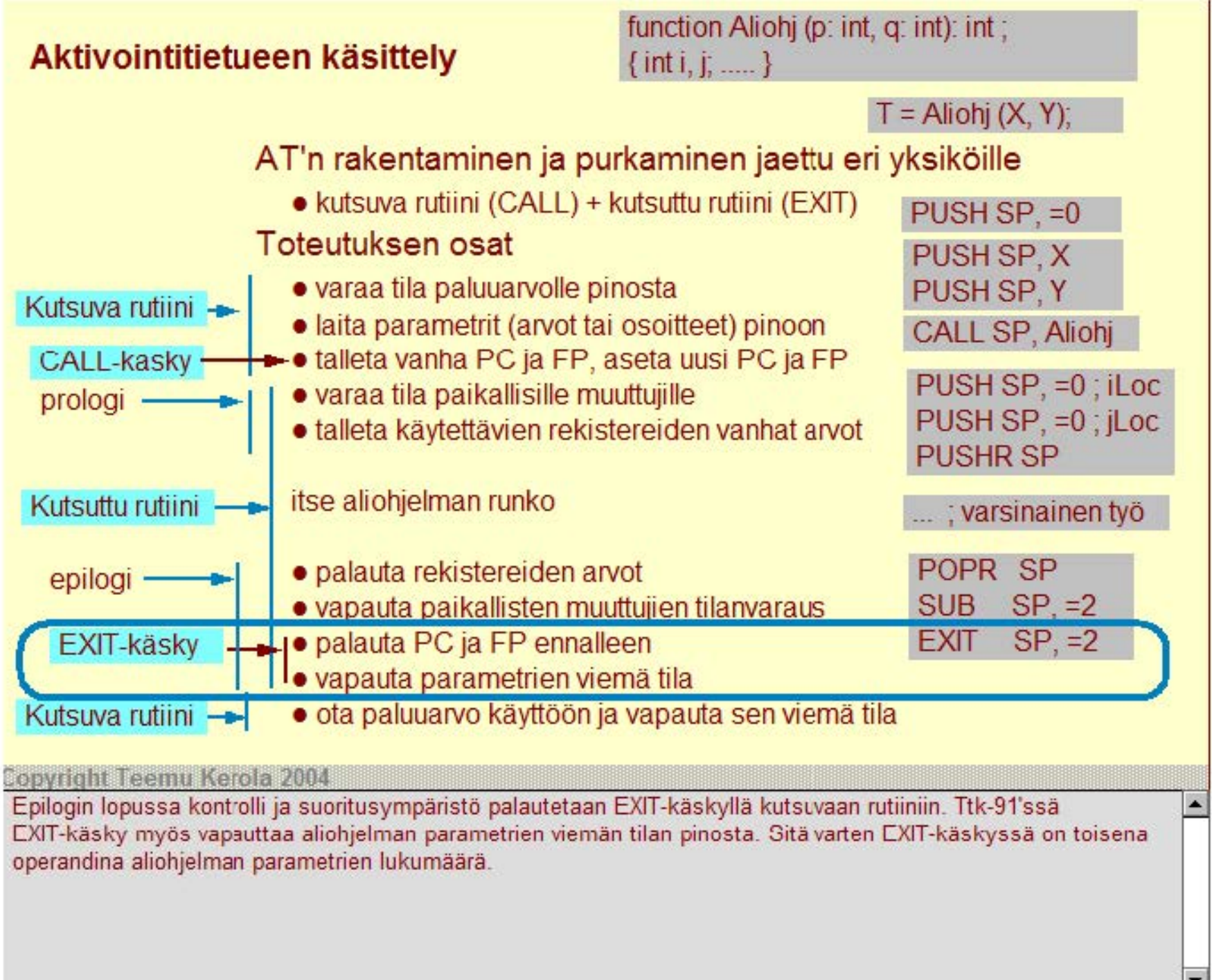

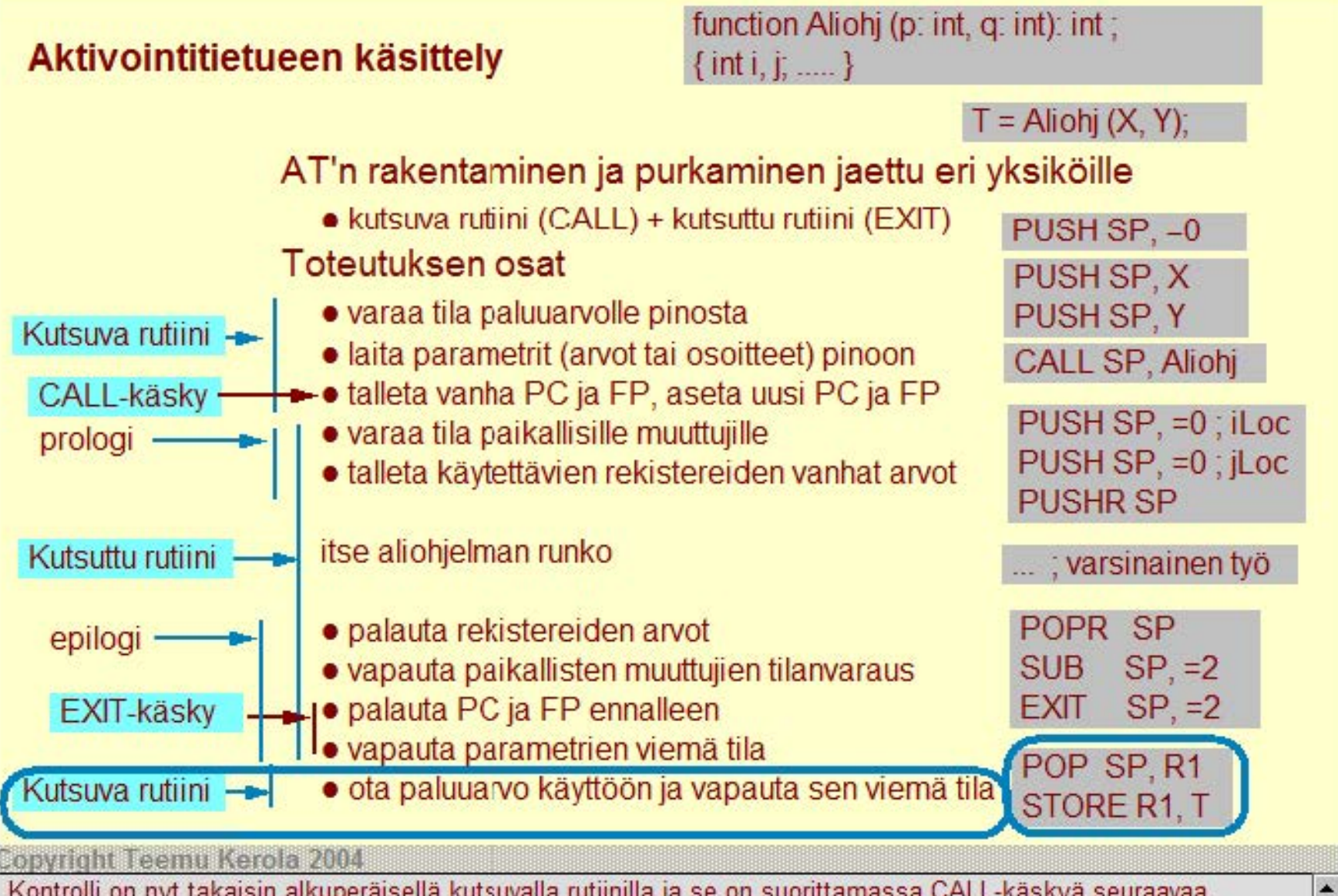

Kontrolli on nyt takaisin alkuperäisellä kutsuvalla rutiinilla ja se on suorittamassa CALL -käskyä seuraavaa konekäskyä. Jos kutsuttu rutiini oli funktio, niin kutsua varten luodusta aktivointitietueesta on enää funktion paluuarvo jäljellä pinossa ja se pitää popata sieltä pois ja ottaa käyttöön. Jos kyseessä oli pelkkä aliohjelman kutsu, niin tätä ei tietenkään tarvitse tehdä. Aliohjelmakutsun aktivointitietueen rakentaminen ja purkaminen vaatii siis aika paljon standardoitua yhteistyötä kutsuvalta ja kutsuttavalta rutiinilta, mutta kääntäjät ovat oikein hyviä tällaisten tylsien hallinnollisten tehtävien toteuttamisessa.

### **Esimerkki: aliohjelman kutsu**

# **Funktio ja sen kutsu**  int fA (int x, y) { } int  $z = 5$ :  $Z = X^*Z + V$ ; return (z);  $t = fA(200, r);$

#### **Copyright Teemu Kerola 2004**

Tässä esimerkissä meillä on yksinkertainen kokonaislukuarvoinen funktio fA, jolla on kaksi (kokonaislukuarvoista) arvoparametria x ja y. Funktiossa on yksi paikallinen muuttuja z, jolla on alkuarvo 5. Funktion rungossa z'lle lasketaan yksinkertaisen lausekkeen arvo ja funktio palauttaa arvonaan z'lle lasketun arvon. Myöhemmin ohjelmassa funktiota kutsutaan todellisilla parametreilla 200 ja r, joka on ohjelmassa määritelty globaali muuttuja. Funktion arvo talletetaan muuttujaan t.

### **Esimerkki: aliohjelman kutsu**

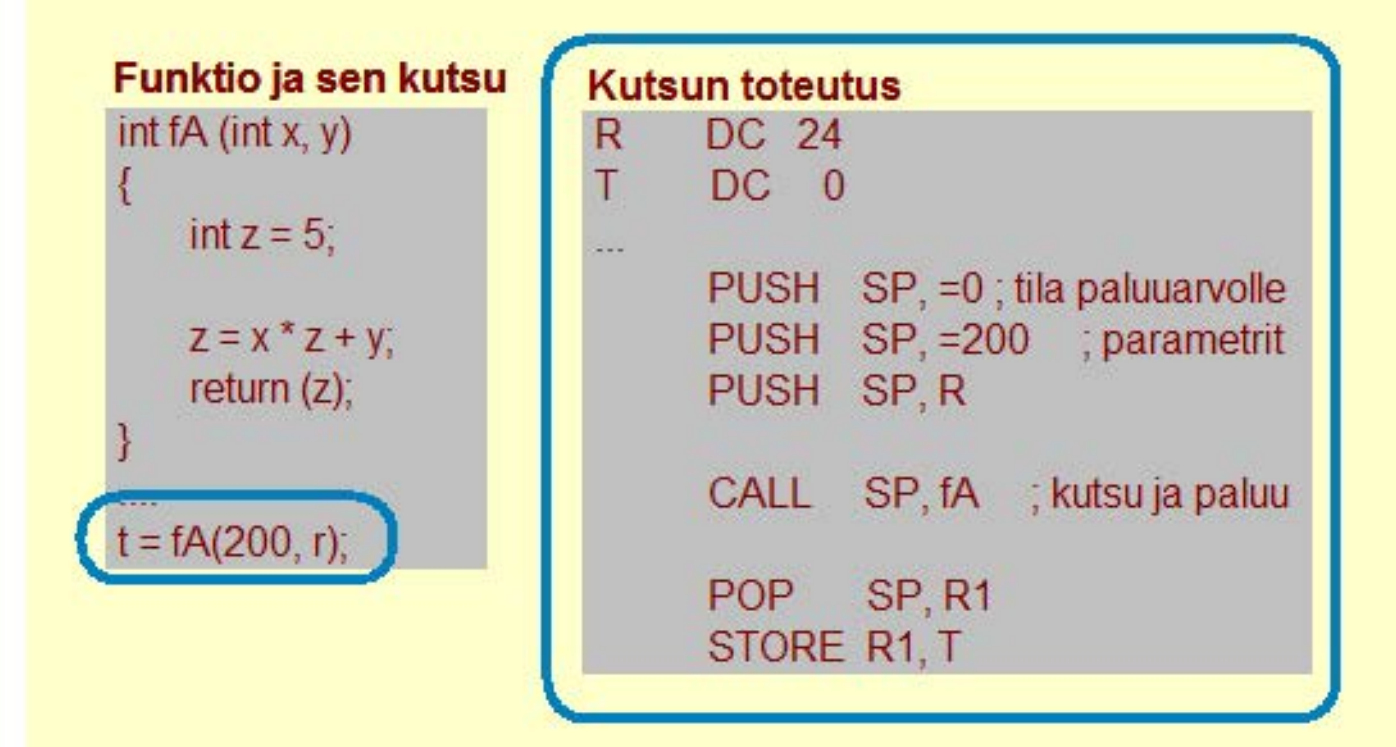

#### **Copyright Teemu Kerola 2004**

Tarkastelemme nyt ensin funktion kutsun toteuttamista. Funktion kutsu konekielellä toteutettuna ei ole sen monimutkaisempi kuin korkean tason kielelläkään. Sen kirjoittamiseen vain kuluu enemmän merkkejä. Lähtökohtaisesti tiedämme siis, että kyseinen funktio palauttaa kokonaisluvun ja että sillä on kaksi kokonaislukuarvoista arvoparametria, muodollisilta nimiltään x ja y. Kutsu tapahtuu yksinkertaisesti laittamalla ensin pinoon tila funktion paluuarvolle ja sitten molempien parametrien arvot, jonka jälkeen kutsumme itse funktiota. Funktiosta paluun jälkeen poppaamme paluuarvon pinosta ja sijoitamme sen t'hen.

 $\overline{\phantom{a}}$ 

 $\blacktriangle$ 

### **Esimerkki: aliohjelman kutsu**

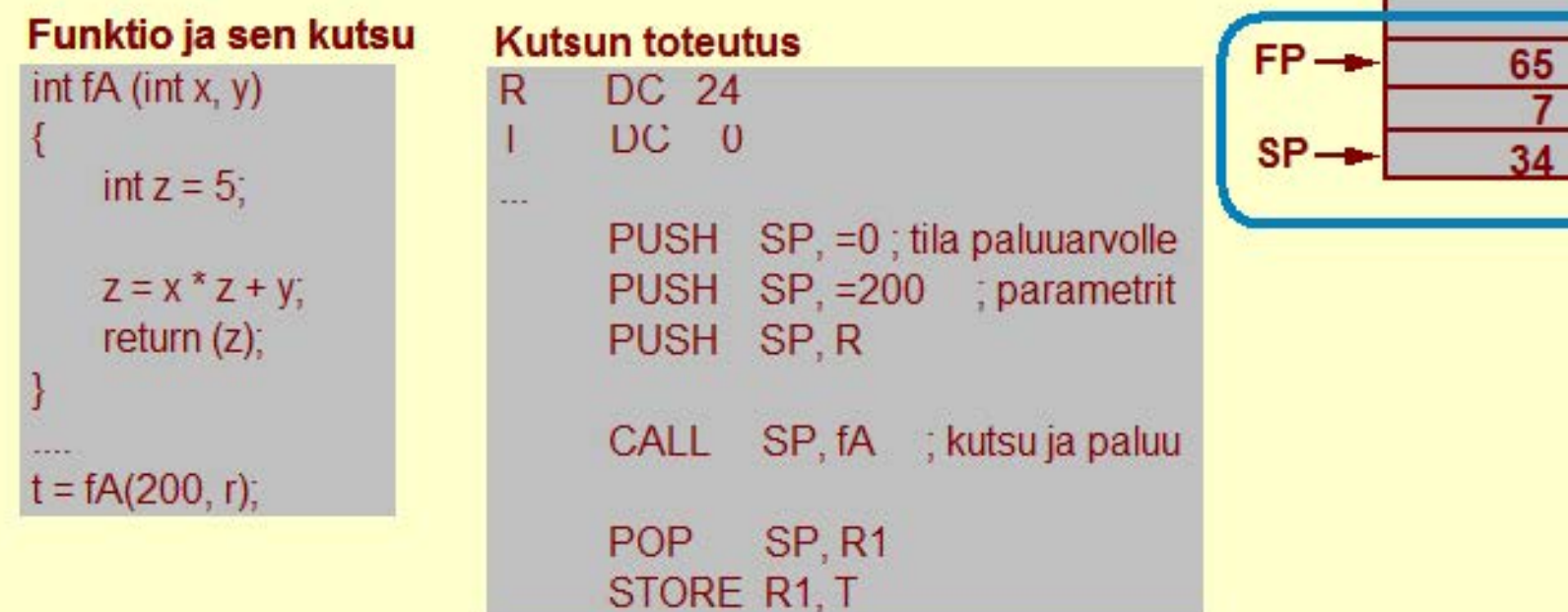

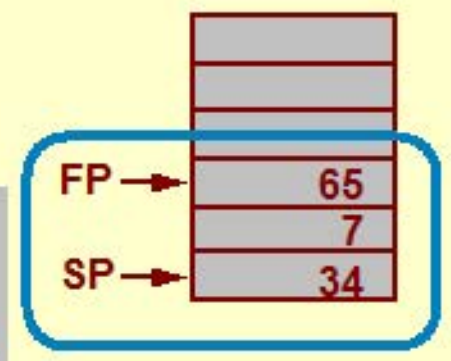

**Copyright Teemu Kerola 2004** 

Tarkastellaan kutsun toteutusta vielä aktivointitietueen tasolla. Oletetaan, että tällä hetkellä pinossa on jokin aktivointitietue, jonka vanhana FP-arvona on 65 ja sen jälkeen siinä on pinossa vielä yhden paikallisen muuttujan arvo 7 ja käytössä olevan jonkin rekisterin vanha arvo 34.

۰

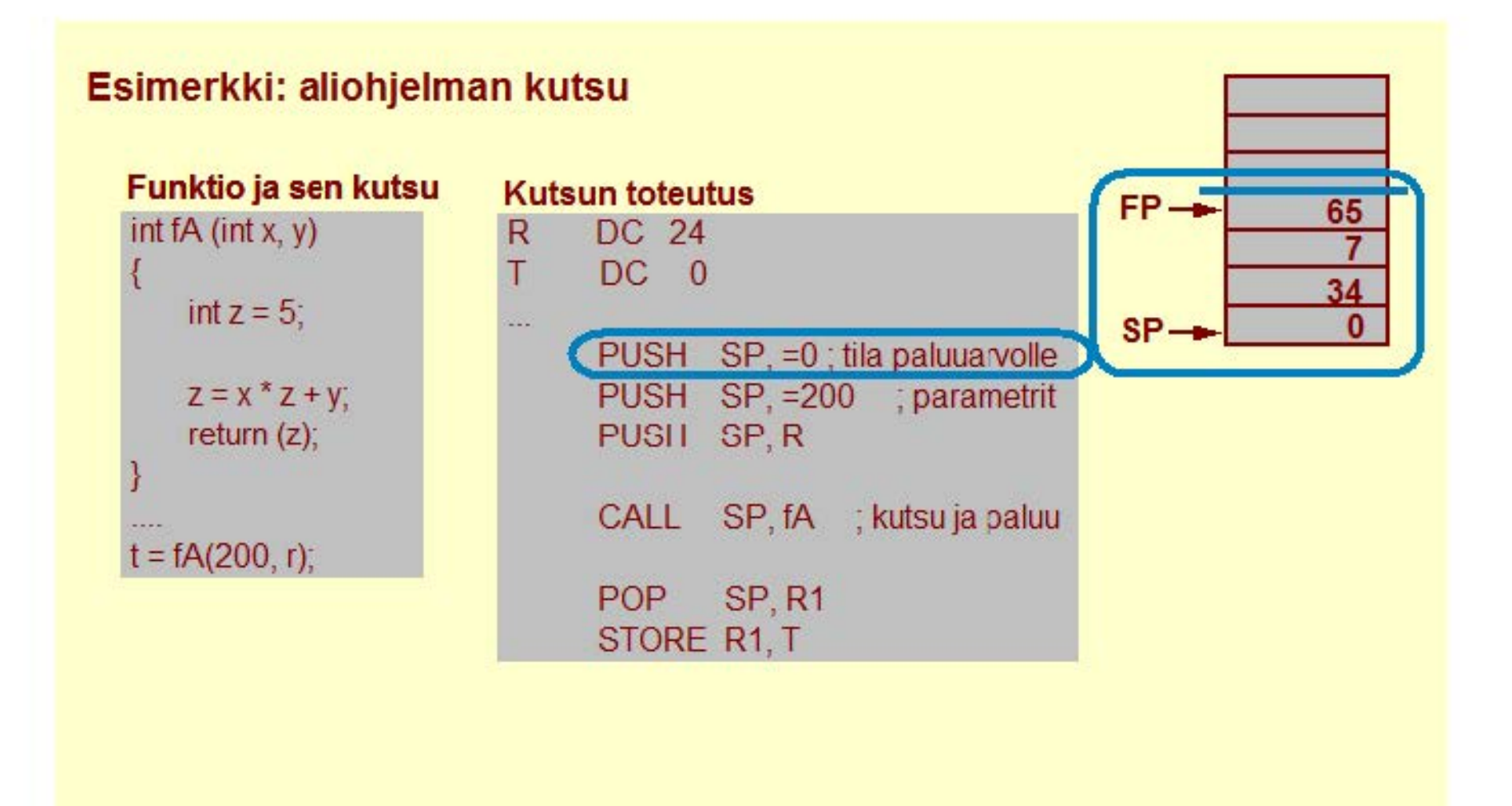

Uuden aktivointitietueen rakentaminen aloitetaan varaamalla sen alusta yksi sana funktion paluuarvoa varten. Funktion suorituksen aikana sen arvo sitten talletetaan tähän kohtaan.

 $\leftarrow$ 

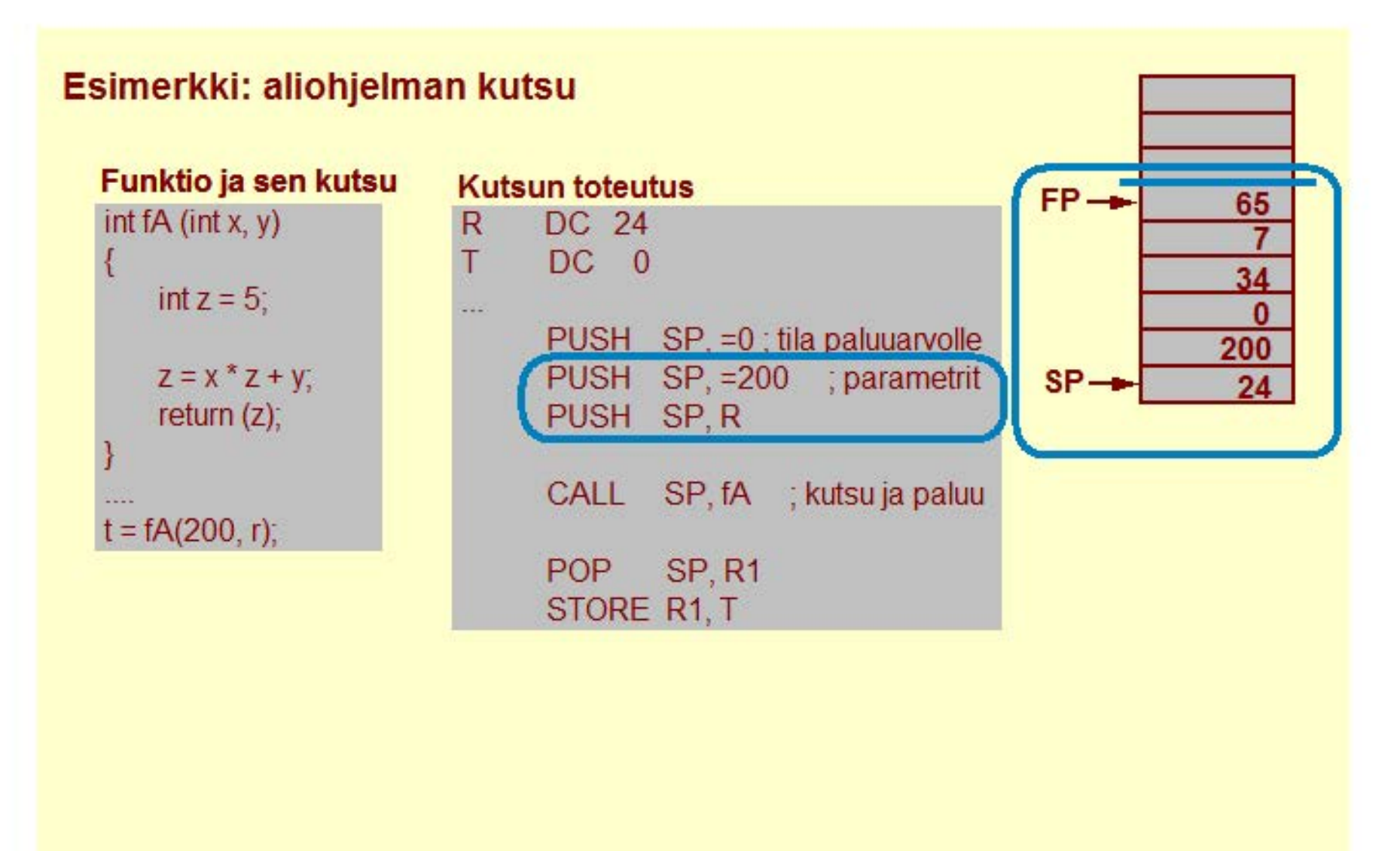

Seuraavaksi aktivointitietueeseen pusketaan ensin vakioarvo 200 ensimmäisenä parametrina ja sitten muuttujan R  $\blacktriangle$ arvo toisena parametrina. Huomaa, että PUSH-käskyn toiminta tässä jälkimmäisessä tapauksessa on aika **monimutkainen. koska se kopioi muuttujan R arvon muistista pinon huipulle, mikä myöskin sijaitsee muistissa.**  Käsky siis suorittaa kaksi muistiviitettä käskyn suoritusaikana.

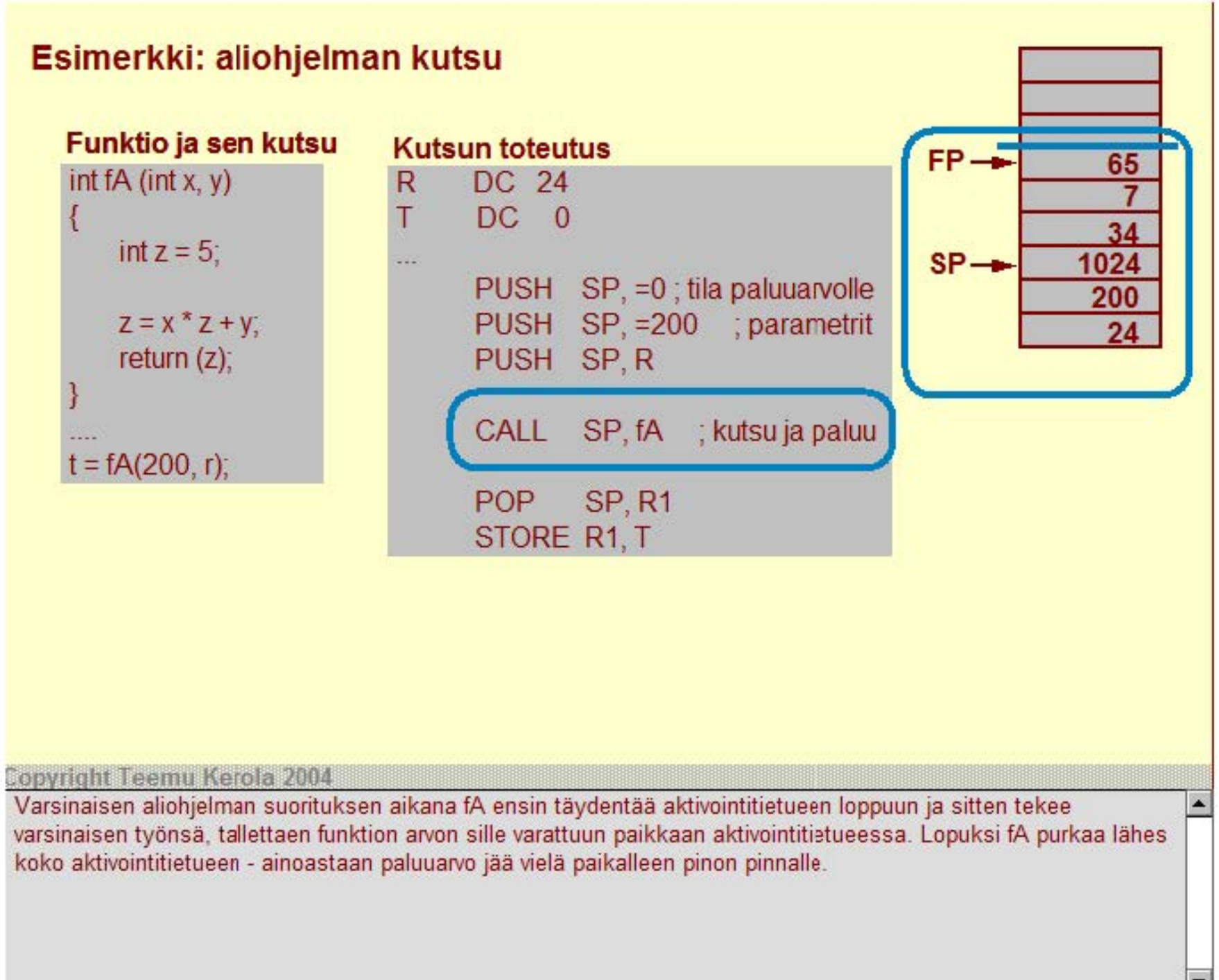

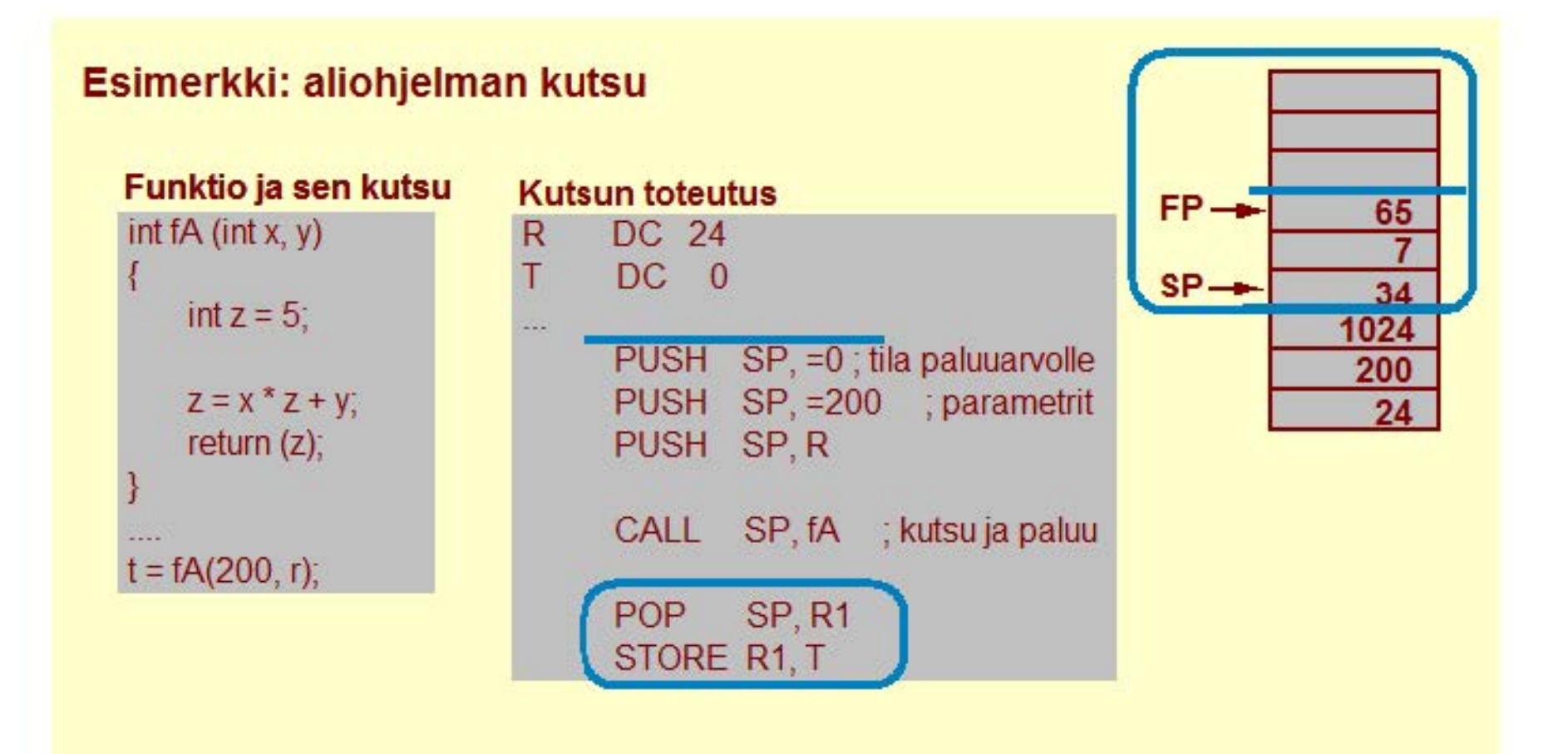

Lopuksi kutsuva rutiini poppaa paluuarvon pois pinosta ja nyt koko aktivointitietue on poistettu ja AT-pino on täsmälleen samanlainen kuin mitä se oli ennen kuin tätä kutsua toteuttavaa aktivointietuetta ruvettiin rakentamaan. Sillä, että pinossa SP'n 'yläpuolella' olevat arvot ovat muuttuneet, ei ole toiminnan kanssa mitään merkitystä, koska nämä arvot eivät kuulu enää pinoon.

 $\blacktriangle$ 

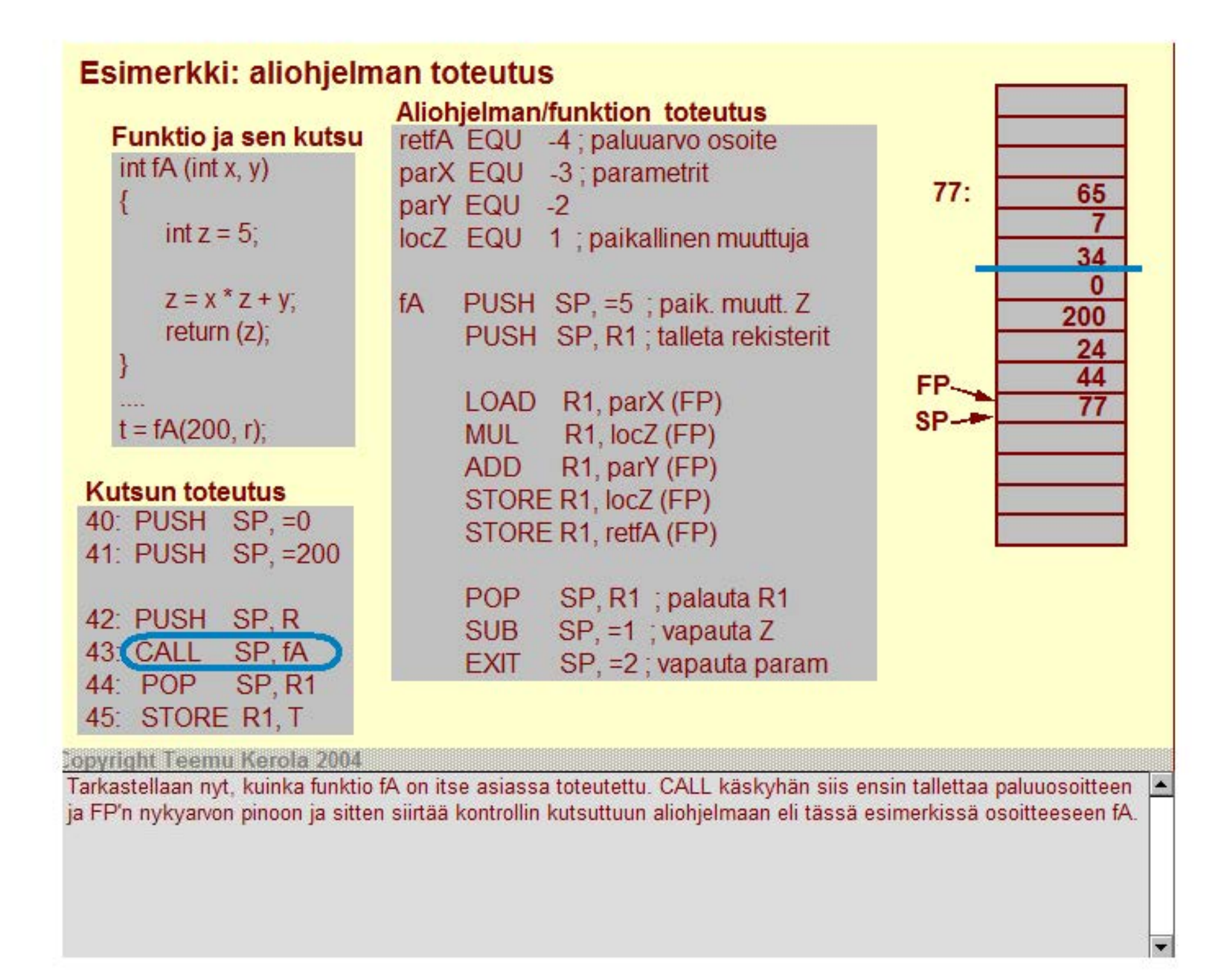

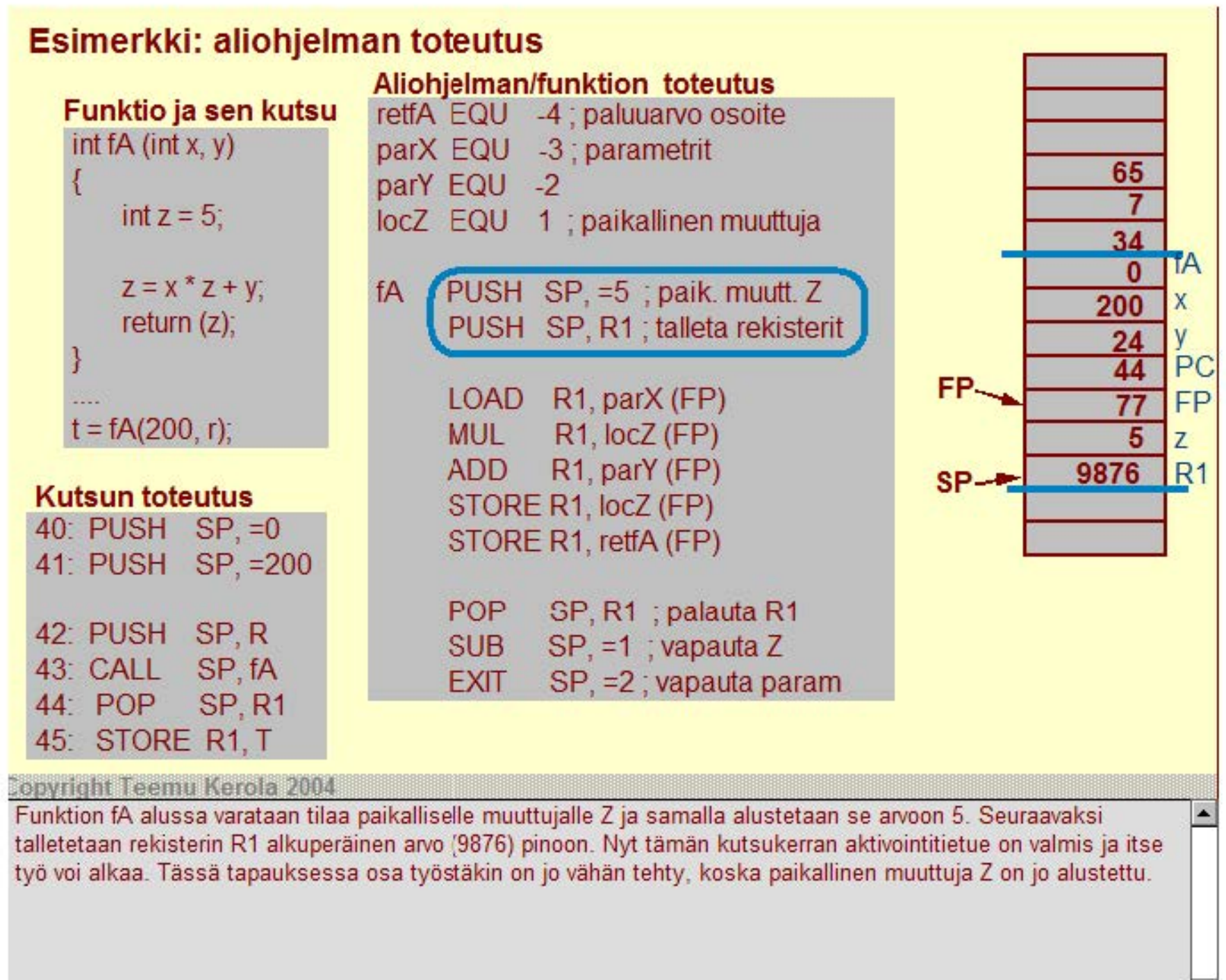

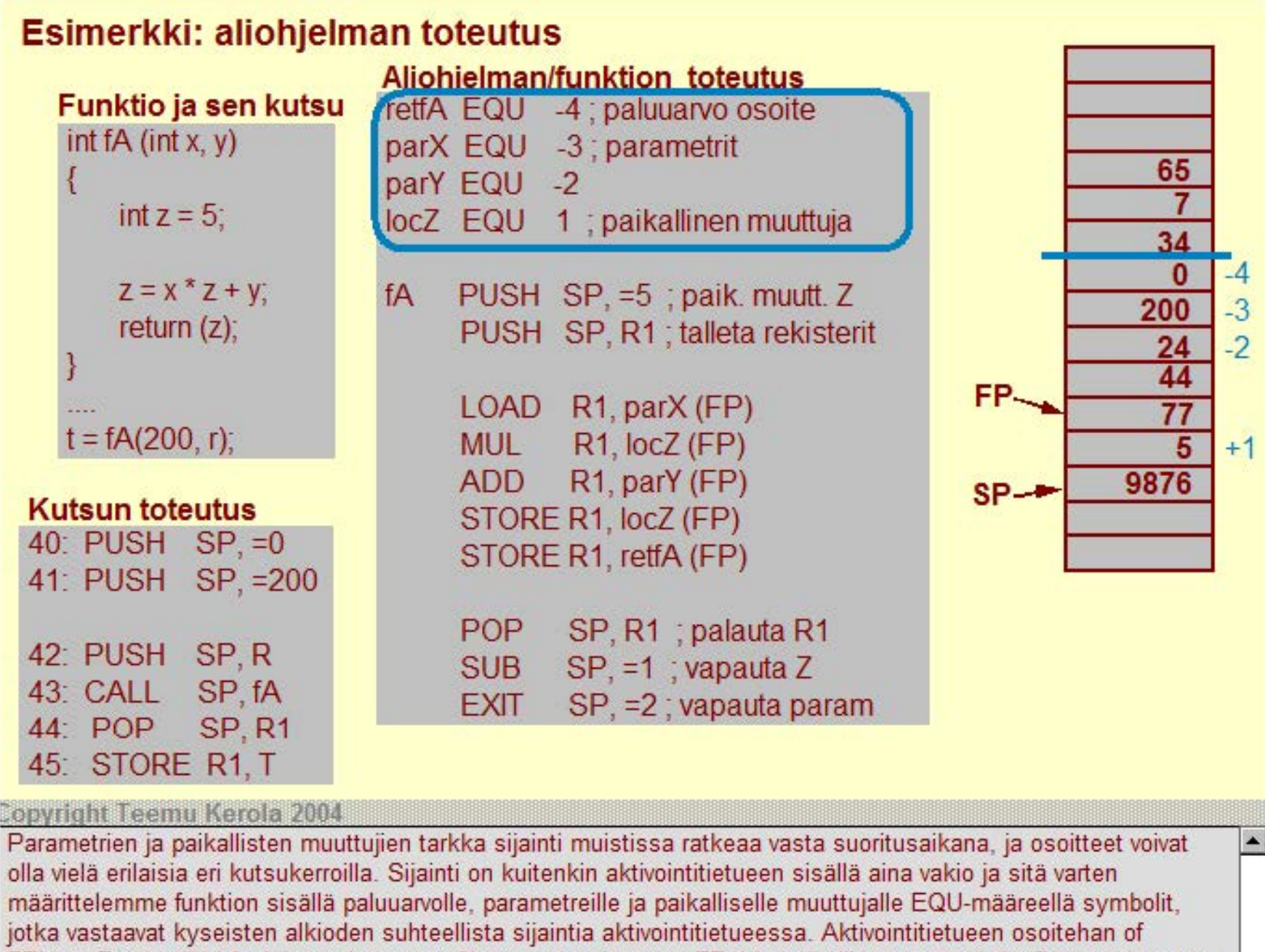

FP'ssä. Esimerkiksi funktion paluuarvo retfA on nyt osoitteessa FP-4 ja paikallinen muuttuja locZ on osoitteessa FP+1.

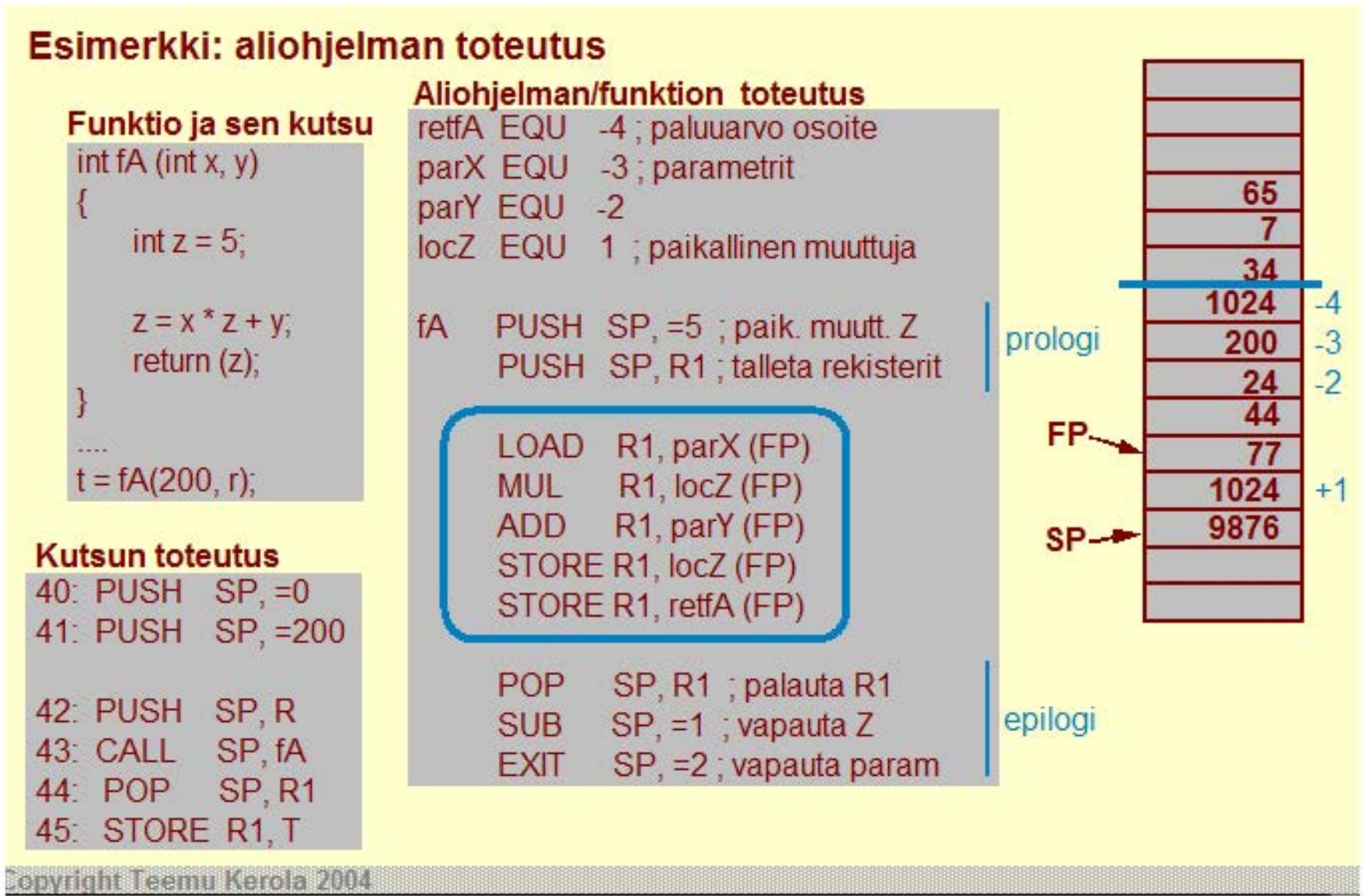

Funktion varsinaisessa koodissa kaikki viittaukset paluuarvoon, parametreihin tai paikallisiin muuttujiin tehdään nyt käyttäen näiden tietojen suhteellisia osoitteita, indeksoiden suhteellista osoitetta FP'llä. Muuttujan Z uusi arvo lasketaan ja talletetaan muistiin ja sama arvo talletetaan myös funktion paluuarvoksi. Tämän jälkeen olemmekin valmiita tekemään funktiosta paluun.

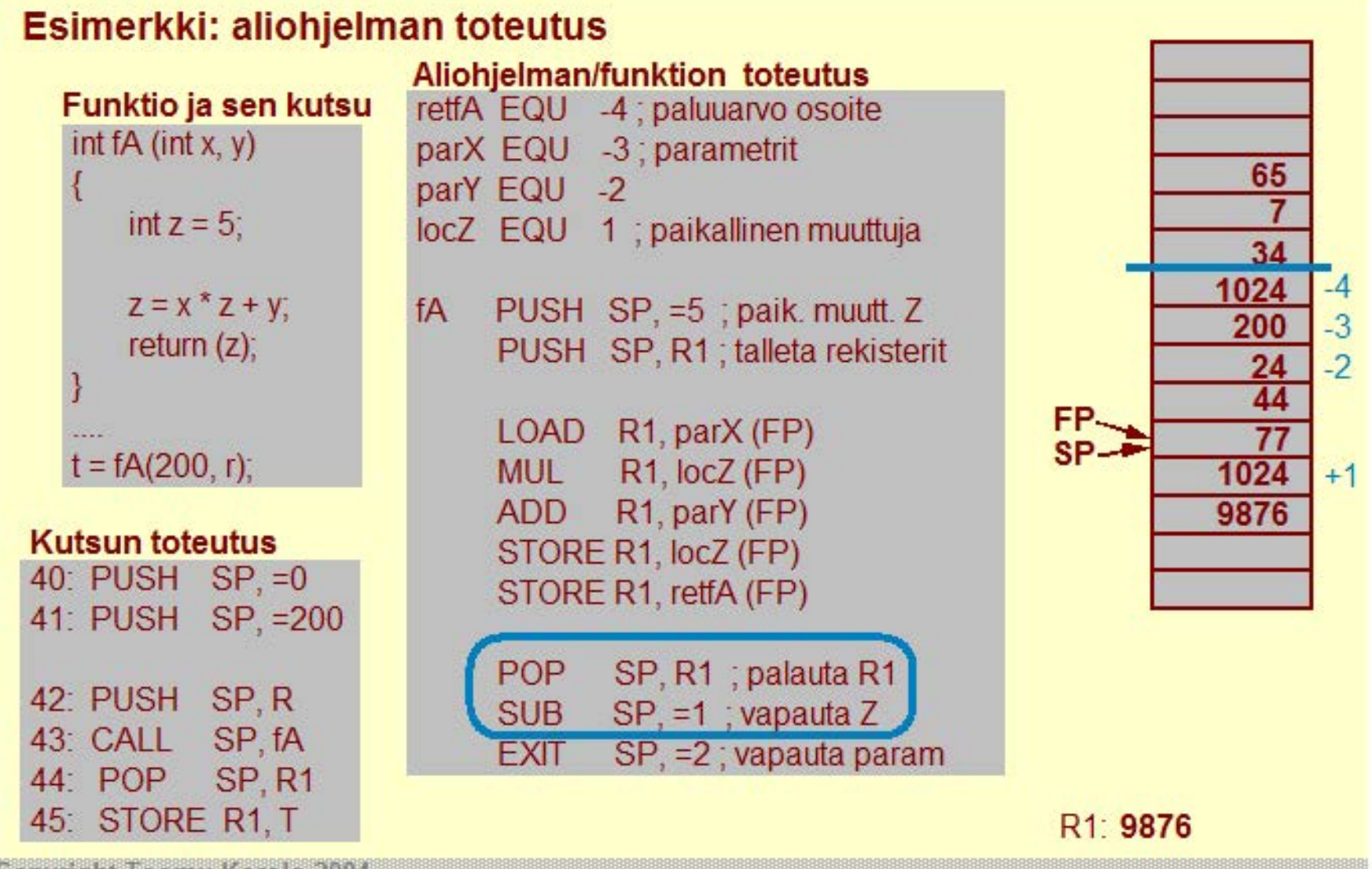

Aktivointitietueen purkaminen alkaa palauttamalla R1'n arvo ennalleen. Tämän jälkeen minkään rekisterin arvoa ei saa muuttaa ennen EXIT-käskyä. Seuraavaksi vapautetaan paikallisen muuttujan Z tila vähentämällä 1 SP'n **arvosta .** 

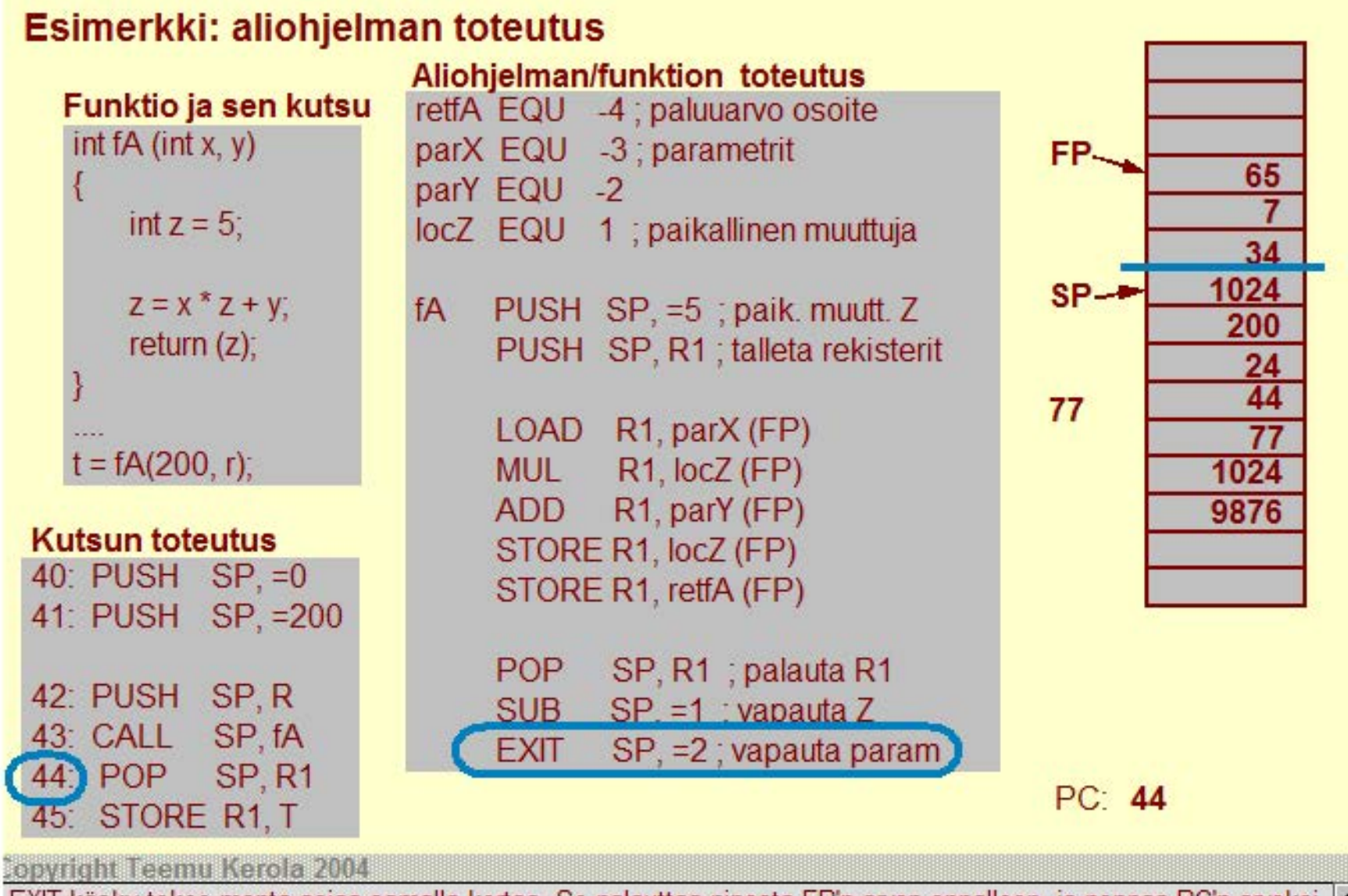

EXIT-käsky tekee monta asiaa samalla kertaa. Se palauttaa pinosta FP'n arvon ennalleen, ja poppaa PC'n arvoksi pinon toiseksi päällimmäisen alkion. Sitten se vielä poistaa pinosta EXIT-käskyn osoiteosassa mainitut kaksi parametria. Pinoon jää nyt ainoastaan funktion arvo, kun kontrolli seuraavalla käskyllä palaa takaisin kutsuvaan **rutiiniin.** 

### **Viiteparametri**

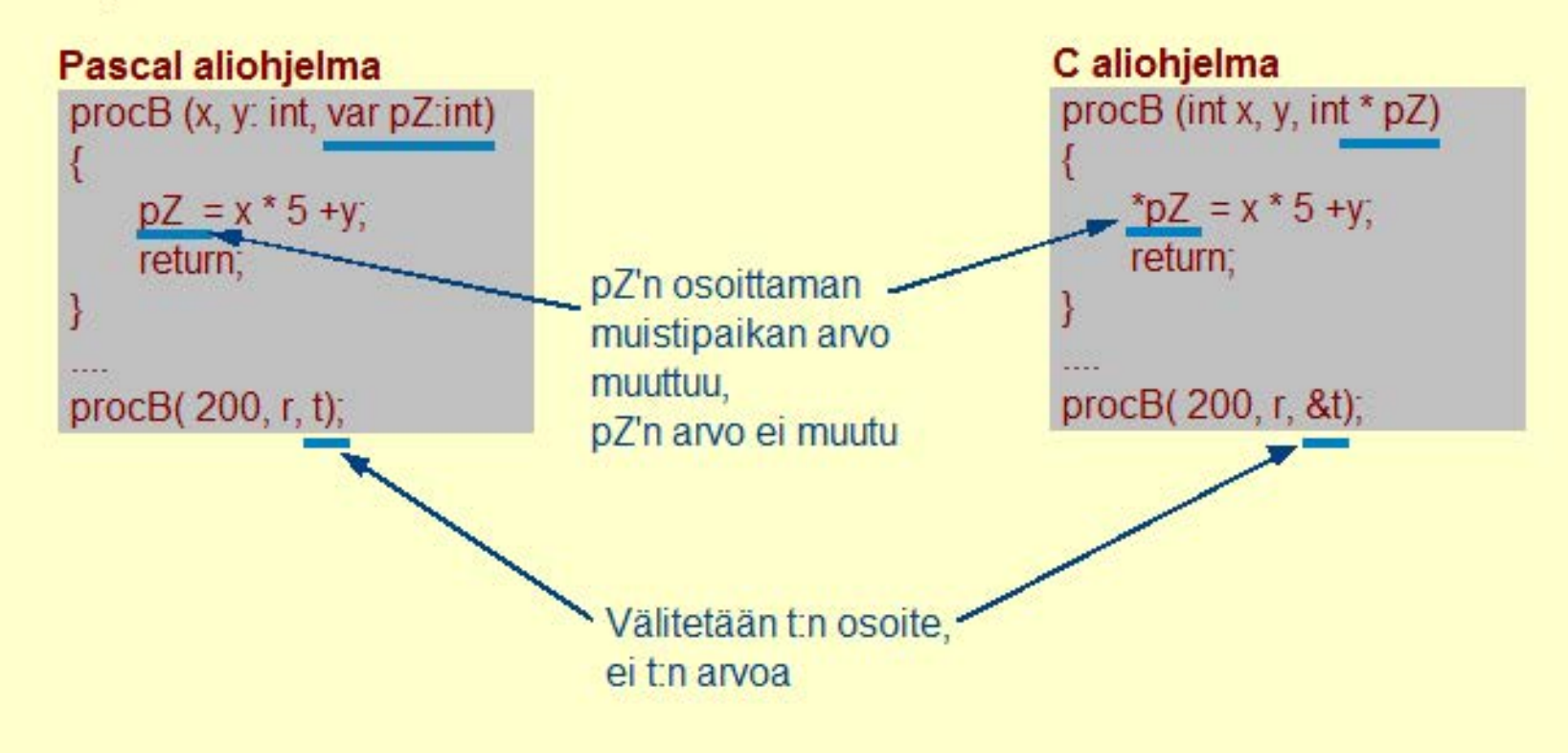

#### **Copyright Teemu Kerola 2004**

Viiteparametreja käytetään eri ohjelmointikielissä eri tavoin. Pascalissa ne ovat ihan omana parametrityyppinään, jolloin riittää aliohjelman määrittelyn yhteydessä esitellä parametri viiteparametrina. Tällöin aliohjelman rungossa kaikki viitteet tehdään automaattisesti parametrin osoitteen perusteella ja aliohjelmaa kutsuttaessa myös parametrin osoite välitetään automaattisesti sen arvon asemesta. C-kielessä ei ole viiteparametreja, mutta sama asia voidaan kuvata osoitearvoisten arvoparametrienavulla. Tällöin kuitenkin joka viittauskohdassa täytyy muistaa eksplisiittisesti ilmaista, että kyseinen (arvo)parametri sisältää muuttujan osoitteen eikä sen arvoa.

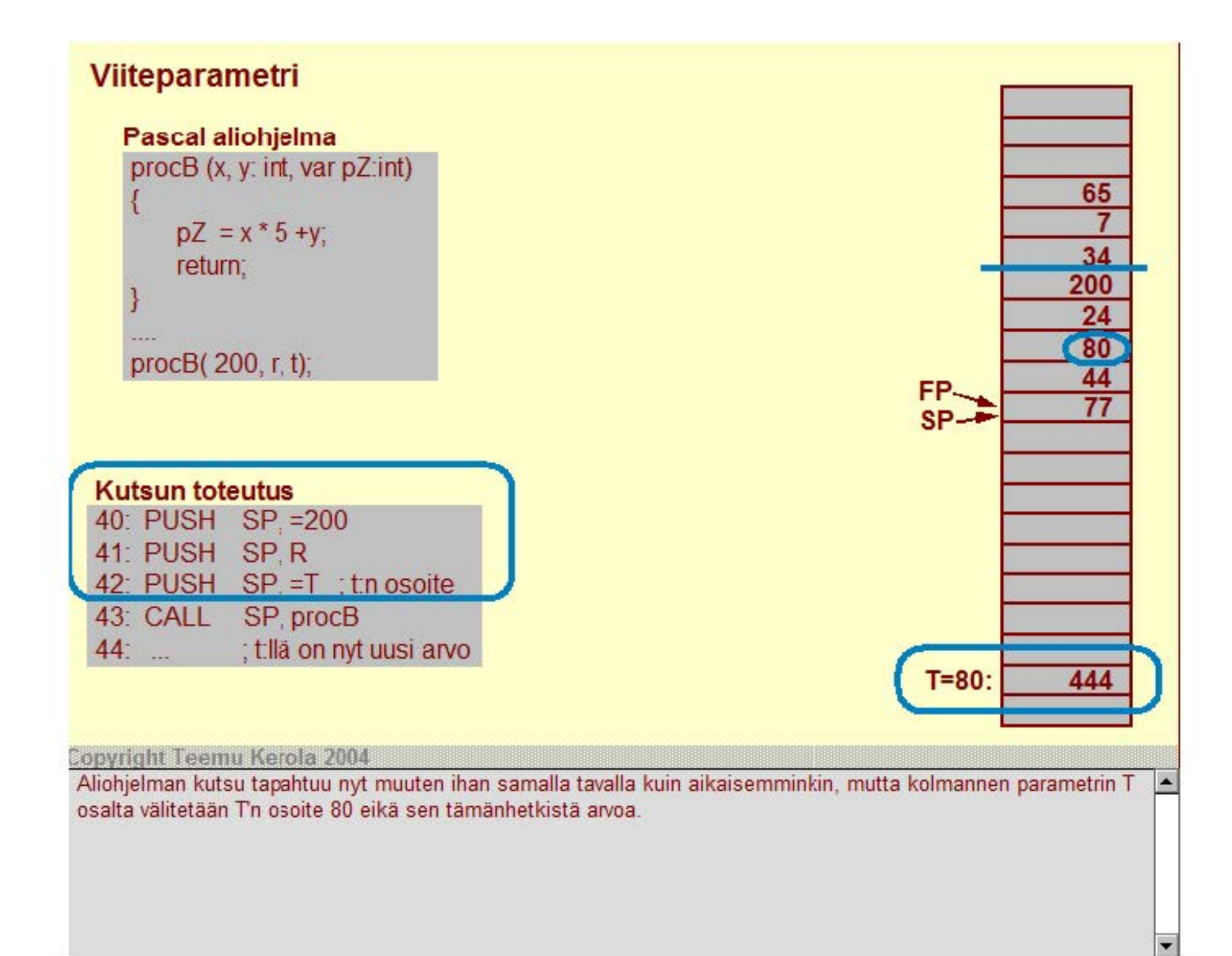

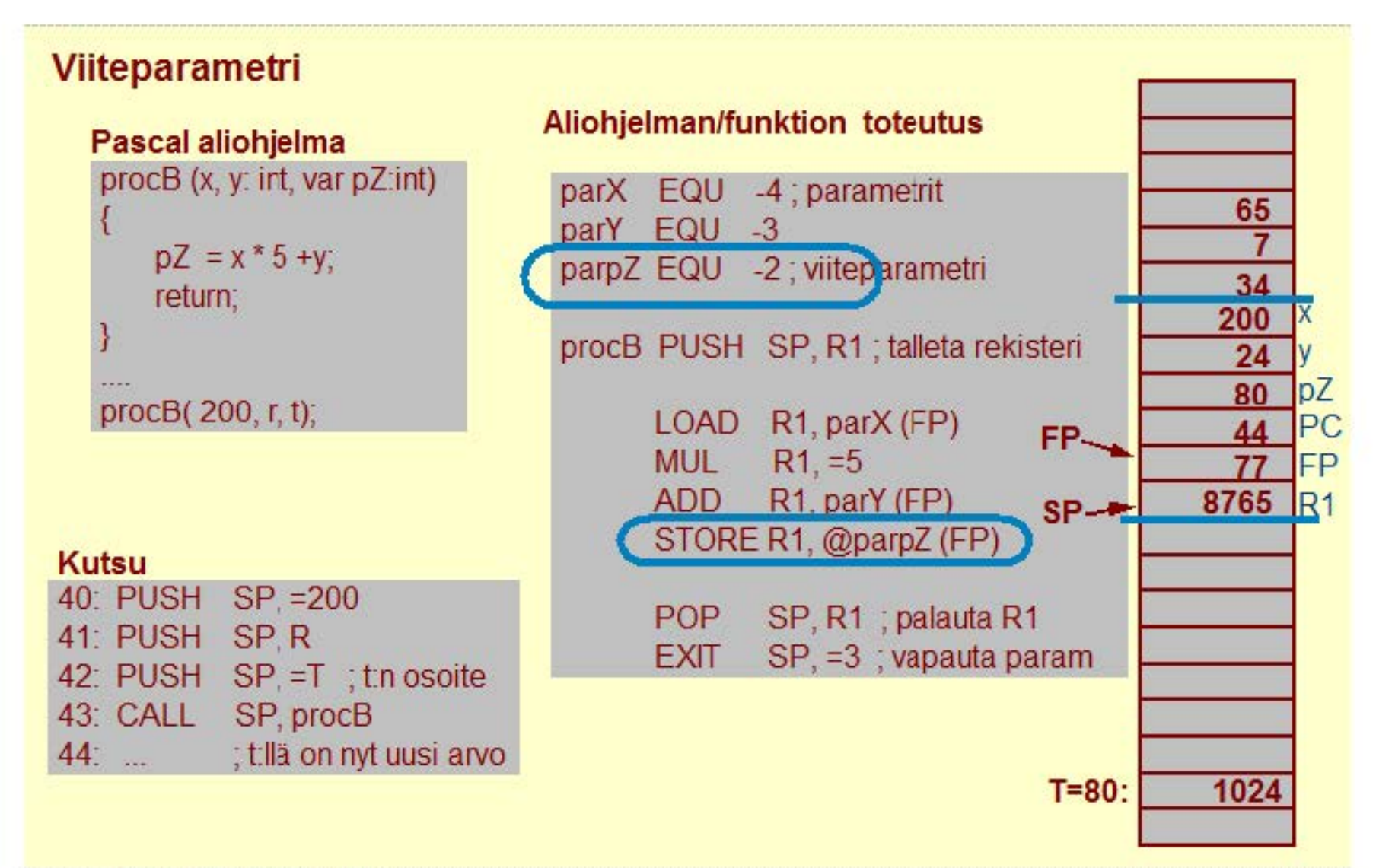

Aliohjelman määrittelyssä on nyt hyvä jollain tavoin parametrin nimessä ilmaista, että kyseessä on viiteparametri. Tässä muodollisen parametrin parpZ nimessä on ylimääräinen p (niin kuin pointer) asiasta muistuttamassa. Vastaavasti kun viiteparametriin viitataan, niin haluamme siis viitata parametrin osoittamaan tietoon, eikä itse parametriin. Tätä tarkoitusta varten ttk-91 koneessa on epäsuora tiedonosoitusmoodi. Muistisääntönä voi pitää, että '@-merkki kompensoi ylimääräistä p-kirjainta'. Aliohjelma siis tallettaa nyt uuden arvon 1024 pääohjelman muuttujaan T.

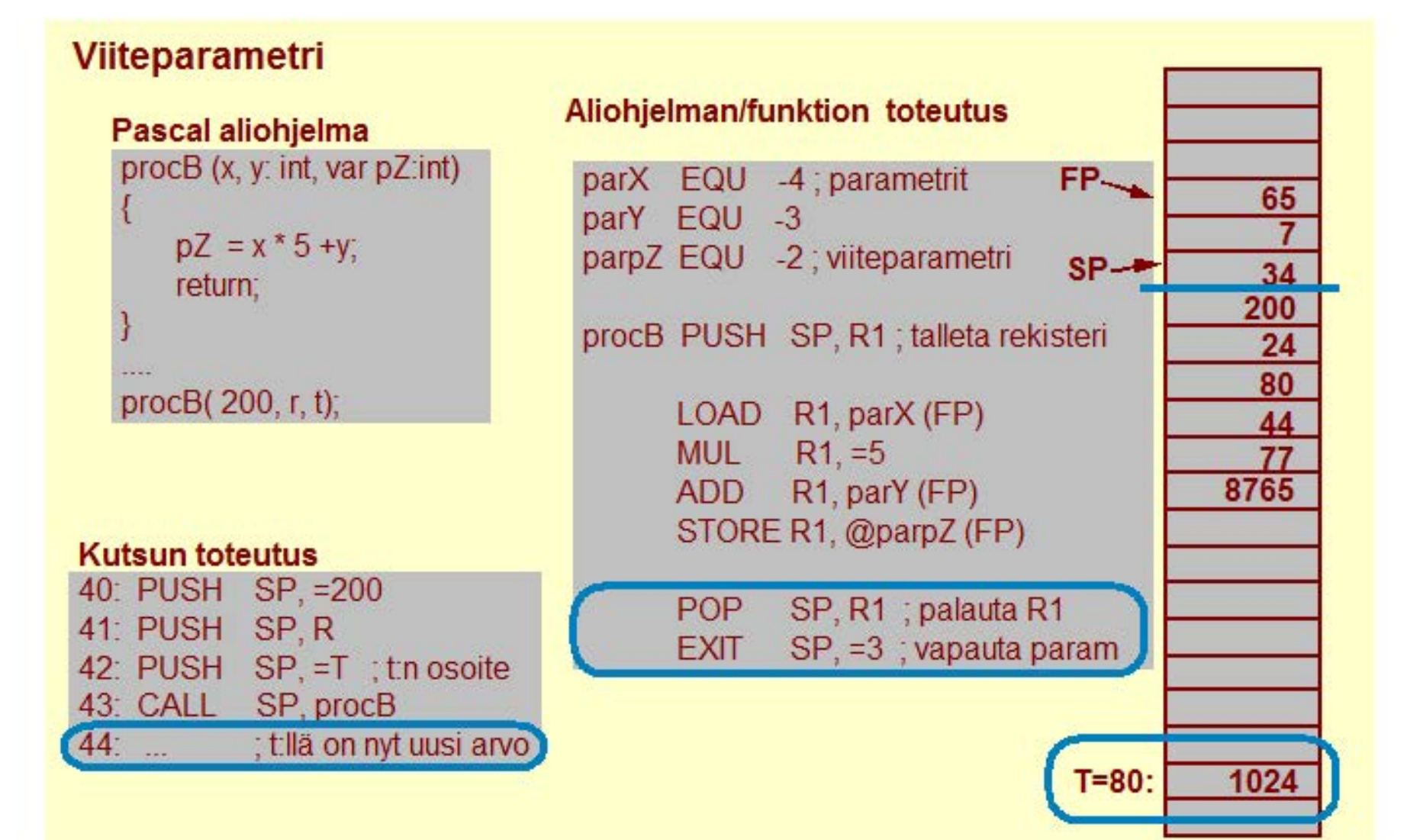

Aliohjelmasta paluu tapahtuu samalla tavalla kuin aikaisemminkin, mutta tällä kertaa aliohjelmassa oli 3<br>parametria, joiden tila pitää vapauttaa EXIT-käskyn yhteydessä. Vastaavasti kyseessä ei ole funktio, joten kutsuvassa rutiinissa ei tarvita mitään jälki:oimenpiteitä. Aliohjelman procB'n paluun jälkeen viiteparametrina välitetyllä muuttujalla T on nyt uusi aivo 1024. On vähän makuasia, palautetaanko aliohjelman laskema aivo viiteparametrin vai funktion arvon välityksellä. Viiteparametrin avulla voidaan välittää mikä tahansa tietorakenne, esimerkiksi taulukko, tietue tai olio.

~

### **Aliohjelma kutsuu toista aliohjelmaa**

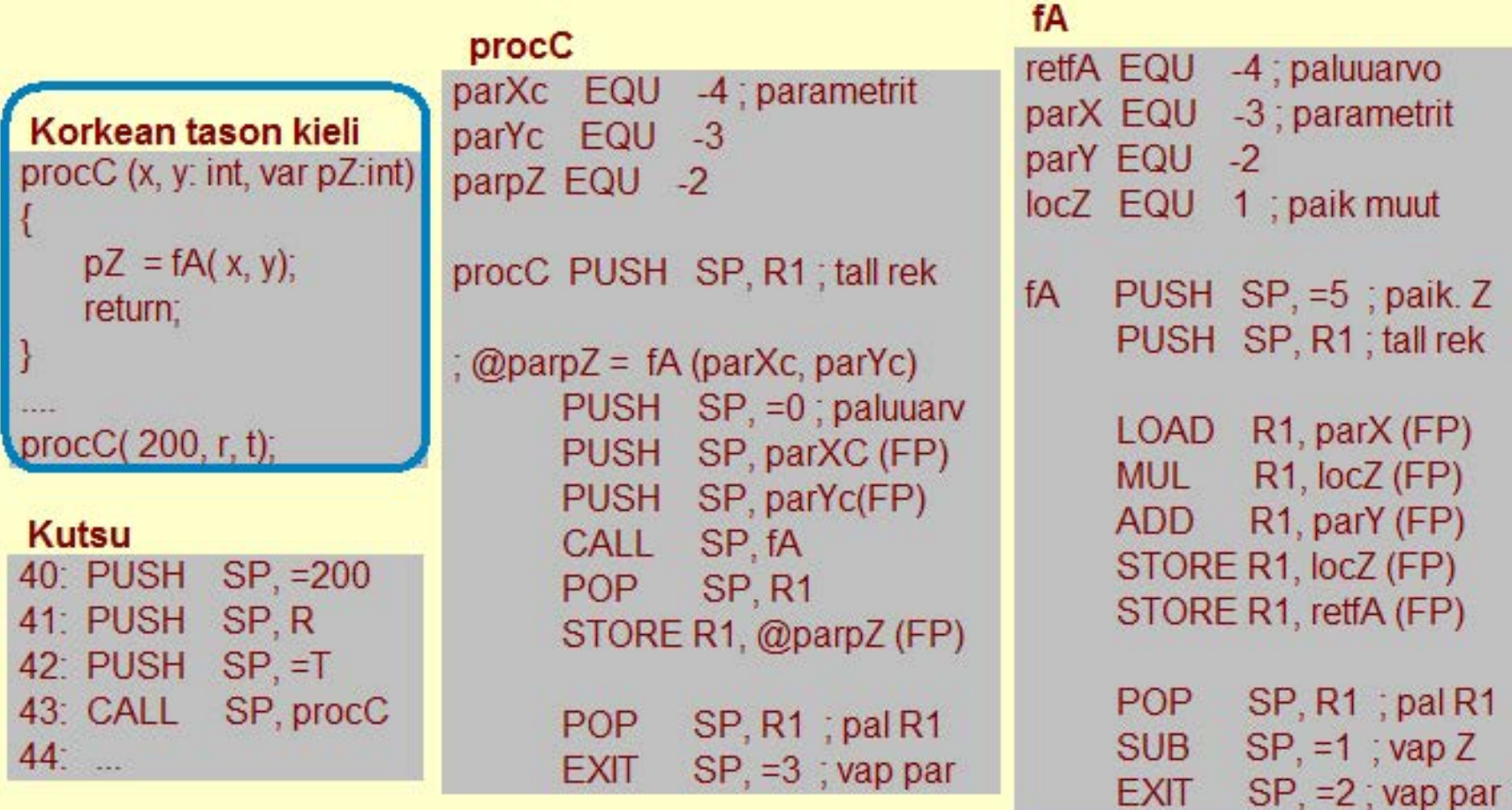

#### **Copyright Teemu Kerola 2004**

Aliohjelma voi tietenkin kutsua toista aliohjelmaa. Tämähän on normaali tapa toteuttaa mitä tahansa ohjelmaa. Tässä esimerkissä aliohjelma procC on muuten samanlainen kuin edellä esitetty procB, mutta laskenta annetaankin nyt jo valmiiksi muualla määritellylle funktiolle fA. Aliohjelman procC kolmas parametri on edelleen viiteparametri.

۸

### Aliohjelma kutsuu toista aliohjelmaa

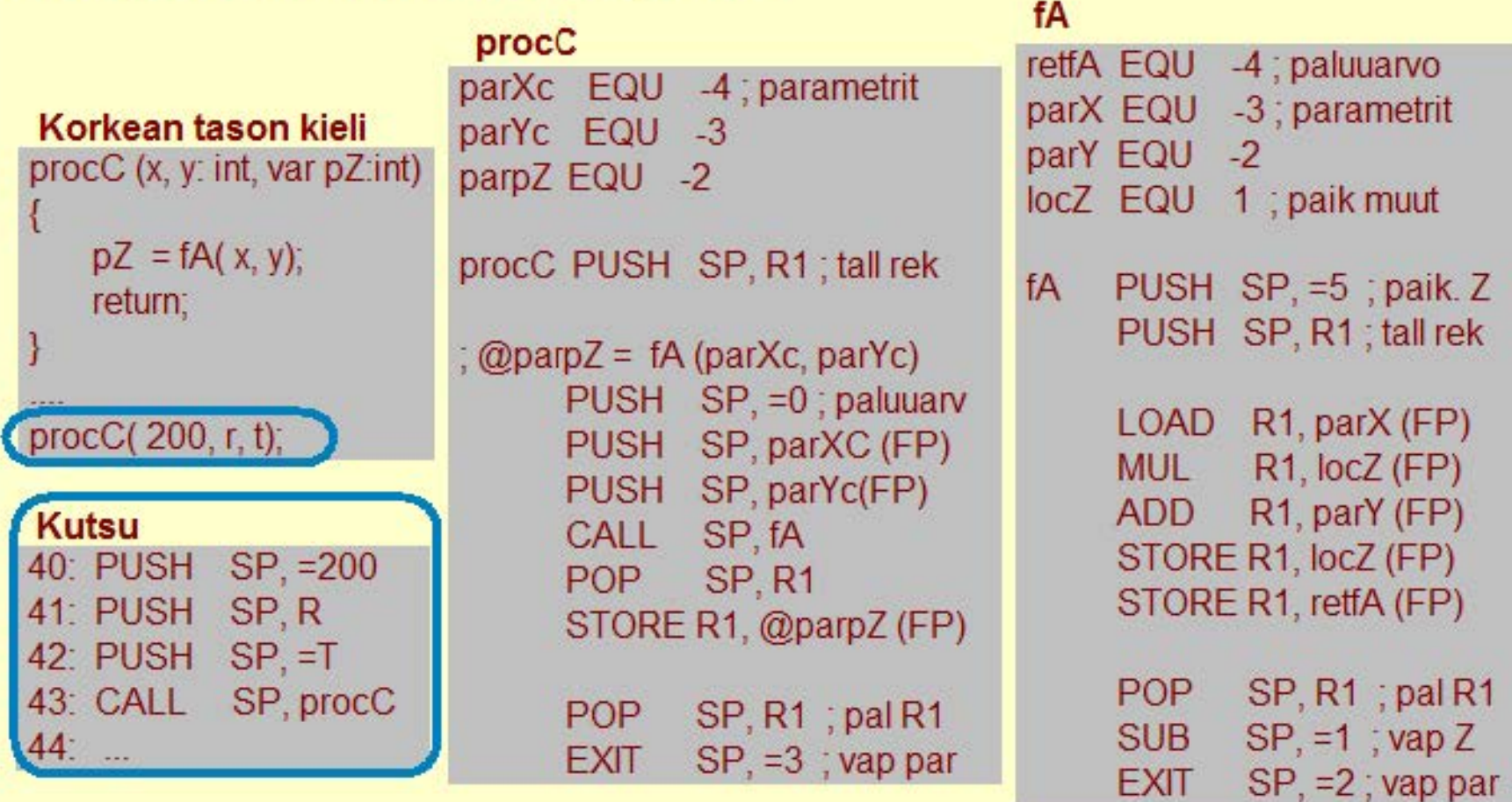

#### **Copyright Teemu Kerola 2004**

Aliohjelman procC kutsu ei mitenkään eroa procB'n kutsusta. Niillä on täysin sama kutsurajapinta, eikä kutsuvalle <a>>
rutiinille muutenkaan mitenkään kuulu se, millä tavoin kutsuttu aliohjelma procC tehtävänsä suorittaa.

### Aliohjelma kutsuu toista aliohjelmaa

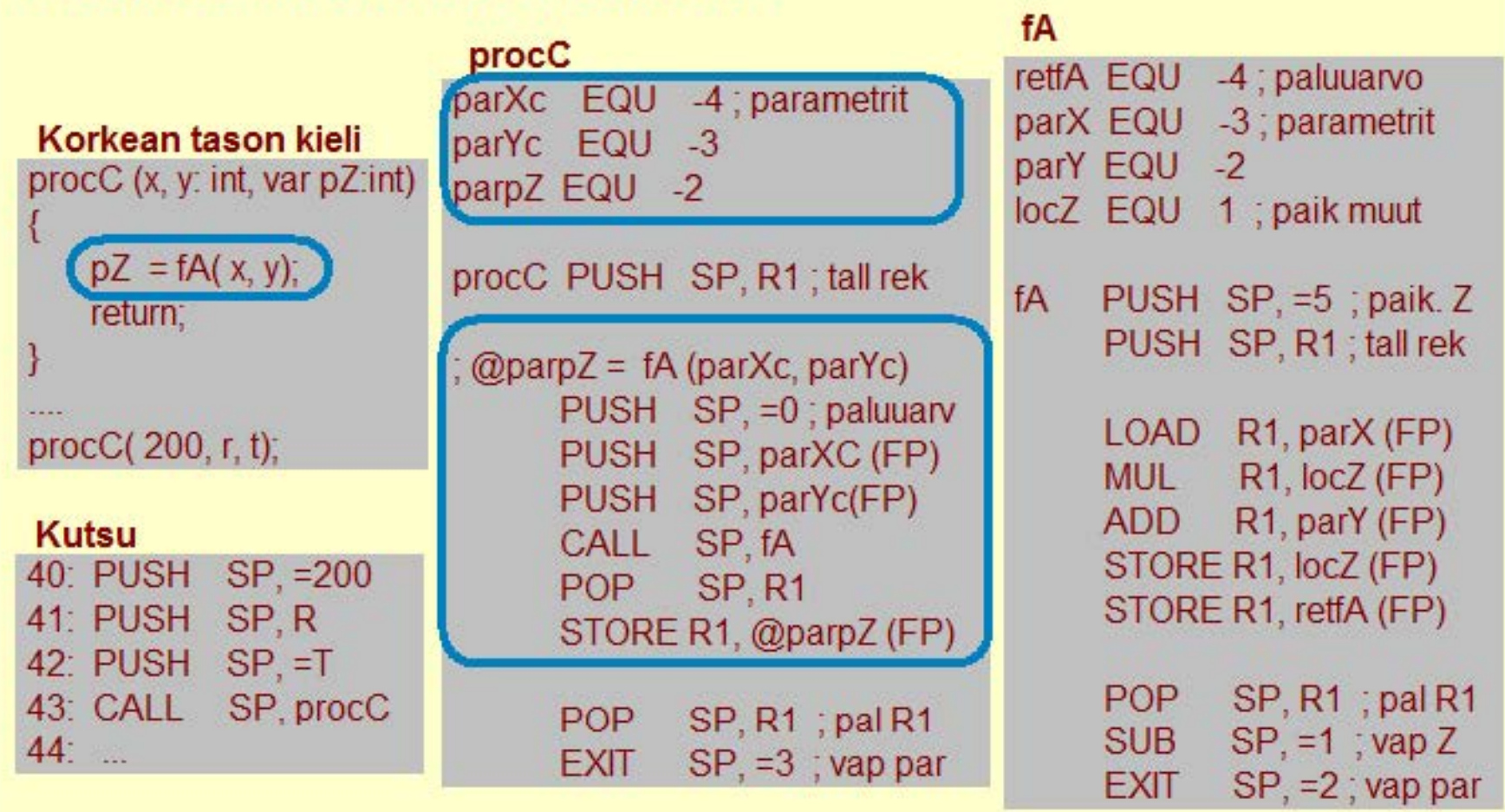

#### **Copyright Teemu Kerola 2004**

Aliohjelman procC määrittelyssä täytyy muodollisille parametreille X ja Y antaa uniikit nimet parXc ja parYc, koska funktiossa fA oli käytössä symbolit parX ja parY. Symbolisen konekielen tasollahan kaikkien symbolien tulee olla uniikkeja. Aliohjelman procC runko koostuu lähinnä funktion fA kutsusta, huomioiden kuitenkin sen, että parametrina välitettävien procC'n parametreihin tulee viitata normaaliin tapaan käyttäen niiden suhteellisia osoitteita tällä hetkellä aktiivisena olevan aktivointitietueen sisällä. Funktion fA määrittelyhän esitettiin jo aikaisemmin.

### **Rekursiivinen aliohjelma**

### Aliohjelma, joka kutsuu itseään

• suoraan (esim. A) tai epäsuoraan (esim. B)

Aktivointitietue hoitaa tilanvarauksen automaattisesti paikallisille muutlujille joka kutsukerralla

• paikalliset muuttujat allokoidaan pinosta joka kutsukerralle

Rekursio ei onnistu, jos paikallisten muuttujien tilanvaraus on aliohjelman koodin yhteydessä staattisessa paikassa

• jotkut Fortran versiot

Joka kutsukerralla suoritetaan sama koodi, mutta suoritusympäristö (AT) on uniikki sille kutsukerralle

• omat parametrit ja paikalliset muuttujat

#### **Copyright Teemu Kerola 2004**

Aliohjelma voi kutsua myös itseään, joko suoraan tai välillisesti jonkun muun aliohjelman kautta. Tällaista kutsua sanotaan rekursiiviseksi aliohjelmakutsuksi. Joka ku:sukerralle allokoidaan kaikki paikalliset muuttujat uudelleen aktivointitietuepinosta.

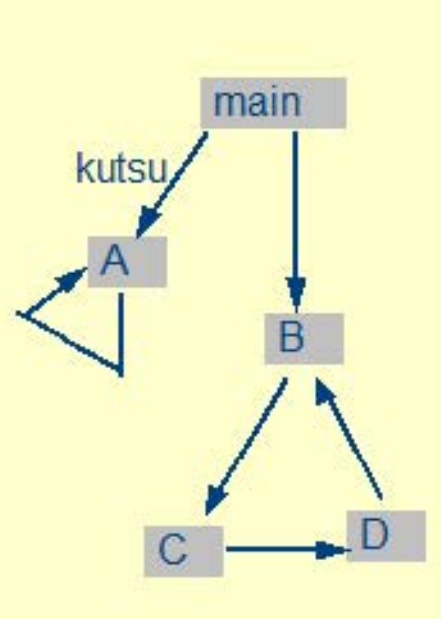

### **Rekursiivinen aliohjelma**

#### Aliohjelma, joka kutsuu itseään

• suoraan (esim. A) tai epäsuoraan (esim. B)

#### Aktivointitietue hoitaa tilanvarauksen automaattisesti paikallisille muuttujille joka kutsukerralla

• paikalliset muuttujat allokoidaan pinosta joka kutsukerralle

Rekursio ei onnistu, jos paikallisten muuttujien tilanvaraus on aliohjelman koodin yhteydessä staattisessa paikassa

• jotkut Fortran versiot

locX DC 0 locY DC<sub>0</sub> fB PUSH SP, R1 EXIT SP, =2

Joka kutsukerralla suoritetaan sama koodi, mutta suoritusympäristö (A **T)** on uniikki sille kutsukerralle

• omat parametrit ja paikalliset muuttujat

#### **Copyright Teemu Kerola 2004**

Joissakin Fortran versioissa aliohjelmien paikallisille muutlujille varataankin tilaa ohjelmakoodin yhteydessä. Tällöin tästä aliohjelmasta voi tietenkin olla vain yksi kutsukerta kerrallaan suorituksessa eikä rekursio ole mahdollista.

 $\blacktriangle$ 

### **Rekursiivinen aliohjelma**

#### Aliohjelma, joka kutsuu itseään

• suoraan (esim. A) tai epäsuoraan (esim. B)

### Aktivointitietue hoitaa tilanvarauksen automaattisesti paikallisille muuttujille joka kutsukerralla

• paikalliset muuttujat allokoidaan pinosta joka kutsukerralle

Rekursio ei onnistu, jos paikallisten muuttujien tilanvaraus on aliohjelman koodin yhteydessä staattisessa paikassa

• jotkut Fortran versiot

Joka kutsukerralla suoritetaan sama koodi, mutta suoritusympäristö (AT) on uniikki sille kutsukerralle

• omat parametrit ja paikalliset muuttujat

#### **Copyright Teemu Kerola 2004**

Rekursiossa suoritamme siis joka kutsukerralla saman koodin eli aliohjelman rungon, mutta joka kutsukerralla meillä on oma suoritusympäristö aktvointitietueessa sisältäen tämän suorituskerran parametrit ja paikalliset muuttujat. Rekursion pitää tietenkin joskus päättyä, koska muuten AT-pino syö nopeasti kaiken käytettävän muistitilan ja ohjelman suoritus päättyy 'stack overflow' virheilmoitukseen. Rekursio päättyy, kun rekursiivinen aliohjelma ei enää kutsukaan itseään rekursiivisesti.

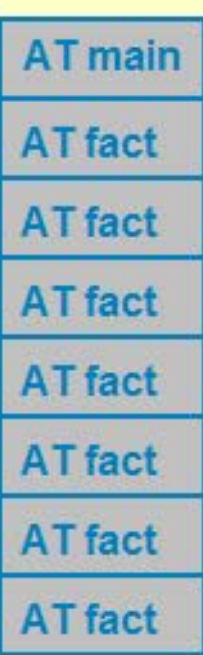

۰

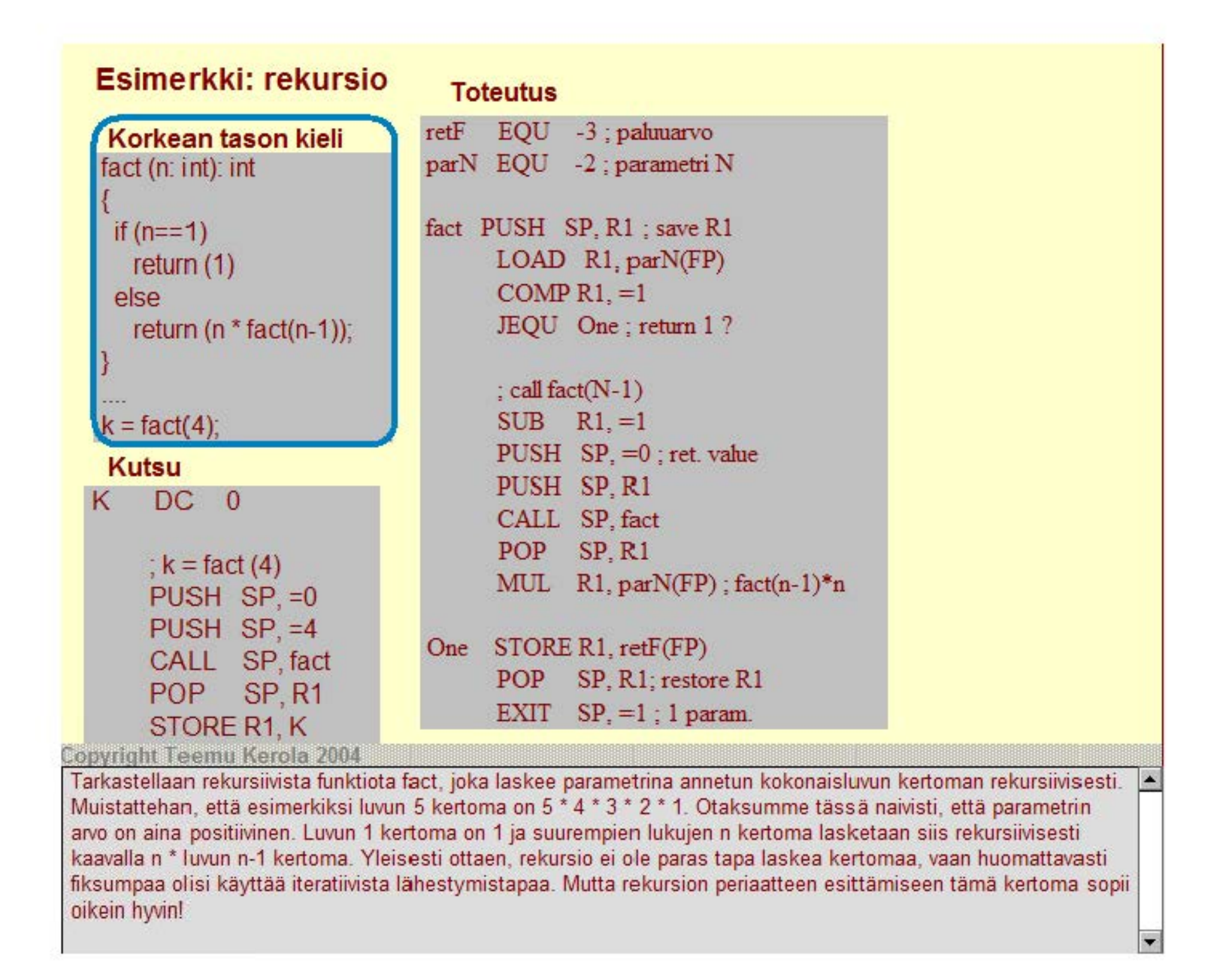

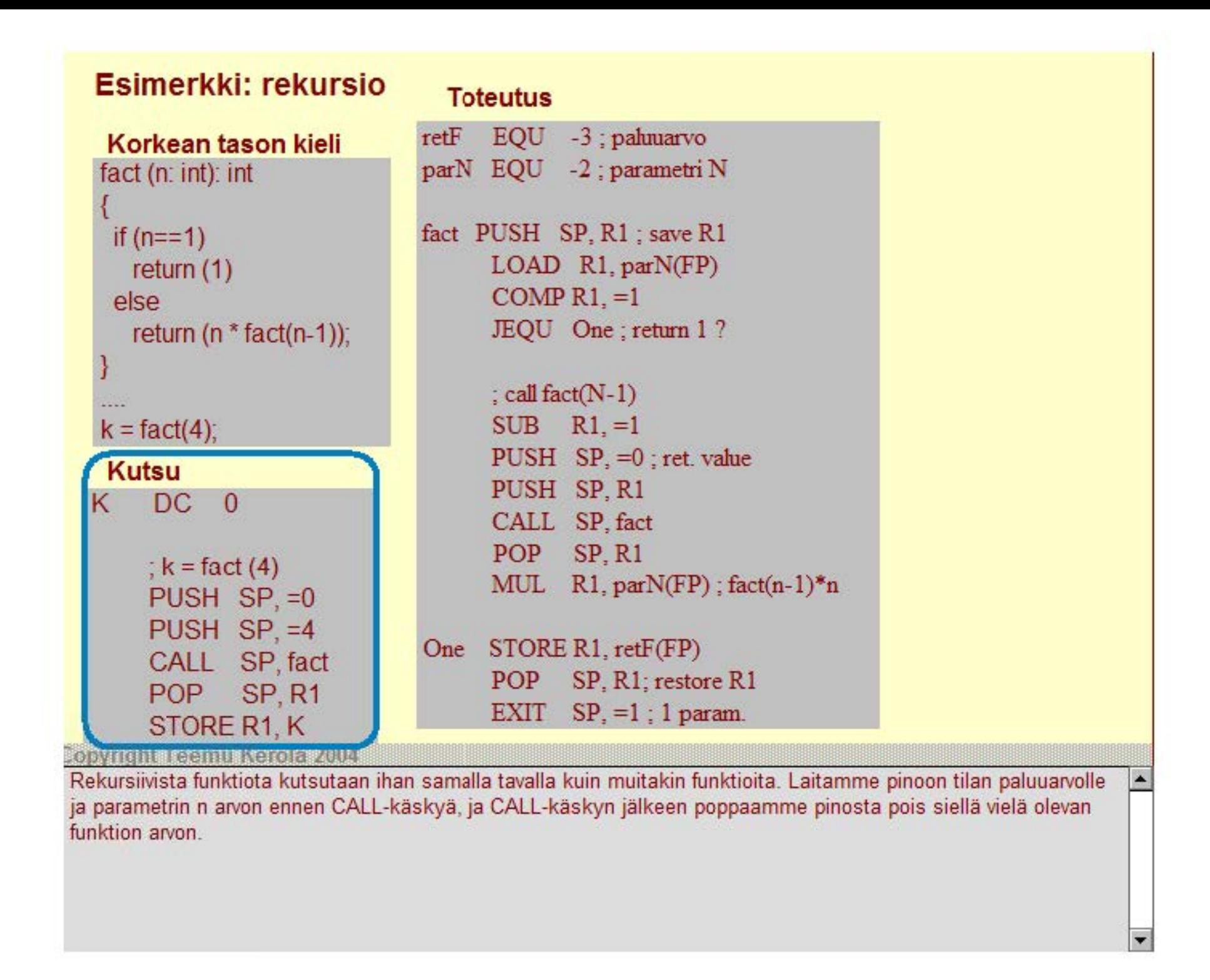
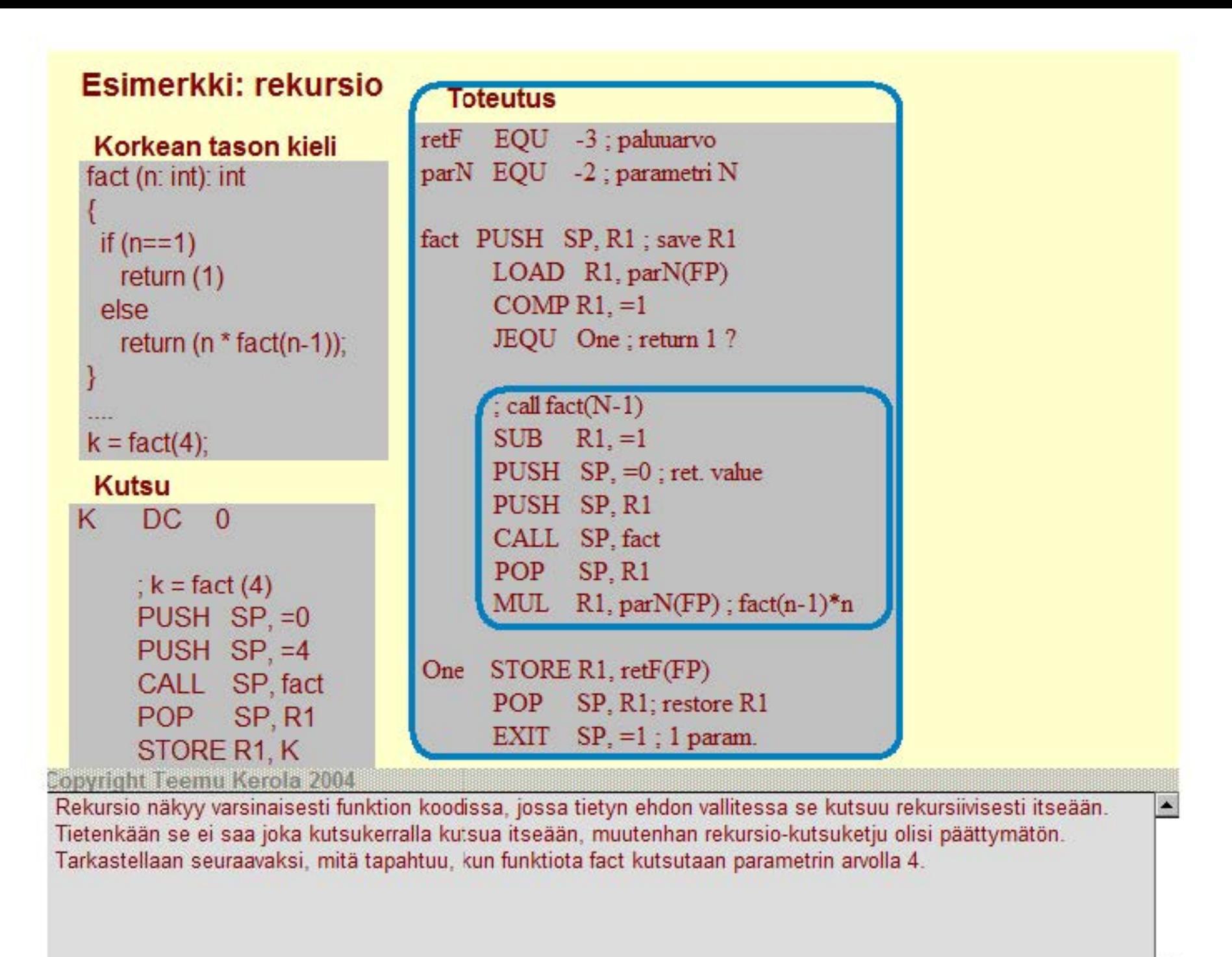

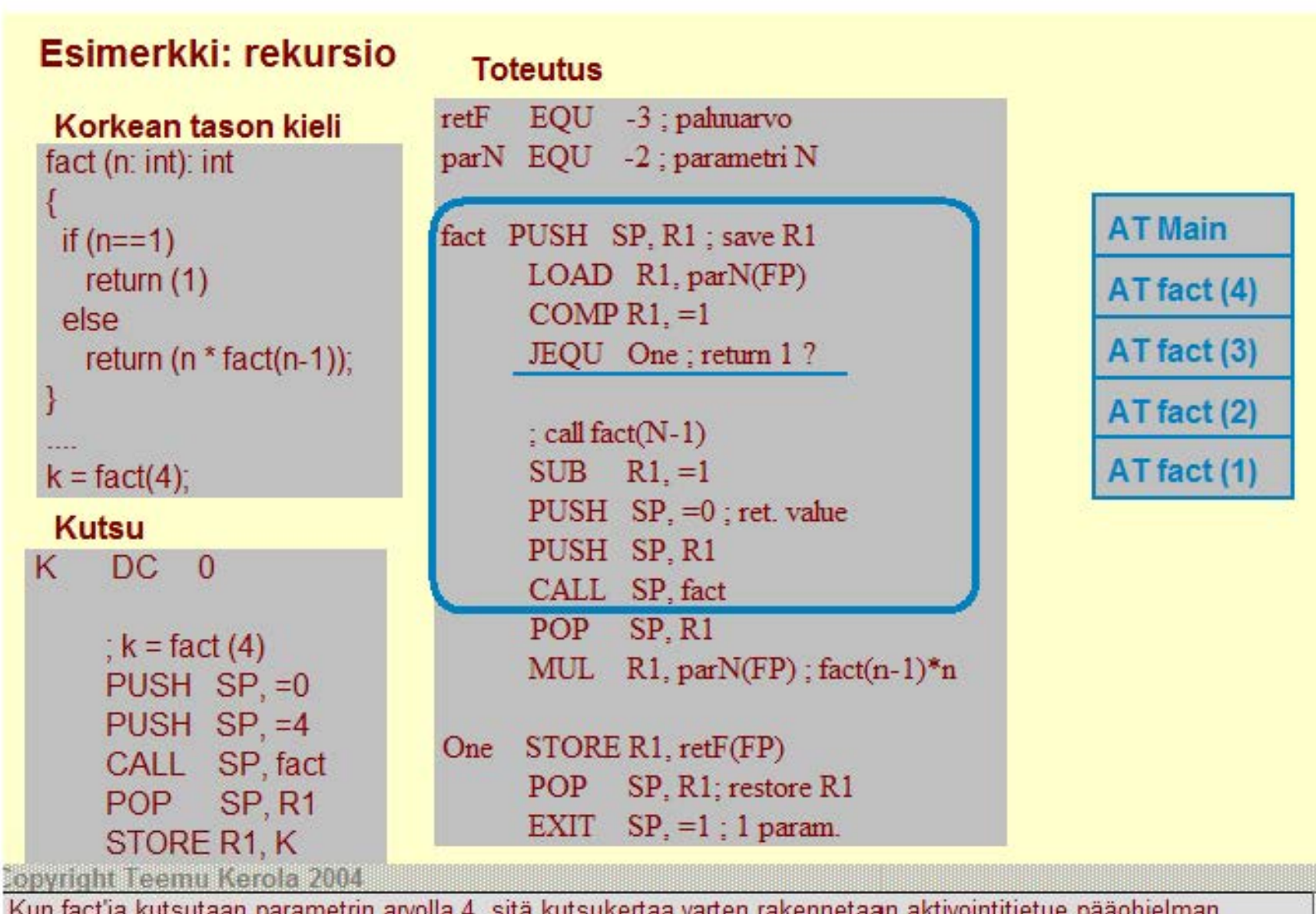

Kun fact'ia kutsutaan parametrin arvolla 4, sitä kutsukertaa varten rakennetaan aktivointitietue pääohjelman aktivointitietueen päälle. Funktion koodissa havaitaan parametrin N arvon olevan erisuuri kuin 1, joten fact'ia kutsutaan uudelleen parametrin arvolla 3, jne. Lopulta, kun fact'ia on kutsuttu parametrin arvolla 1, rekursiivista kutsua ei tehdäkään, ja rekursiota ruvetaan purkamaan.

 $\blacktriangle$ 

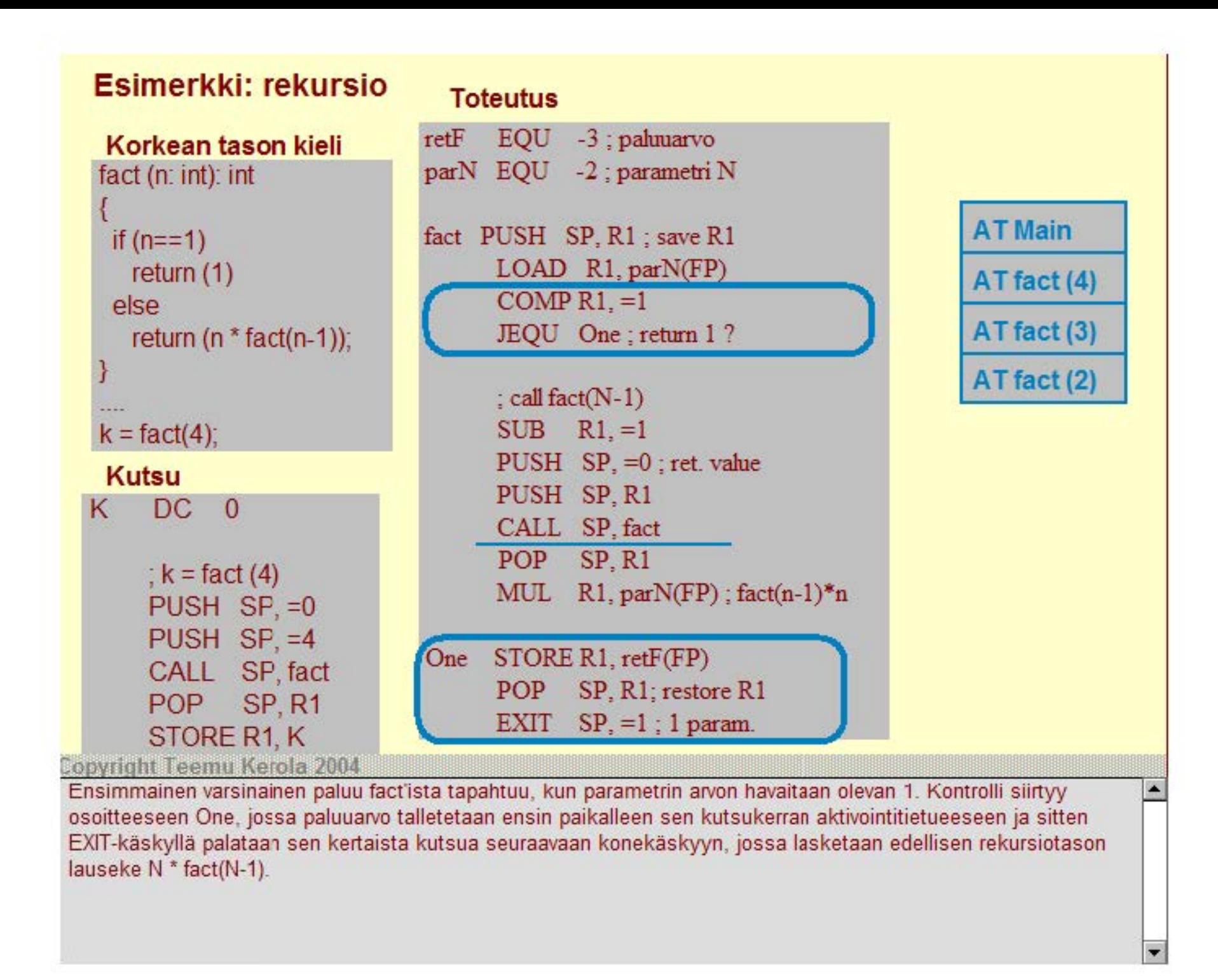

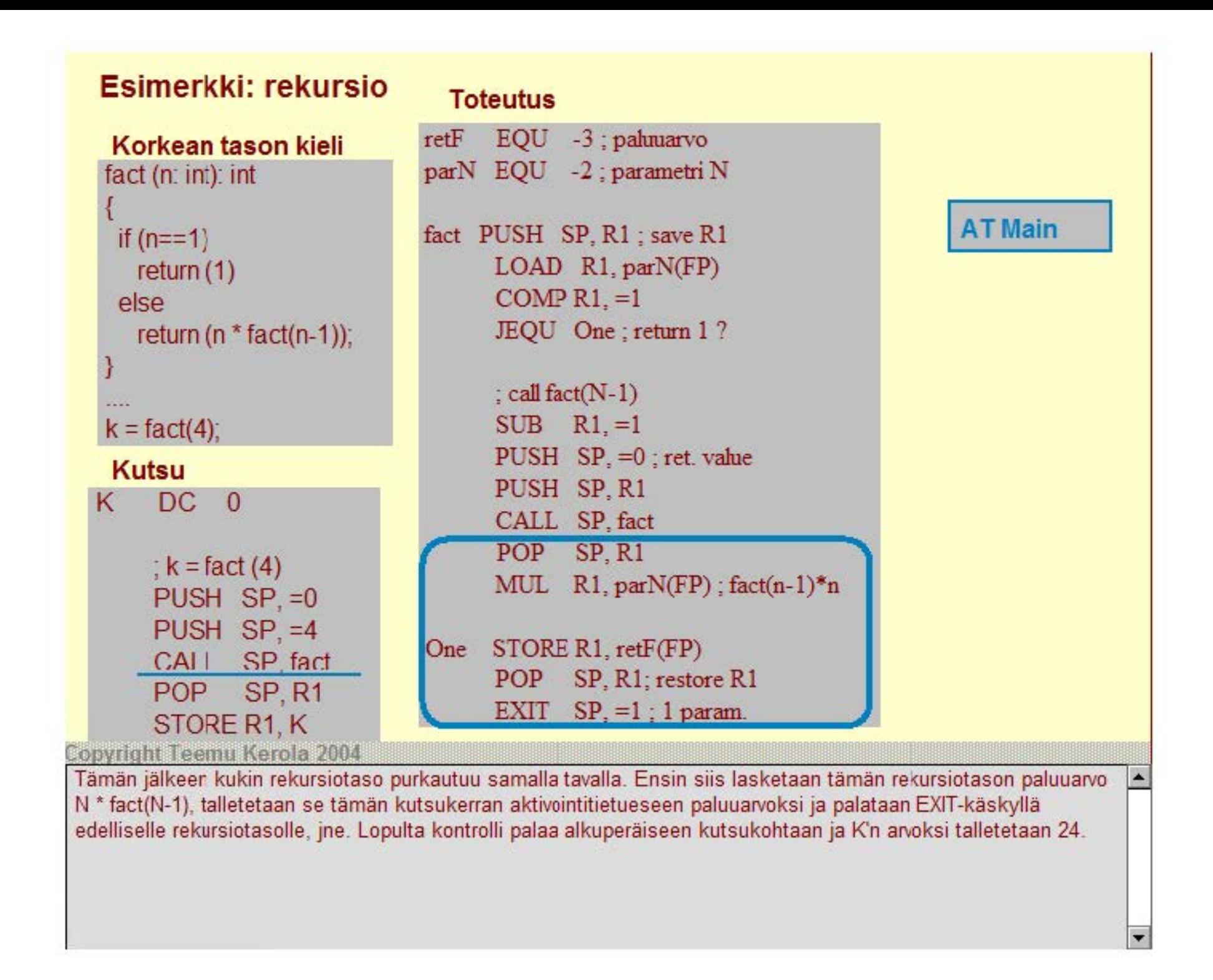

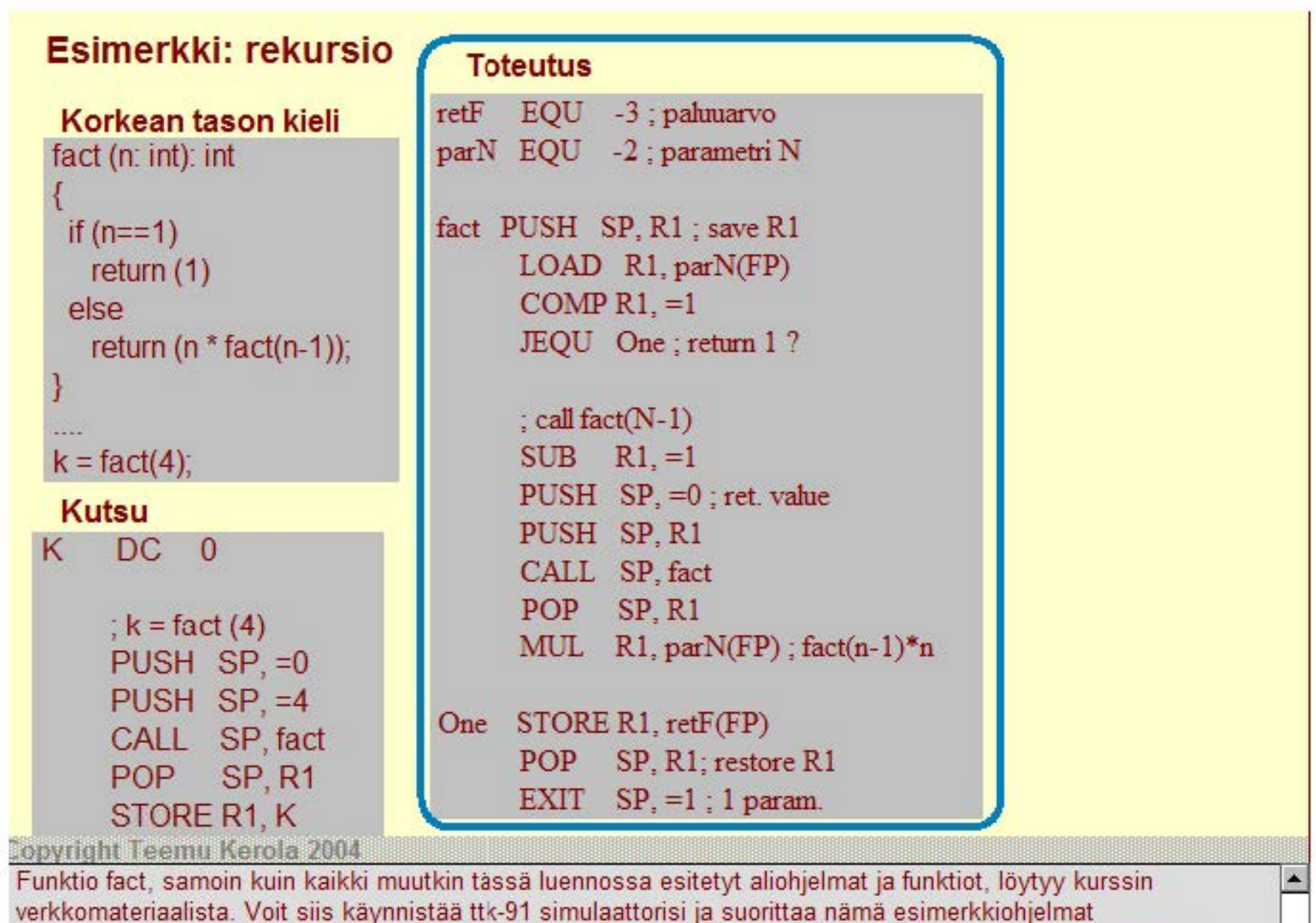

simulaattorissa. Samalla kertaa voit tarkemmin tutkia näiden esimerkkien yksityiskohtaista suoritusta ttk-91 tietokoneessa.

# **KJ-palvelun kutsu**

Samalla tavalla kuin aliohjelmakutsu

- SVC-käsky CALL-käskyn asemesta
- suoritus etuoikeutetussa tilassa

# Tilaa paluuarvolle?

Parametrit pinoon vai rekistereiden kautta?

SVC-kutsu

1 RET -paluukäsky

Paluuarvo pois pinosta paluun jälkeen

### **Copyright Teemu Kerola 2004**

Käyttöjärjestelmän palvelukutsut toteutetaan hyvin samalla tavalla kuin tavallisetkin aliohjelmakutsut. Erona on kuitenkin se, että kåyttöjärjestelmäpalvelut suoritetaan etuoikeutetussa suoritustilassa. SVC-konekäsky toimii muuten hyvin vastaavalla tavalla kuin CALL -käskykin, mutta sillä voidaan kutsua vain käyttöjärjestelmän tunnettuja palveluja. Laitteiston tila vaihtuu kontrollin siirron yhteydessä etuoikeutetuksi ja kutsuttu rutiini heti alkuun tarkistaa kutsun laillisuuden. Tavallinen sovellus ei saa kutsua esimerkiksi tiedostojen hallintaan liittyvää käyttöjärjestelmän sisäistä hallintarutiinia.

## **KJ-palvelun kutsu**

### Samalla tavalla kuin aliohjelmakutsu

- SVC-käsky CALL-käskyn asemesta
- suoritus etuoikeutetussa tilassa

### Tilaa paluuarvolle?

Parametrit pinoon vai rekistereiden kautta?

SVC-kutsu

```
1 RET -paluukäsky
```
Paluuarvo pois pinosta paluun jälkeen

#### **Copyright Teemu Kerola 2004**

Käyttöjärjestelmän palvelupyynnön muoto voi olla hyvin yhtenevä aliohjelmakutsun kanssa, mutta siinä voi olla myös eroavaisuuksia. Esimerkiksi voi olla, että joillekin KJ-palveluille parametrit välitetään suoraan sovittujen rekistereiden kautta, koska se on nopeampaa kuin pinon kautta tapahtuva parametrien välitys. Palvelusta palataan etuoikeutetulla erikoiskäskyllä IRET, joka kontrollin siirron lisäksi palauttaa myös suorittimen suoritustilan ennalleen.

 $\blacktriangle$ 

## **KJ-palvelun kutsu**

Samalla tavalla kuin aliohjelmakutsu

- SVC-käsky CALL-käskyn asemesta
- suoritus etuoikeutetussa tilassa

Tilaa paluuarvolle?

Parametrit pinoon vai rekistereiden kautta?

SVC-kutsu

1 RET -paluukäsky

Paluuarvo pois pinosta paluun jälkeen

#### **Copyright Teemu Kerola 2004**

Esimerkkinä KJ-palvelusta tässä on tiedoston lukemiseen tarkoitetun palvelurutiinin ReadBiock kutsu. ReadBlock'ille annetaan viiteparametrina puskurialue FileBuffer luettaville merkeille, ja arvoparametreina luettavien merkkien lukumäärä CharCnt ja tiedosto-osoitin FilePtr. ReadBlock palauttaa arvonaan nollasta poikkeavan luvun, jos tiedoston luku syystä tai toisesta ei onnistunut.

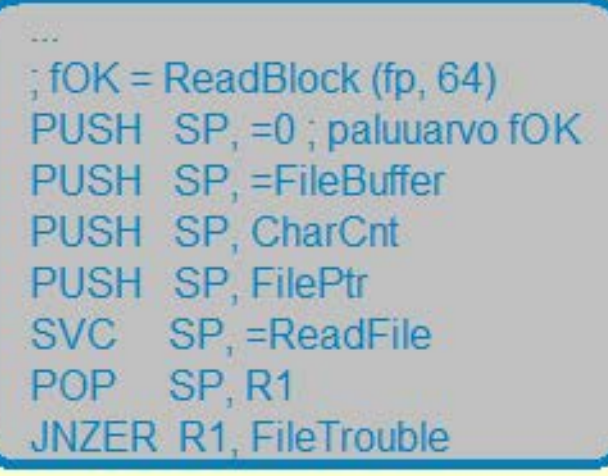

**Aliohjelmien toteutus** 

**Aliohjelmatyypit** 

**Parametrien tyypit** 

**Aktivointitietue** 

**Aktivointitietuepino** 

**Rekursio** 

**Käyttöjärjestelmäpalvelut** 

#### **Copyright Teemu Kerola 2004**

Olemme nyt k3yneet läpi aliohjelmien toteutuksen konekielen tasolla. Teillä pitäisi nyt olla hyvä mielikuva siitä, kuinka aliohjelmakutsu toteutetaan aktivointitietueen avulla ja kuinka aliohjelmien kutsuhierarkia toteutetaan aktivointitietuepinon avulla. Kävimme läpi sekä arvo- että viiteparametrien käsitteet ja toteutuksen, ja tutustuimme myös nimiparcmetreihin. Esitimme, kuinka rekursio toteutetaan luontevasti AT-pinon avulla ja mitä yhteistä ja mitä eroavaisuuksia KJ-palvelujen käytöllä on tavallisten aliohjelmien käytön kanssa.

 $\blacktriangle$ 

 $\overline{\mathbf{v}}$